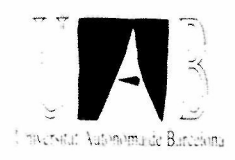

# **UNIVERSIDAD AUTÓNOMA DE BARCELONA**

## **FACULTAD DE CIENCIAS Departamento de Informática**

**Políticas de "Scheduling" Estático para Sistemas Multiprocesador**

> Memoria presentada por Porfidio Hernández Budé para optar al grado de Doctor en Informática

Barcelona, Octubre

#### **Referencias**

- [1] M. J. Flynn "Some Computer Organizations and their Effectiviness" IEEE Trans, on Comp. Vol. C-21, No.9, September 1972, pp.948-960.
- [2] T.Y. Feng "Parallel Processors and Processing" ACM Computing Surveys. Vol.9, No.l, May 1977.
- [3] T.C. Hu "Parallel Sequencing and Assembly Line Problems" Operations Res. Vol.9, Nov.1961, pp.841-848.
- [4] E.G. Coffman and R.L. Graham "Optimal Scheduling for two processors system" Acta Informática, Vol.1,1972, pp. 200-213.
- [5] H.S. Stone "Multiprocessor Scheduling with the Aid of Network Flow Algorithms" IEEE Trans, on Software Eng., Vol. SE-3, No.l, Jan. 1977, pp.85-93.
- [6] R. P. Lee "Optimal Task and File Asignament in a Distributed Computing Network" Doctoral Dissertation, UCLA, 1977.
- [7] W. H. Kholer and K. Steiglitz "Characterization and Theoretical Comparation of Branch and Bound Algorithms for Permutation Problems" J. Còmput. Mach, Vol.21,Jan.l974, pp. 140-156.
- [8] L. Schräge "Solving Resource-Constrained network Problems by Implicit Enumeration Premptive Case" Oper. Res., Vol.18, March 1970, pp. 263-278.
- [9] M. R. Garey and D. S. Johnson." Computers and Intractability: A Guide to the Theory of NP Completeness". San Francisco, CA: Freeman, 1979.
- **[10]** E.G. Coffman (Ed.), "Computer and job-shop scheduling theory", John Wiley & Sons, N.Y.,1976.
- **[11]** M.J. Gonzalez, JR., "Deterministic Processor Scheduling". Computing Surveys, vol 9, No.3, September 1977, pp 173-204.
- **[12] H.** Kasahara and S. Narita "Practical Multiprocessor Scheduling Algorithms for Efficient Parallel Processing". IEEE Trans, on Comp. Vol. C-33 [No.ll,](http://No.ll) November 1984, pp. 1023-1029.
- **[13]** B. Shirazi and M. Wang , "Heuristic Functions for Static Task Allocation".Microprocessing and Microprogamming Vol. 26,1989, pp. 187-194.
- **[14]** V. Mary Lo. "Heuristic Algorithms for Task Assignment in Distributed Systems". IEEE Trans. on Comp. vol. 37,  $n^{\circ}$  11, November 1988, pp. 1384-1397.
- **[15]** V. Sarkar "Determining Average Program Execution Times and Their Variance".SIGPLAN89, Portland, Oregon, June 1989.
- **[16]** Don Towsley "Allocation Programs Containing Branches and Loops within a Multiple Processor System". IEEE Trans, on Comp, on Software Engineering. Vol. SE-12, no.10, October 1986, pp 1018-1024.
- **[17]** E. Fernández and B. Bussell. "Bounds on the Number of Processors and Time for Multiprocessor Optimal Scedules". IEEE Trans, on Comp. August 1973, pp. 299-305.
- **[18]** W. Köhler "A Preliminary Evaluation of the Critical Path Method for Scheduling Tasks on Multiprocessor Systems". IEEE Trans, on Comp., December 1975, pp. 1235-1238.
- [19] T. Casavant and J. Khul" A Taxonomy of Scheduling in General-Purpose Distributed Computing Systems". IEEE Trans, on Soft. Engineering, vol. 14, no. 2, February 1988, pp. 141-154.
- [20] R.W. Hockney and CR. Jesshope, Parallel Computers 2. Bristol, Eng. Hilger Publishing Co., 1988.
- [21] E. Amdahl "Temperd Expectations in Massively Parallel Processing and the Semiconductor Industry". Supercomputing'87 Conference, May 1987.
- [22] J.L. Gustafson "Reevaluating Amdahl's Law", Communications of ACM, 31, 5, May 1988, pp. 532-533.
- [23] P.H. Enslow "Multiprocessor Organization", ACM Computing Surveys. Vol.9, No. 1, March 1977, pp. 103-129.
- [24] CD. Howe and B. Moxon "How to Program Parallel Processors", IEEE Spectrum, September 1987, pp. 36-41.
- [25] H.T. Kung "The Structure of Parallel Algorithm", Advanced in Computers, Vol. 19, Academic Press, New York, 1980, pp. 65-112.
- [26] P.E. Danielson and J. Levianeli, "Computer Architecture for Pictorical Information Systems", Computer, November 1981, pp. 53- 67.
- [27] H.J. Siegel and T. Schwederski, J.T, Kuehn, and N.J. Davis, "An Overviewof the PASM Parallel Processing System" in Tutorial Computer Architecture, D.D. Gajski, V.M. Milutinovic, HJ. Siegel and B.P. Fürth editores, IEEE Computer Society Press, Washington, DC, 1986, pp.387-407.
- [28] Leah H. Jamieson, Dennis B. Gannon and R. Douglass "The Characteristics of Parallel Algorithms", The MIT Press, 1987, pp. 65-99.
- [29] L. Snyder "Type Architectures, Shared Memory and the Corollary of Modest Potencial", Ann. Rev. Computer Science, 1986, pp 289-315.
- [30] K. Hwang and A. Briggs "Arquitecura de Computadores y Procesamiento Paralelo" Me. Graw-Hill, 1984.
- [31] A. Goldberg and D. Robson "Smalltalk-80: The Language and Its Implementation" Addison Wesley, 1983.
- [32] CT. Wilkes and R.J Le Blanc "Rationale for the Design of Aeolus: A System Programming Language for an action/objet System" Proceeding of the IEEE CS ICCL, New York, 1986, pp. 107-122.
- [33] Inmos Ltd. "Occam Programming Manual" Prentice-Hall, Englewod Cliffs, N.J. 1984.
- [34] W. B. Ackerman "Data Flow Languages" IEEE Computer 15,2, Febr. 1982, pp. 15-25.
- [35] F.W. Burton "Annotations to Control Paralelism an Reduction Order in the Distributed Evaluation of Functional Programs". ACM Trans. Program Lang. Syst., 6,2 Apr. 1984, pp.159-174.
- [36] A, Takeuchi and K. Furukawa "Parallel Logic Programming Languages" Proceedings of the 3er. International Conference on Logic Programming (London, July 1986), Springer-Verlag, Berlin, pp. 242-254.
- [37] CD. Polychronopoulos "Parallel Programming and Compilers" Kluwer Academic Publishers, 1988.
- [38] V. Sarkar "Partitioning and Scheduling Parallel Programs for Multiprocessors", The MIT Press., 1989.
- [39] B. Kruatrachue and T. Lewis "Grain Size Determination for Parallel Processing" IEEE Computer, Jan. 1988, pp.23-32.
- [40] H. El-Rewini and T. Lewis "Scheduling Parallel Program Tasks onto Arbitrary Target Machines" Journal of Parallel and Distributed Computing 9,1990, pp. 138-153.
- [41] P.Markenscoff and W. Liaw 'Task Allocation in Distributed Computer Systems'\* Proceeding of the ICPP, 1986, pp. 953-960.
- [42] J.Y. Colin and P. Chretienne "Allocating Tasks on Virtual Distributed Systems" 3er. International Conference on Supercomputing. Proceedings "Supercomputer Design: Hardware and Software" Vol. Ill, 1988, pp. 481-485.
- [43] T.Margalef, "Un Entomo para la Simulación de políticas de "Scheduling" en Sistemas Paralelos", Dpto. Informática, UAB, Master, Julio, 1990.
- [44] M.A. Senar, "ACME: Editor Gráfico para el Soporte de Herramientas de Simulación de Sistemas Paralelos de Cómputo", Dpto. Informática, UAB, Master, Julio, 1990.
- [45] E. Luque, A. Ripoll, P. Hernández, T. Margalef, "Impact of Task Duplication on Static-Scheduling Performance on Multiprocessor Sytems with variable Execution-Time Tasks". Computer Architecture News, (ACM SIGARCH) vol. 18,1990, pp.439- 446.
- [46] L. A. Colin, T. E. Mankovic and H. Sullivan, "Performance of CHoPP Computer Corporation, La Jolla, CA. 92037.
- **[47] H.** Kasahara, T. Fujii, H. Wakayama, S. Narita and L. O. Chua, "A Parallel Processing Scheme for the Solution of Sparse Linear Equations using Static Optimal-Multiprocessor-Scheduling Algorithms" Second International Conference on Supercomputing, Vol. 2,1987, pp. 433-442.
- **[48] H.** Kasahara and S. Narita, "Parallel Processing of Robot-Arm Control Computation on a Multiprocessor System" IEEE Journal of Robotics and Automation, Vol. RA-1, No. 2, June 1985, pp.104-113.
- **[49]** E. Luque, A. Ripoll, P. Hernández, T. Margalef,"Static Scheduling on Multiprocessor System Based on Task Duplications with Variable Execution-time Tasks" ISMM International Conference on Parallel and Distributed Computing Systems, October 1990, New York, USA.
- **[50]** D. E. Martin and G. Estrin, "Models to Computational Systems-Cyclic to Acyclic Graph Transformations" IEEE Trans, on Electronic Computers, Vol. EC. 16, No. 1, February 1967, pp.70- 79.
- **[51]** S. E. Elmaghraby, "An Algebra for the Analysis of Generalized Activity Networks" Mgmt. Sei., Vol.10, April 1964, pp.494-514.
- [52] R. Duncan "A Survey of Parallel Computer Architectures" IEEE Computer, February 1990, pp.5-16.
- [53] Robert G. Babb II, "Parallel Processing with Large-Grain Data Flow Techniques" IEEE Computer, July 1984, pp.55-61.
- **[54] J.J.** Shieh and C. Papachristou, "Fine Grain Mapping Strategy for Multiprocessor Systems" IEE Proceedings-E, Vol.138, No.3, May 1991, pp. 109-120.
- [55] L. Lamport 'Time Clocks, and the Ordering of Events in a Distributed Systems" Communications of the ACM, July 1987, Vol.21, No.7, pp.558-565.
- [56] Maekawa, A.E. Oldehoeft and R.R. Oldehoeft "Operating Systems: Advanced Concepts" The Benjamin Cummings, 1987.
- [57] R.Johnsonbaughand M.Kalin "A Graph Generation Software Package" SIGSE, Vol.23, No.l, March 1991, pp.151-154.
- [58] H.E. Bal, J.G. Steiner, A.S. Tanenbaum "Programming Languages for Distributed Computing Systems" ACM Computing Surveys, Vol.21, No.3, September 1989.
- [59] N. Carriero and D. Gelernter "Linda in Context" Communications of the ACM, Vol.32, No.4, April 1989, pp.444-458.
- [60] Reference Manual for the Ada Programming Language. ACM Special Publication, July 1982.
- [61] E. Shapiro "Concurrent Prolog: A Progress Report" IEEE Computer 19,8, August, pp.44-58.
- [62] A.H. Karp and H.P. Flatt "Measuring Parallel Processor Performance" Communication ACM, Vol.33, No.5, May 1990, pp. 539- 543.
- [63] T. Ji and M. Jeng "Dynamic Task Allocation on Shared Memory Multiprocessor Systems" ICPP, February 1990, pp.17-21.

 $\label{eq:2.1} \frac{1}{\sqrt{2\pi}}\sum_{i=1}^n\frac{1}{\sqrt{2\pi}}\sum_{i=1}^n\frac{1}{\sqrt{2\pi}}\sum_{i=1}^n\frac{1}{\sqrt{2\pi}}\sum_{i=1}^n\frac{1}{\sqrt{2\pi}}\sum_{i=1}^n\frac{1}{\sqrt{2\pi}}\sum_{i=1}^n\frac{1}{\sqrt{2\pi}}\sum_{i=1}^n\frac{1}{\sqrt{2\pi}}\sum_{i=1}^n\frac{1}{\sqrt{2\pi}}\sum_{i=1}^n\frac{1}{\sqrt{2\pi}}\sum_{i=1}^n\$ 

 $\mathcal{L}^{\text{max}}_{\text{max}}$  , where  $\mathcal{L}^{\text{max}}_{\text{max}}$ 

 $\mathcal{A}^{\text{max}}_{\text{max}}$  and  $\mathcal{A}^{\text{max}}_{\text{max}}$ 

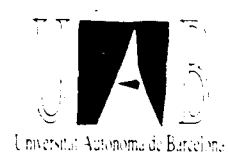

## **APENDICES:**

## A.- ENTORNO DE TRABAJO

## B.- GRAFOS UTILIZADOS, ESPECIFICACION DE PARAMETROS Y VALORES OBTENIDOS

### **APÉNDICE A: ENTORNO DE TRABAJO**

El objetivo de este apéndice es describir el conjunto de herramientas desarrolladas y utilizadas con objeto de facilitarnos el estudio a nivel de prestaciones de nuestros algoritmos de planificación.

El entorno de trabajo utilizado a tal fin consta fundamentalmente de dos herramientas:

al.- Un editor gráfico (ACME).

a2.- Un simulador de políticas de planificación para heurísticas basadas en listas.

#### al.- El editor gráfico ACME

Con objeto de facilitar la tarea de edición de grafos ( lo cual incluye tanto la creación como la modificación de los mismos) la utilización de técnicas gráficas supone una importante ayuda que nos permite reducir el tiempo dedicado a la edición, reduce el número de posibles errores que se puedan producir, y nos proporciona un entorno de trabajo más agradable. Debemos pensar que por edición del grato estamos entendiendo no sólo en lo referente con la edición de la topología del grafo, sino que también estamos incluyendo todo lo referente a la asignación y actualización de los distintos parámetros que caracterizan a los elementos del mismo (tanto nodos como arcos).

El usuario trabaja con una ventana como la de la figura al. donde se irá reflejando todo el proceso de edición. Las diferentes opciones que soporta el editor, están agrupadas bajo un nombre genérico, que es el que aparece en la linea del menú principal. Cuando se desea selaccionar una determinada opción basta con generar un "click" con el ratón cuando el cursor esté sobre el nombre correspondiente a la linea del menú principal. Aparece entonces el submenú, que incluye las operaciones pertenencientes a ese grupo, para seleccionar una de ellas, se debe posicionar el cursor sobre ella y generar otro "click".

Con el conjunto de opciones implementadas en el editor gráfico ACME, se pueden construir y modificar fácil y cómodamente grafos de gran tamaño. De hecho, grafos de centenares de nodos han sido editados usándo ACME en tiempos relativamente cortos, obteniendo un buen rendimiento del editor en sus requerimientos de espacio de memoria y tiempo de respuesta. La referencia [44], muestra el funcionamiento a nivel interno y posibilidades del editor.

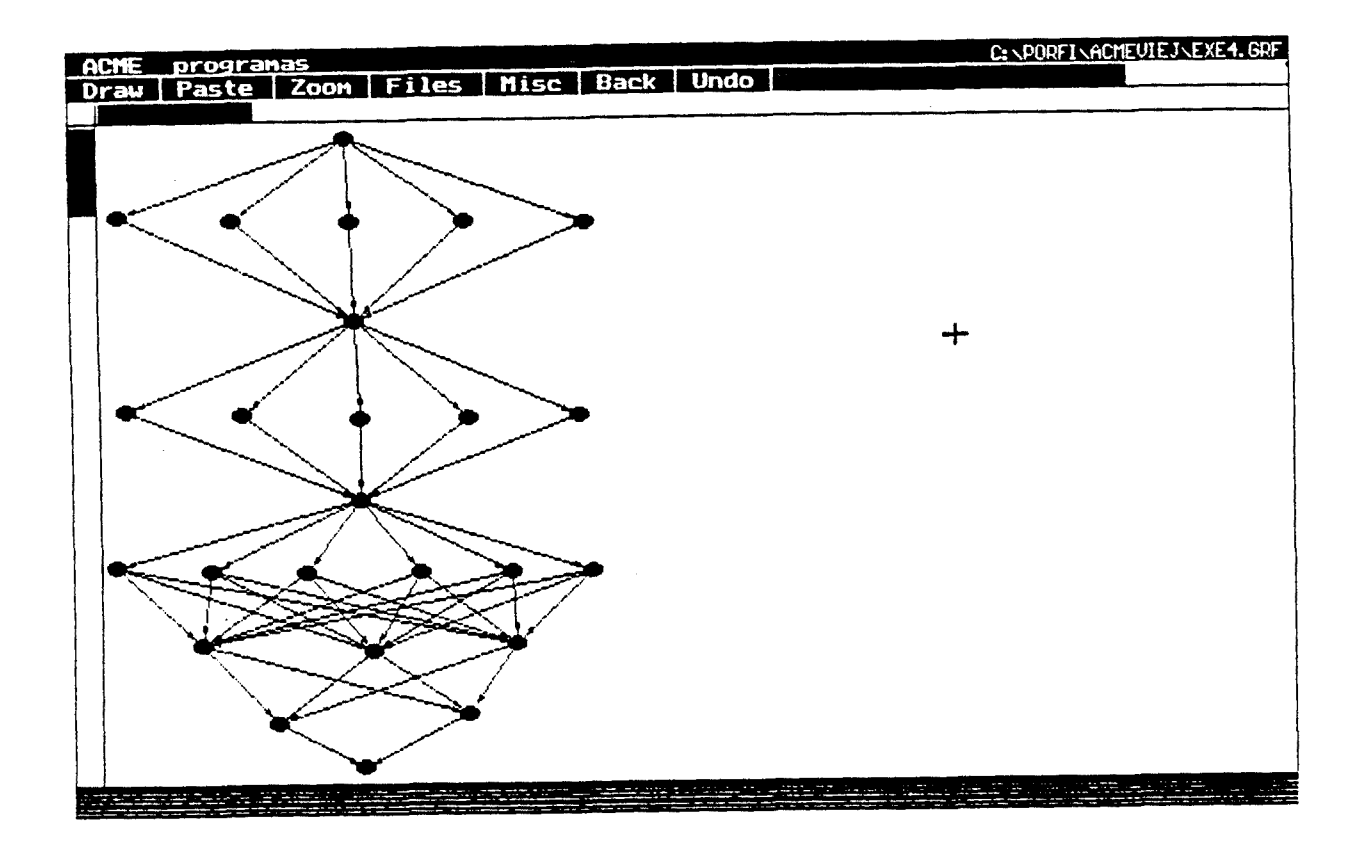

Figura al

#### a2.- **El simulador**

El entorno realizado tiene como nucleo un programa que toma como entradas un grato, v un conjunto de procesadores, para proporcionar de forma interactiva la asignación de tareas a procesadores obtenida aplicando un determinado algoritmo de lista y la simulación de la ejecución del grafo para esa asignación. Dichos resultados también son almacenados en archivos para su posterior análisis.

El esqueleto del simulador se basa en el trabajo desarrollado en la referencia [43]. al cual se le han añadido el conjunto de rutinas que van a implementar los algoritmos de duplicación de tareas y el conjunto de opciones en los menúes de presentación.

#### a.2.1.- Estructura del entorno de simulación

El entorno básico del simulador consta de un menú principal con una serie de opciones. La lista de opciones del menú principal, así como el funcionamiento del entorno, se muestran en los diagramas de bloques representados en la figura a2 y a2bis.

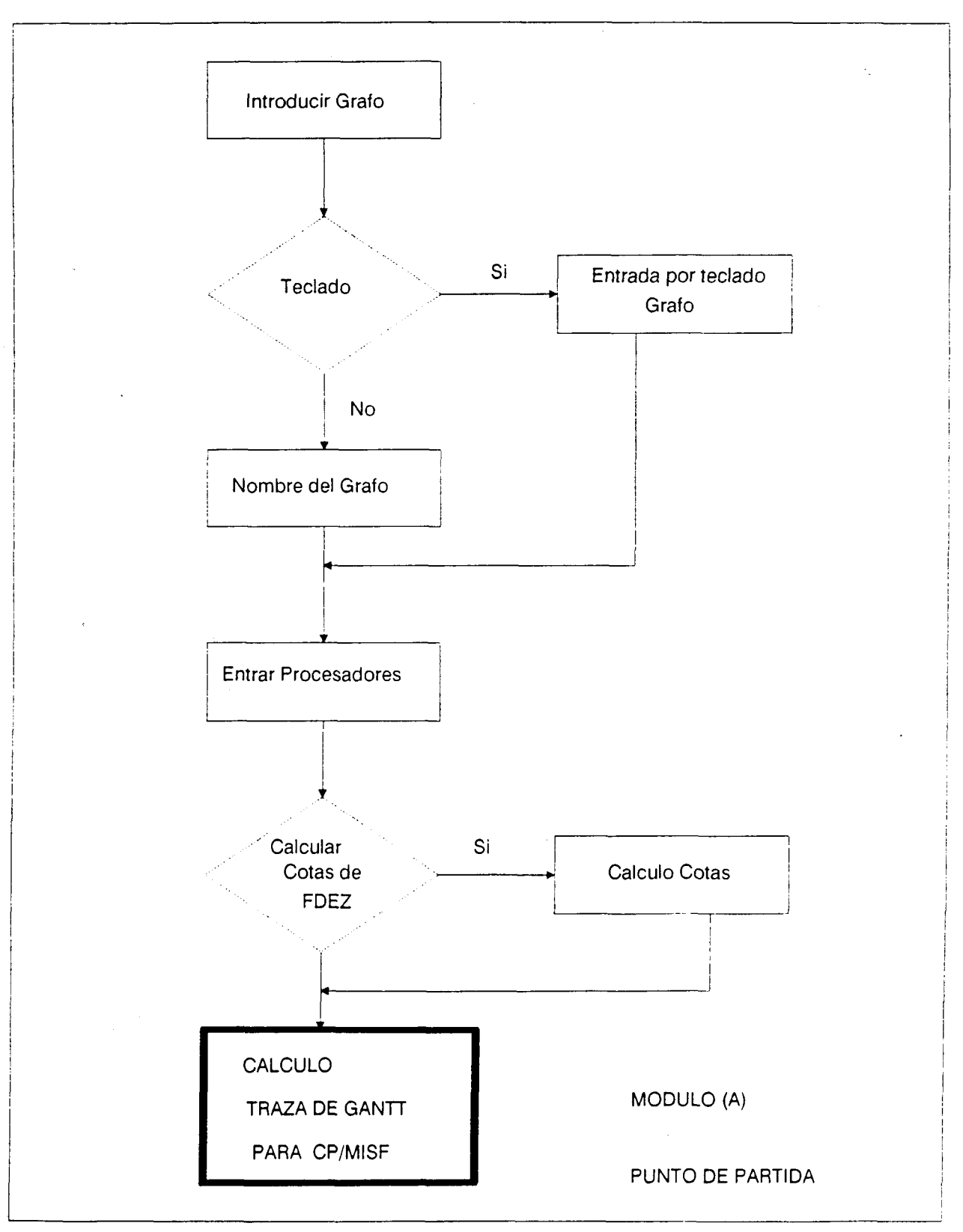

Figura a2

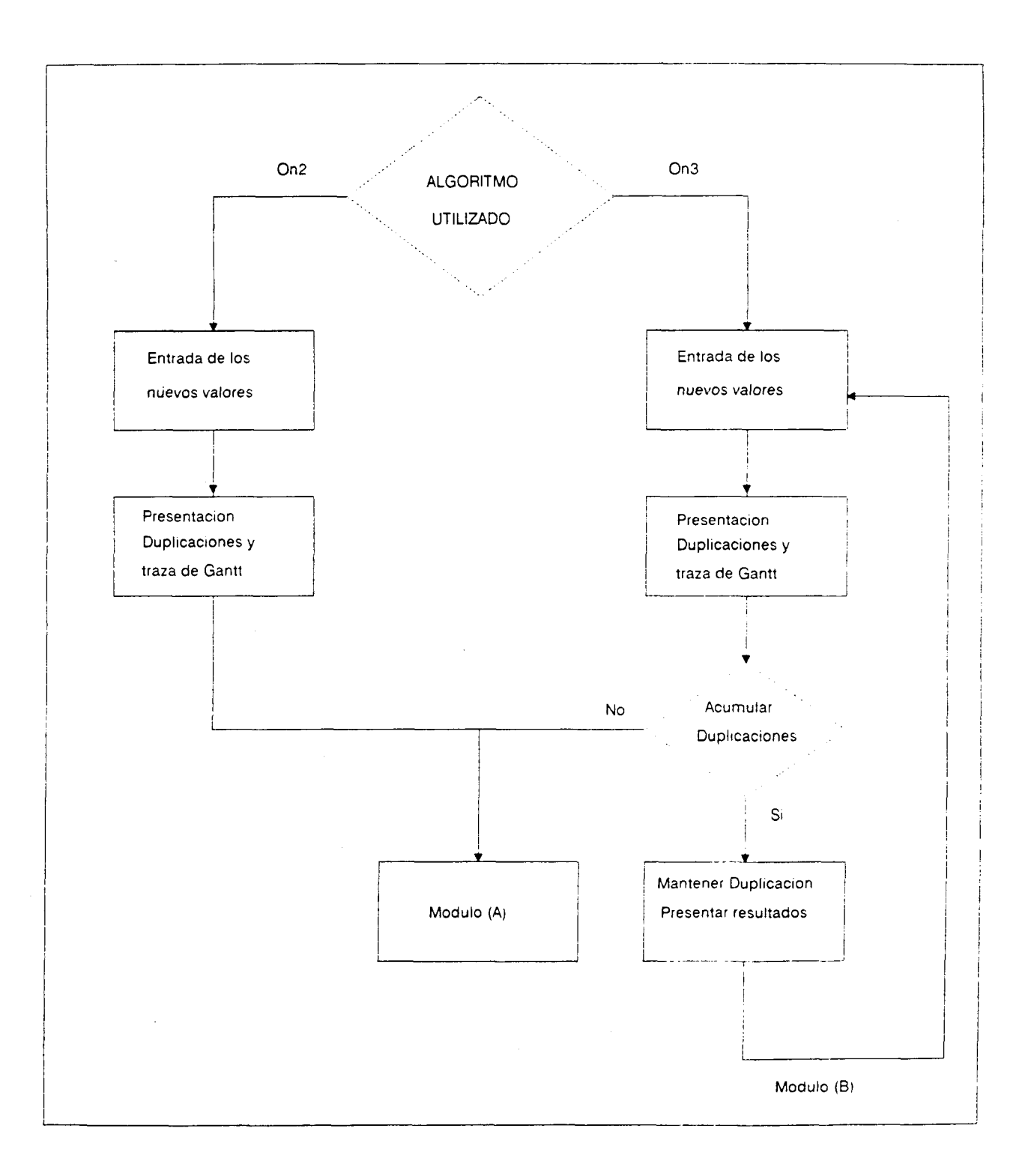

Figura a2.bis

En primer lugar se produce la carga del grafo con el cual se va a trabajar, pudiendo introducir el mismo o bien realizando su lectura de un fichero, que habrá sido generado por el editor gráfico ACME, o bien si se desea se puede cargar desde teclado dando el conjunto de parámetros que van a caracterizar al grafo así como sus valores.

Una vez realizado el proceso de carga del grafo problema, el simulador pregunta por el número de procesadores que se va a utilizar para ejecutar la aplicación, también se da la opción de calcular las cotas de Fernández y Bussell, con objeto de elegir el número mínimo de procesadores para realizar la aplicación.

Una vez especificado el número de procesadores se calcula automáticamente el algortimo CP/MISF para conocer la asignación de partida de nuestros algoritmos, el simulador genera en un archivo de nombre el del fichero y con la extensión .DAT. un archivo donde se encuentra la información relativa a la traza de Gantt para el grafo correspondiente así como otra información de interés, camino crítico, nivel de cada nodo, limites superior e inferior para cada nodo etc.

A partir de este momento ya se está en disposición de experimentar con los distintos algoritmos de duplicación, en este instante, se debe especificar el tipo del algoritmo con el que se quiere trabajar (On3 o On2), el módulo (B) de la figura a2 refleja este hecho. En el supesto de haber elegido trabajar con el algoritmo On3 (CP/MISF/TD). el programa visualiza el menú de posibles opciones que se muestra a continuación en la figura a3, donde se observan algunas de los mecanismos implementados con objeto de adquirit experiencia, con las políticas de planificación. Seleccionando la opción de duplicar tareas, entramos ya directamente a trabajar con nuestros algoritmos propiamente dichos.

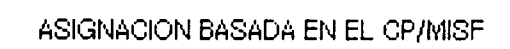

CALCULAR NUEVAS ASIGNACIONES

NWMTENER LISTA ORIGINAL

MANTENER ASIGNACIÓN ORIGINAL

DUPLICAR TAREAS

COMPARAR ALGORITMOS-

TODAS EN TODOS

**TERMINAR** 

Figura a3

Como se observa en el menú de opciones, figura a4. se muestran algunas de las posibles opciones en las cuales se ha investigado, esté apartado constituye el nexo de unión del simulador con los posibles métodos que pudiera implementar el usuario. Nuestros algotimos basan su ejecución una vez tienen asignadas las tareas en ejecutar en primer lugar aquellas tareas que primero se activan, en segundo lugar ejecutar aquellas que tienen un mayor nivel. Por tanto elegiremos esta opción en el menú con objeto de seguir avanzando en el proceso de especificación de los datos de entrada al simulador. Una vez especificados los valores de entrada, el programa comienza la ejecución para los nuevos valores de los nodos e intentará duplicar tareas con objeto de eliminar los posibles tiempos de inactividad de los distintos procesadores. Una vez realizado el proceso de duplicación para una tarea, se muestra en pantalla, la asignación obtenida, la tarea duplicada y la traza de Gantt correspondiente incluyendo la tarea duplicada, igualmente la información que se va visualizando por la pantalla, se almacena en un archivo para su posterior análisis.

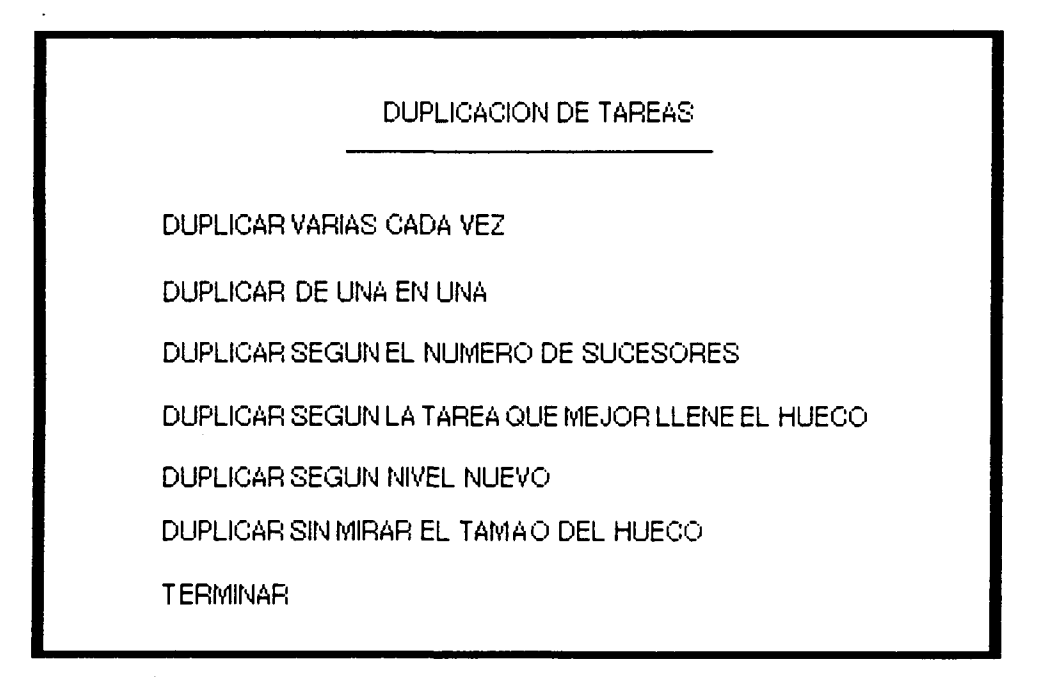

#### Figura a4

Una vez finalizado el proceso de duplicación, tenemos la posibilidad, o bien de salir del algoritmo de duplicación, o bien mantener la asignación obtenida con duplicaciones para el nuevo valor para el cual hemos desarollado el ejemploy dar nuevos valores a los posibles nodos fuertemente sensibles a los datos de entrada; con objeto de ir acumulando duplicaciones y calcular.su tiempo de ejecución, valor que necesitábamos obtener en nuestra experimentación.

Otra posibilidad de la que disponemos es la de poder generar todo el posible conjunto de valores que pueden tomar los diversos nodos y aplicar nuestros algoritmos a toda la familia de grafos generada. A partir de ios valores extremos que hemos considerado como representativos de la posible sensibilidad frente a los datos de entrada, estudiamos el comportamiento de los algortimos que se basan en la duplicación dentro de un intervalo de valores.

El programa nos proporciona para cada una de las combinaciones generada, los valores de desviación individuales así como el número de combinaciones que cae dentro de los distintos porcentajes de desviación. Los resultados obtenidos igualmente, se visualizan interactivamente y se almacenan en un archivo para su posterior análisis. La tabla al. muestra los valores de desviaciones obtenidos para el ejemplo utilizado en el capitulo 4.

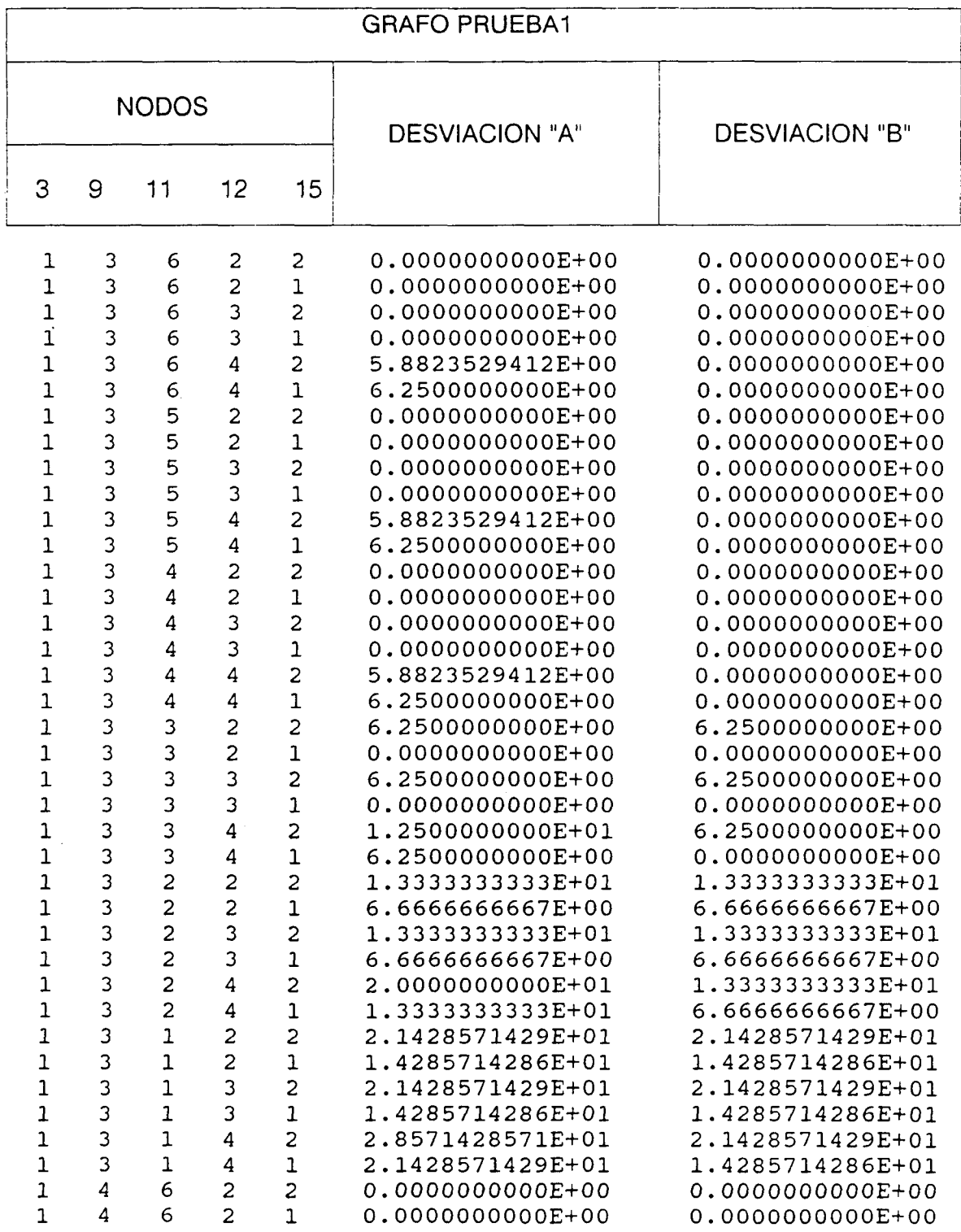

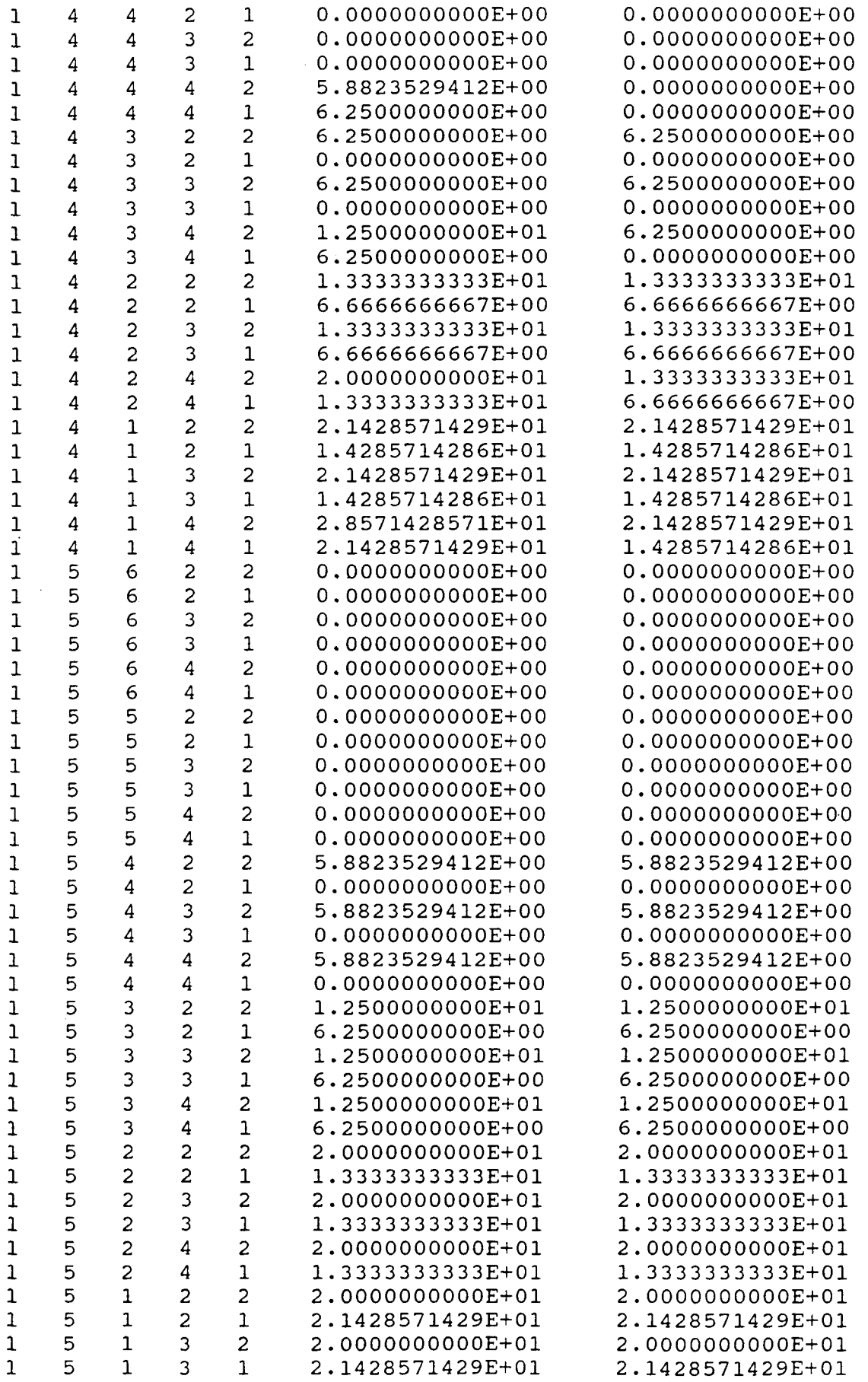

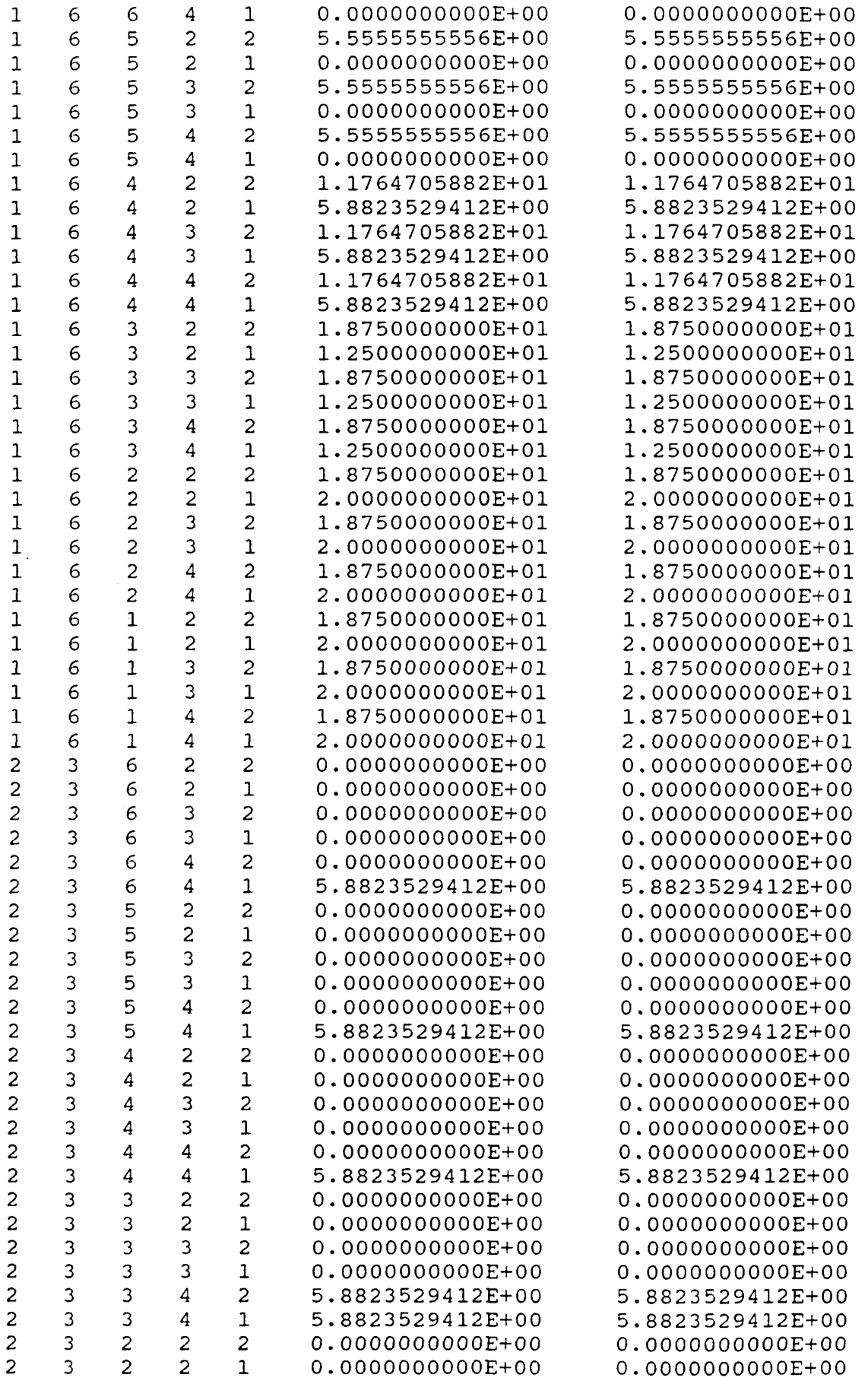

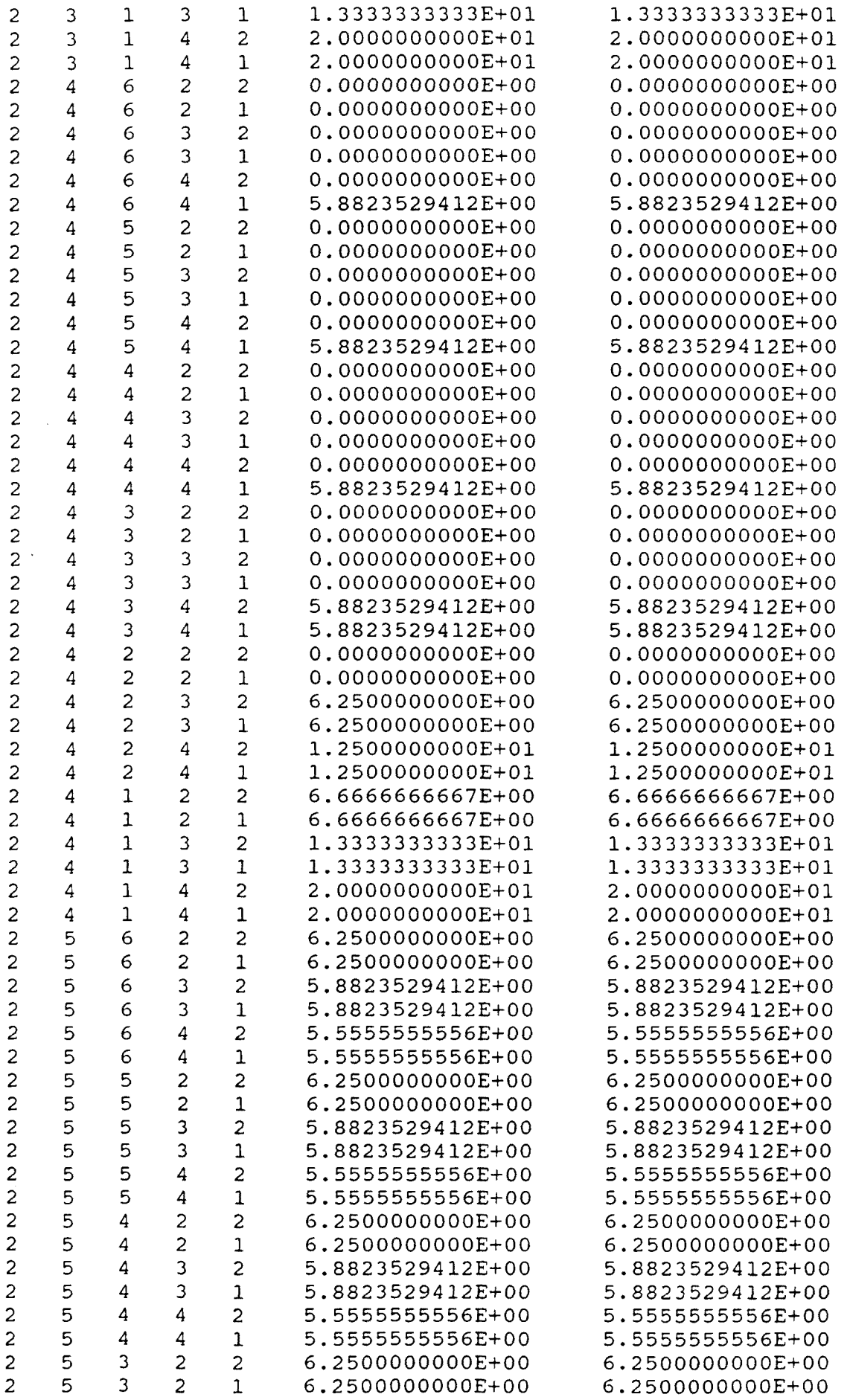

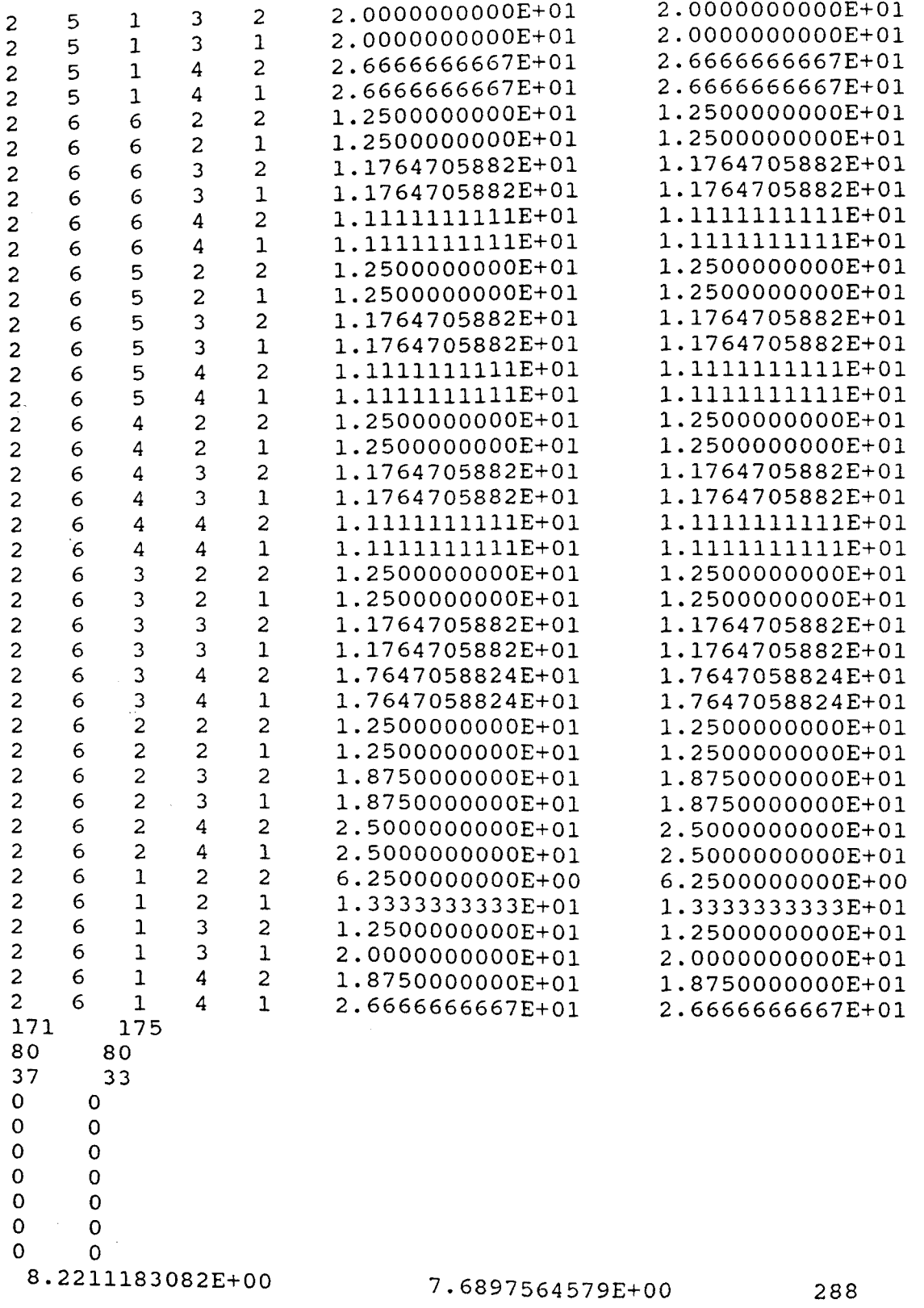

### $\mathop{\rm Tabla}\nolimits$ a l

## Apéndice B

En este apéndice se trata de mostrar, mediante gráficas y tablas, los parámetros más significativos de los grafos utilizados para la experimentación realizada: topología de los gratos utilizados, tiempos de ejecución asociados a los nodos, conjunto de posibles valores de tiempo de ejecución considerados para aquellos nodos que representan secciones de código fuertemente sensibles a los datos de entrada y los resultados obtenidos de tiempo de ejecución que proporcionan la aplicación de los algoritmos presentados en este trabajo.

La información presentada en este apéndice está organizada en dos apartados debido fundamentalmente, al tamaño de las tablas de valores asociados a cada uno de los grafos.

#### Apartado Bl

Hn este apartado se muestra, el estudio realizado para los 11 primeros gratos con los cuales hemos experimentado, donde la información relativa para cada uno de ellos está organizada como sigue:

I.- Presentación de la topología del grafo.

2.- Tabla de tiempos de ejecución de los nodos que componen el grafo. a estos tiempos nos referiremos como (Ti).

3.- Dos tablas en las que se representa para cada grafo (identificado por un nombre, que se corresponde con nombre dado en la figura donde se muestra la topología de cada grafo). el conjunto de nodos que varían su tiempo de ejecución, así como el valor asociado: a estos nuevos tiempos mostrados en las tablas, los denominaremos (Ti\*).

4.- Los resultados obtenidos para cada grafo al aplicar los algoritmos de "scheduling" presentados en este trabajo. Donde los distintos identificadores en la cabecera de la tabla representan:

Nom: Nombre del grafo.

Num. Proc: Número de procesadores para el cual se han calculado los tiempos de ejecución proporcionados por los distintos algoritmos de "scheduling".

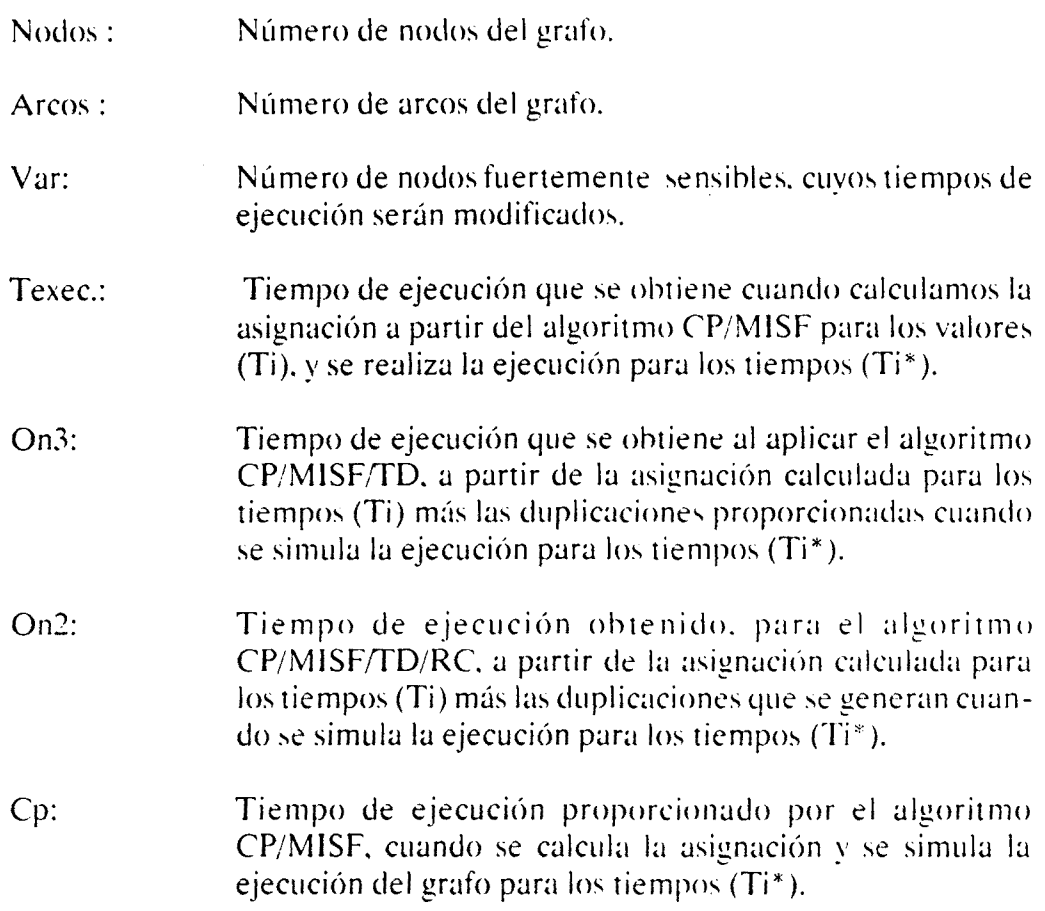

#### **Apartado B2**

El presente apartado muestra el estudio realizado para el segundo grupo de gratos, para los cuales se ha investigado; la la información relativa a cada uno de ellos está organizada como a continuación se presenta:

1.- Presentación de la topología del grafo.

2.- Tabla de tiempos de ejecución de los nodos que componen el grafo. a estos tiempos nos referiremos como.

3.- Tabla en la que se representa para cada grafo donde:

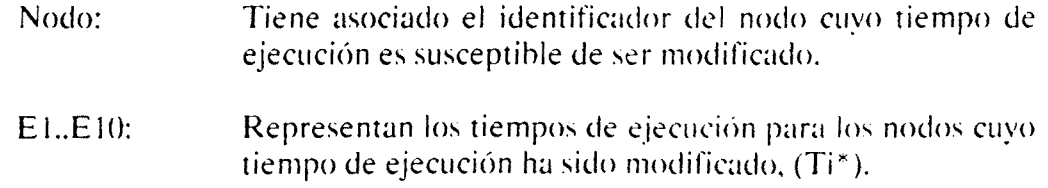

Extremos: Representa el tiempo de ejecución que se obtiene a partir de la asignación que se obtiene al aplicar el algoritmo  $CP/MIST/TD$ , para los valores extremos  $(E1, E<sub>7</sub><sup>2</sup>)$ , y se simula la ejecución para cada Ti donde ( $T<sup>E1</sup>$  Ti  $T<sup>E10</sup>$ ).

On3. On2. Texecy Cp tienen el mismo significado que en el apartado bl.

 $\bar{\beta}$ 

 $\label{eq:2.1} \frac{1}{\sqrt{2}}\left(\frac{1}{\sqrt{2}}\right)^{2} \left(\frac{1}{\sqrt{2}}\right)^{2} \left(\frac{1}{\sqrt{2}}\right)^{2} \left(\frac{1}{\sqrt{2}}\right)^{2} \left(\frac{1}{\sqrt{2}}\right)^{2} \left(\frac{1}{\sqrt{2}}\right)^{2} \left(\frac{1}{\sqrt{2}}\right)^{2} \left(\frac{1}{\sqrt{2}}\right)^{2} \left(\frac{1}{\sqrt{2}}\right)^{2} \left(\frac{1}{\sqrt{2}}\right)^{2} \left(\frac{1}{\sqrt{2}}\right)^{2} \left(\$ 

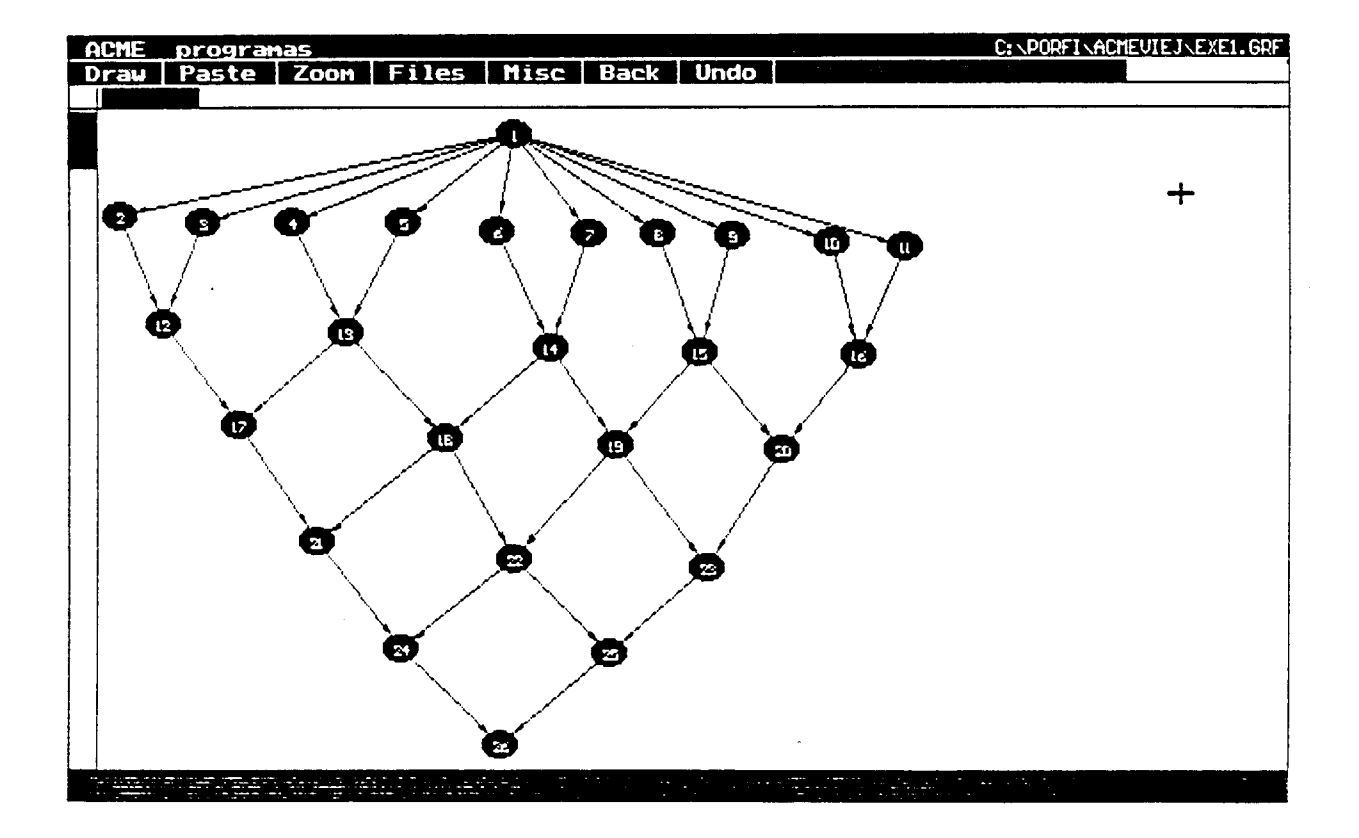

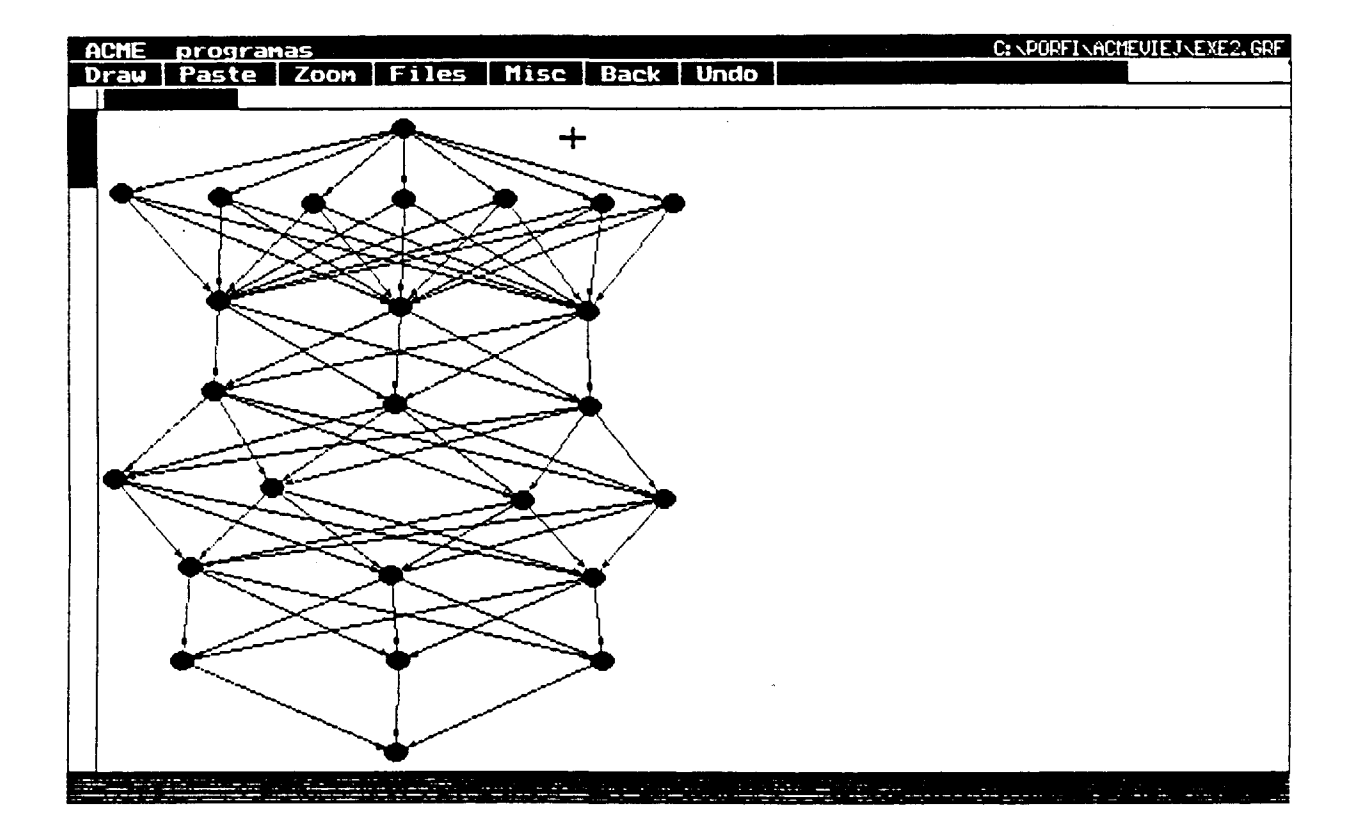

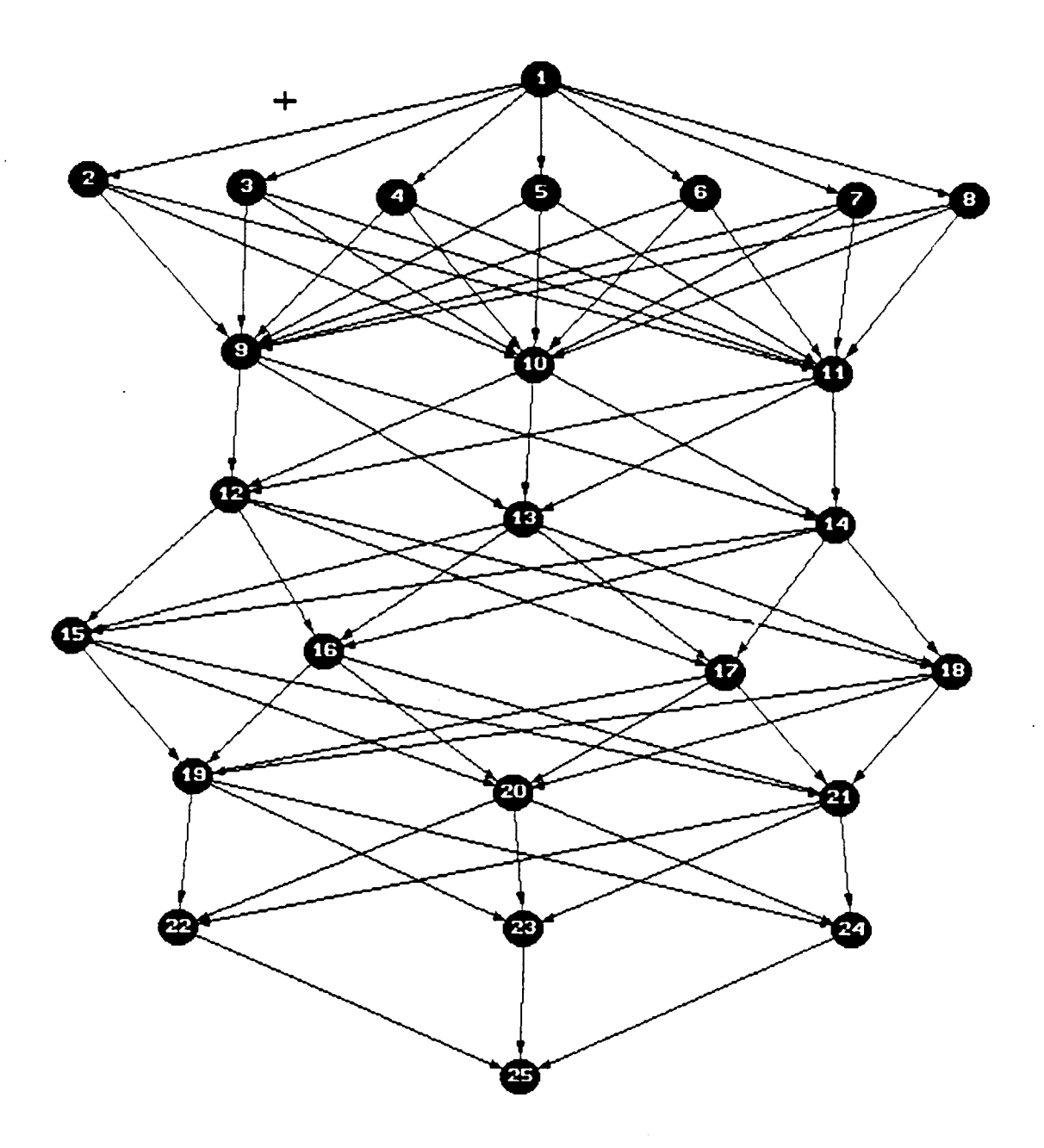

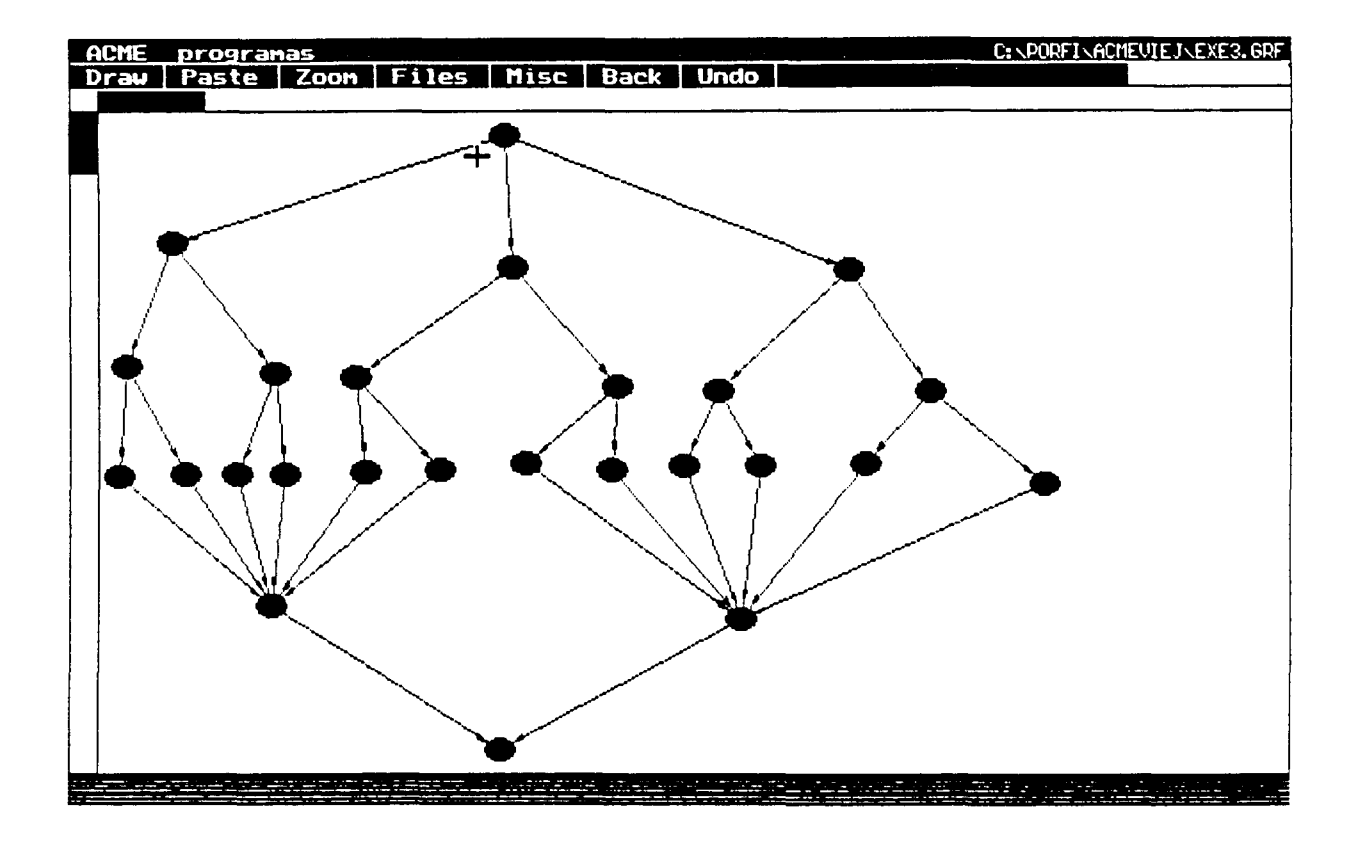

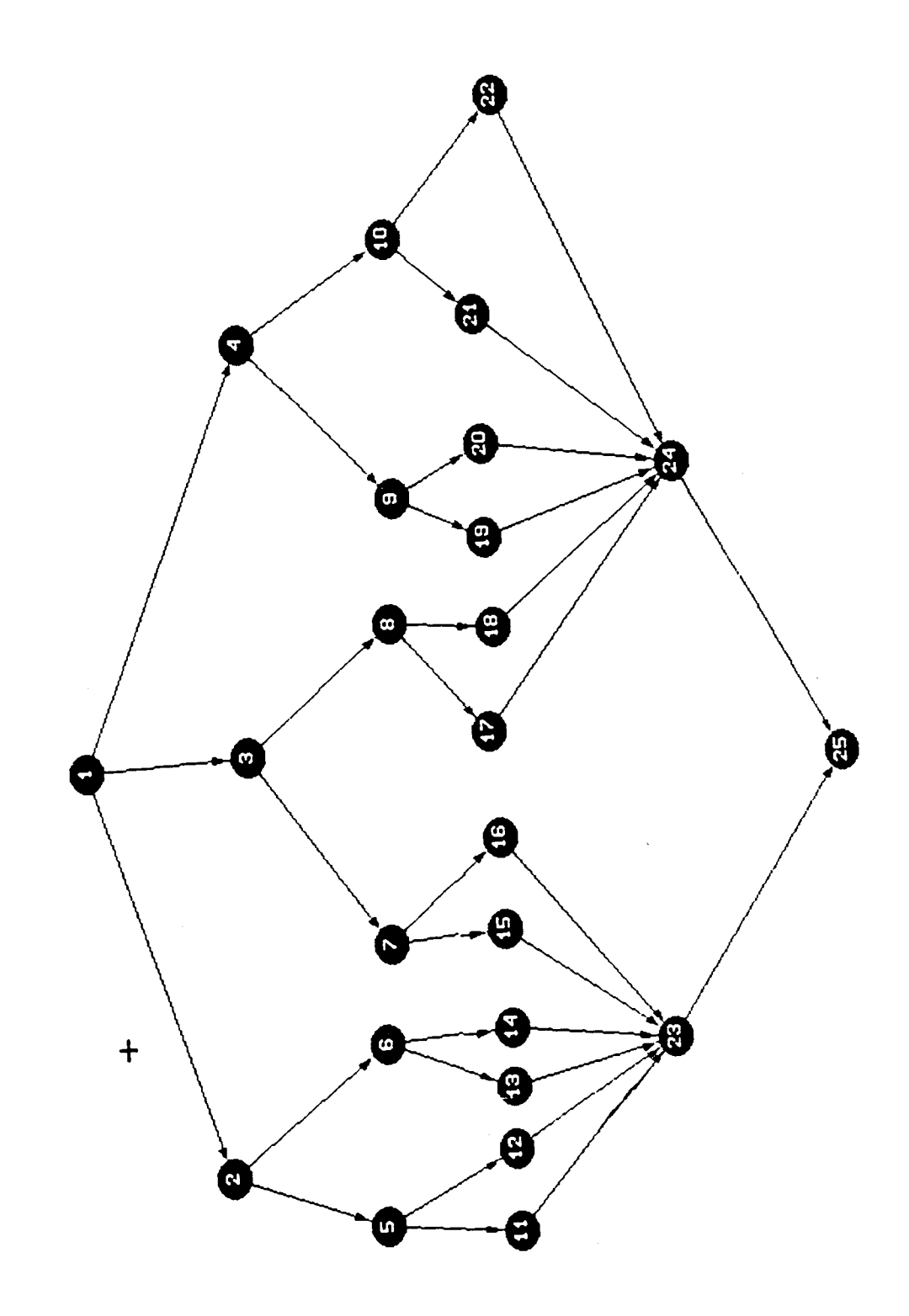

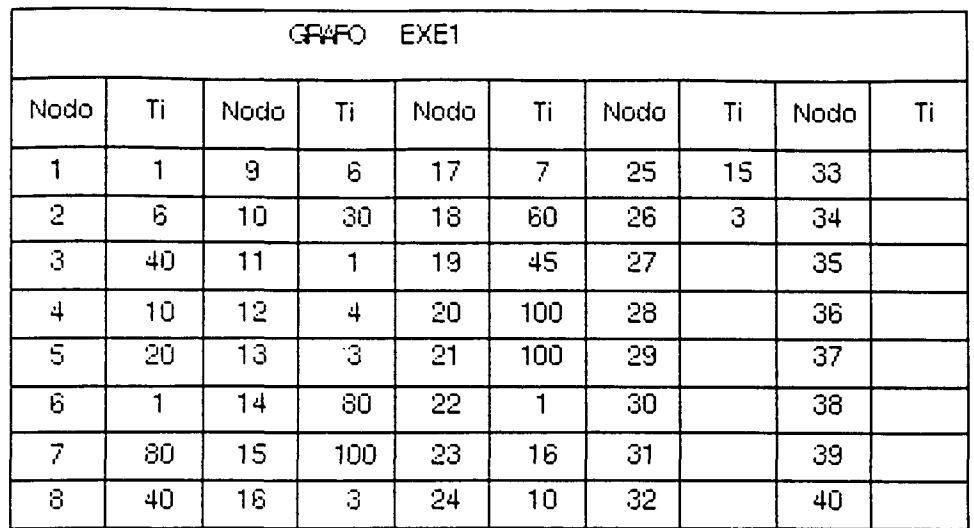

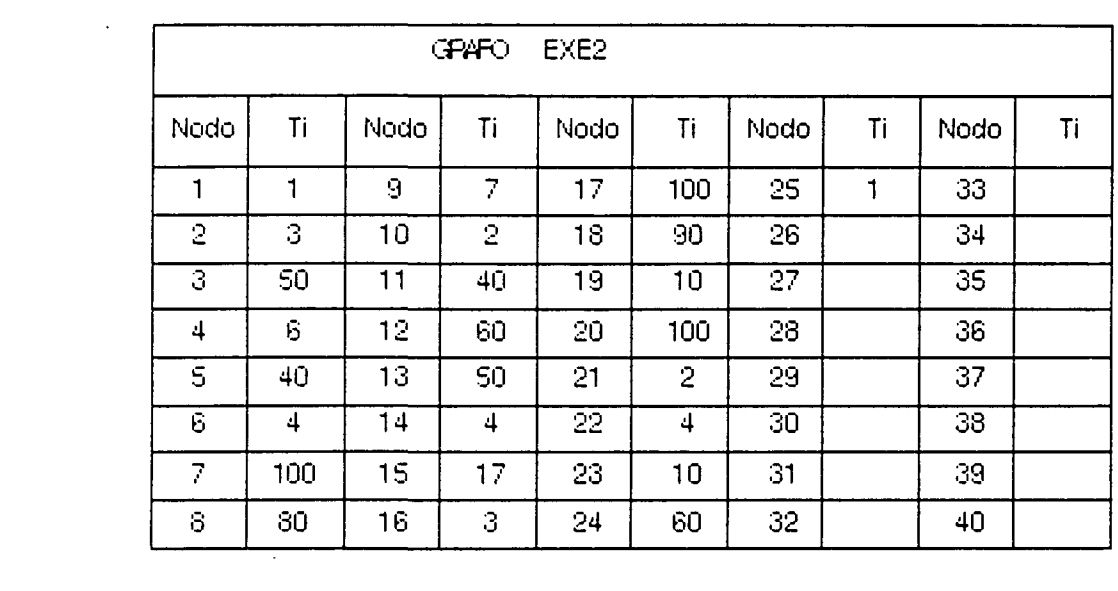

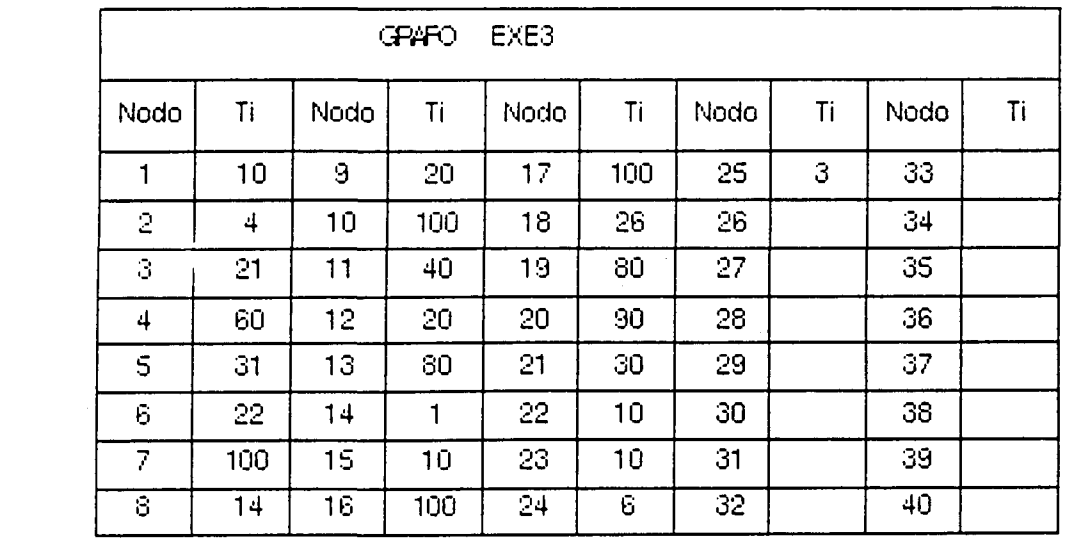

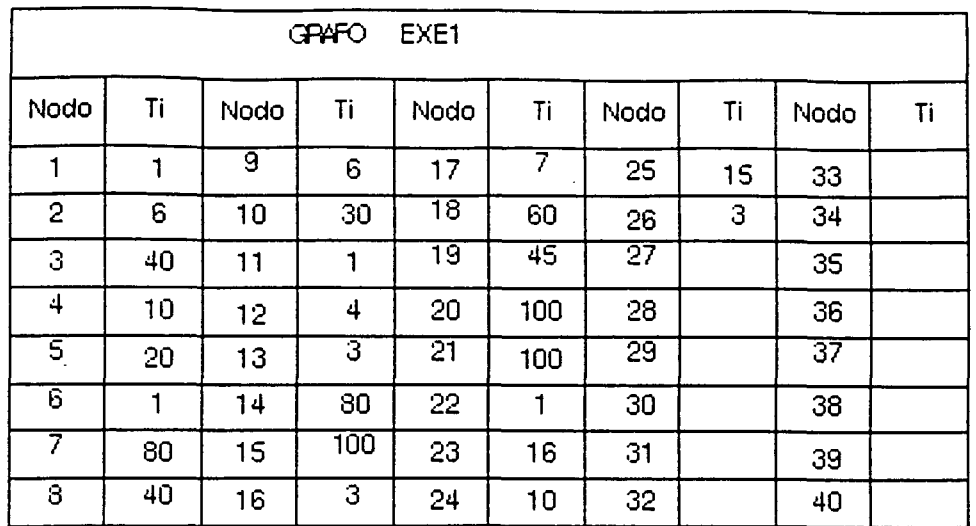

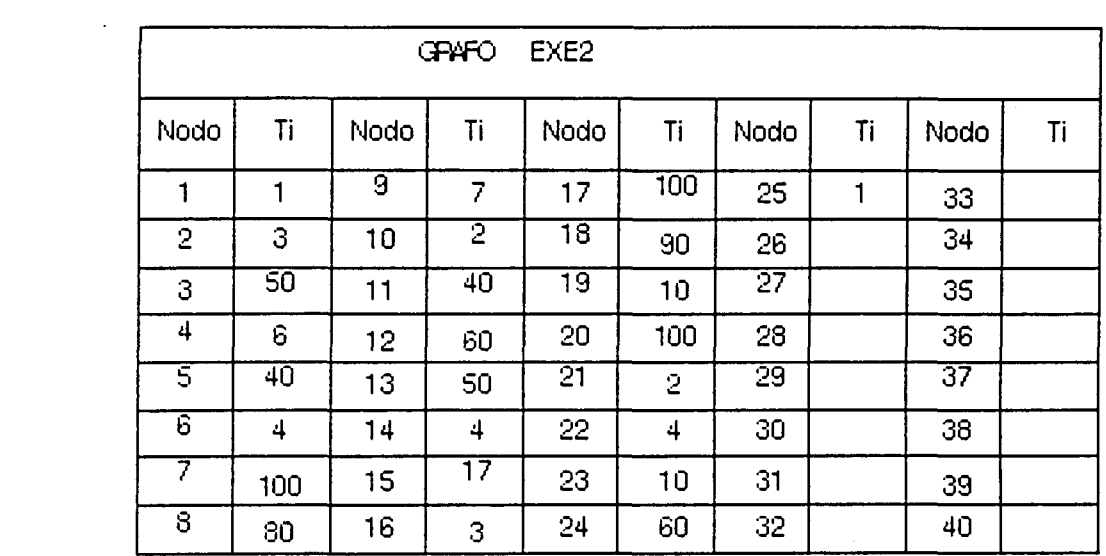

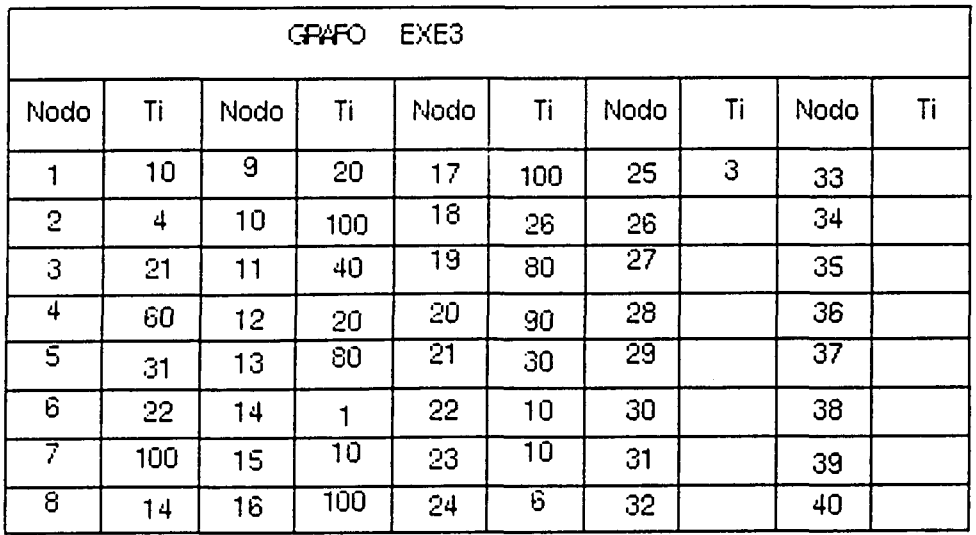

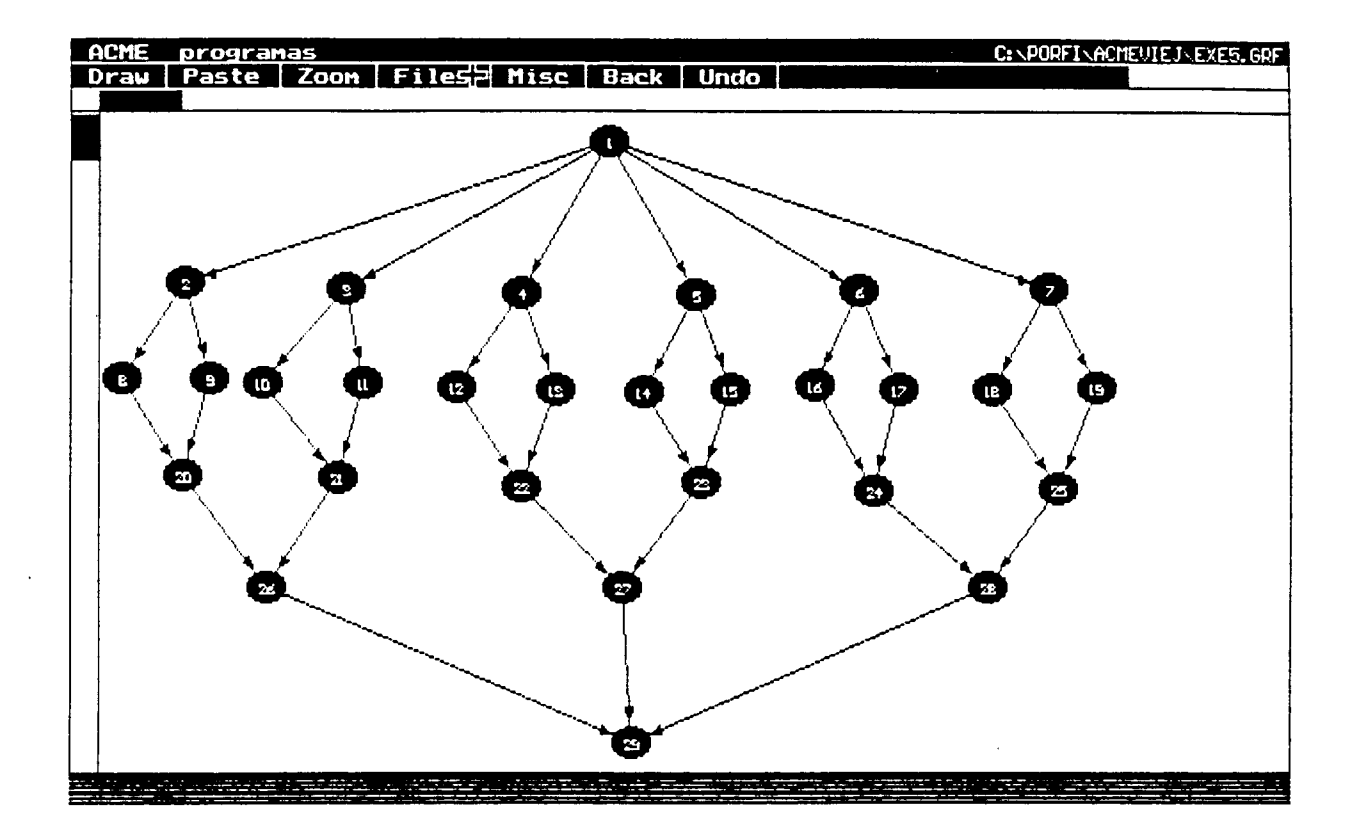

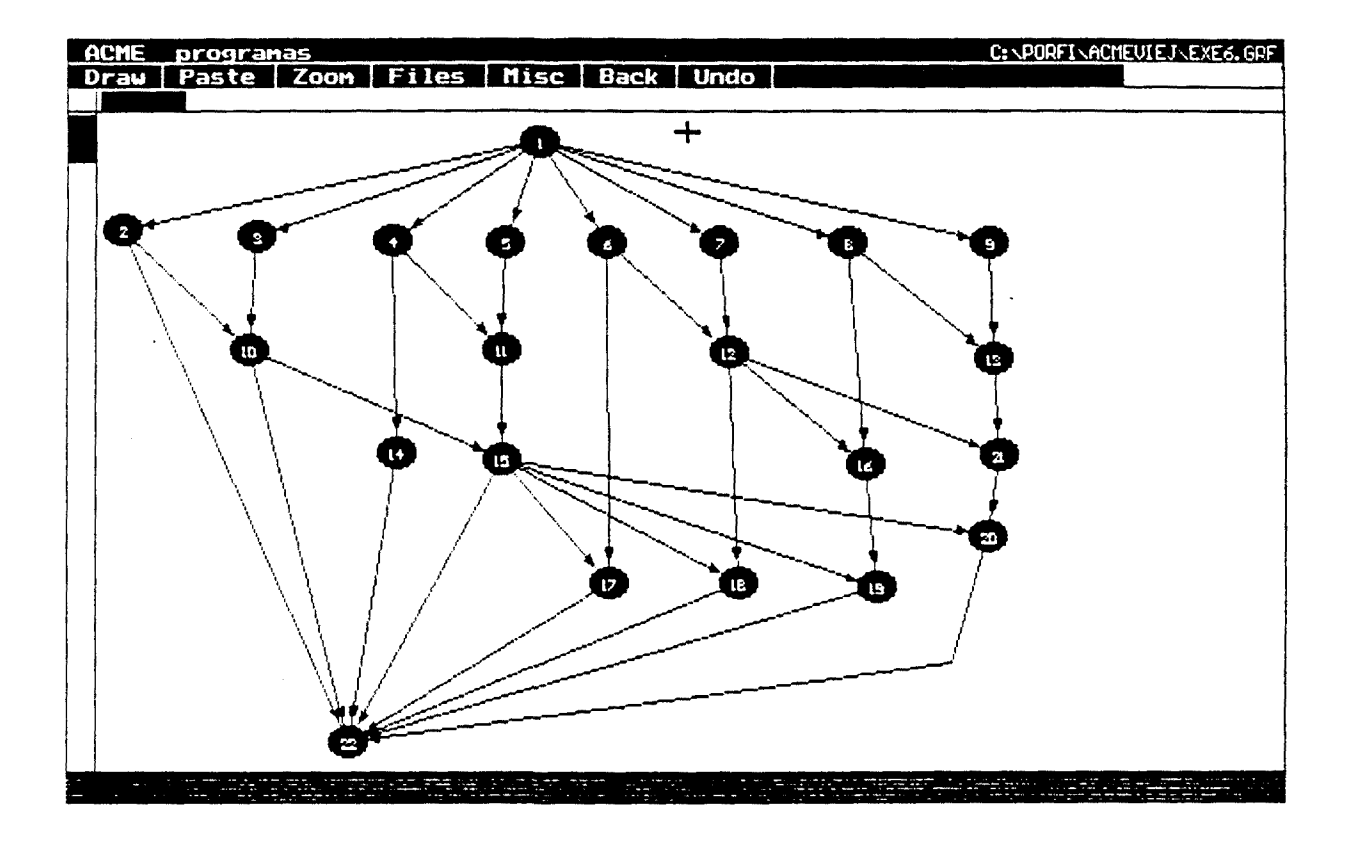

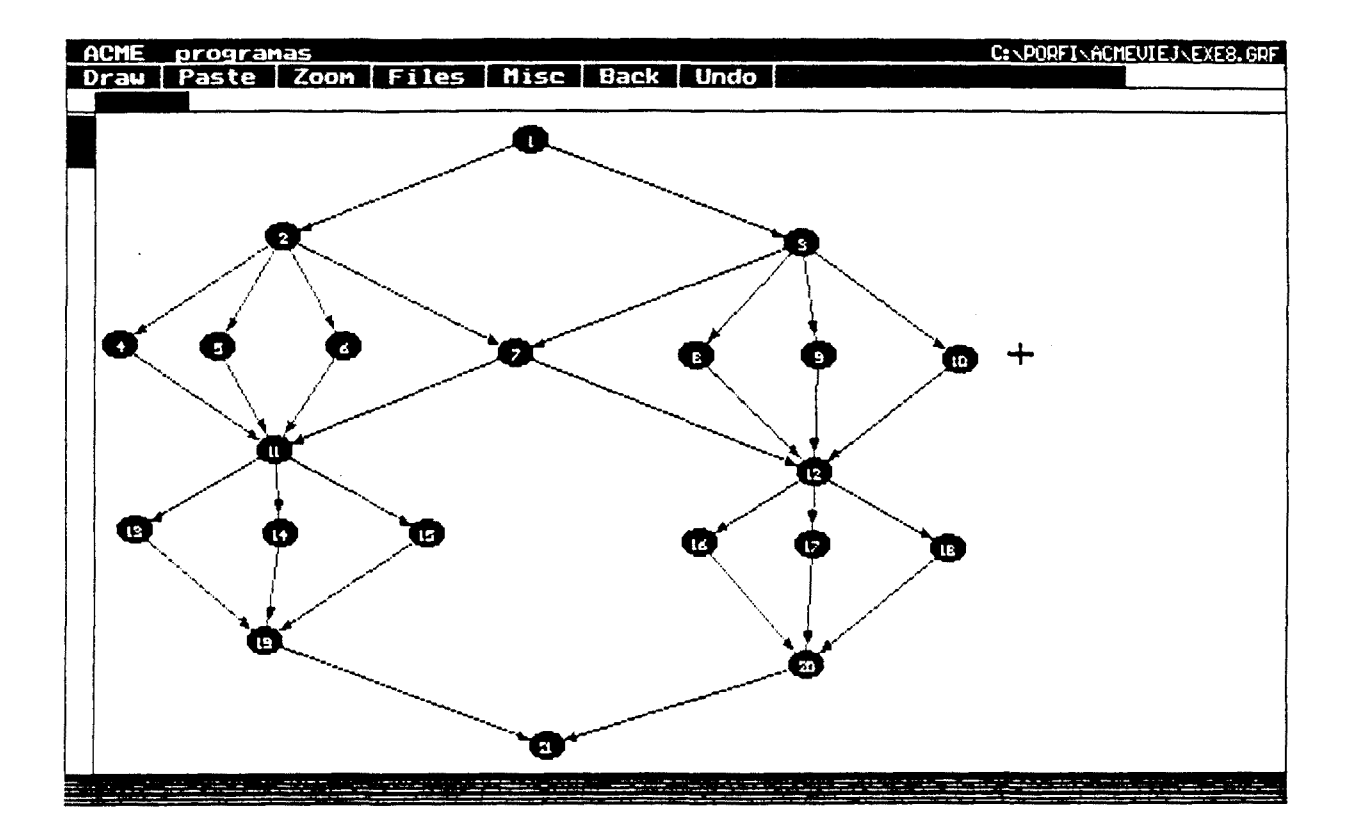

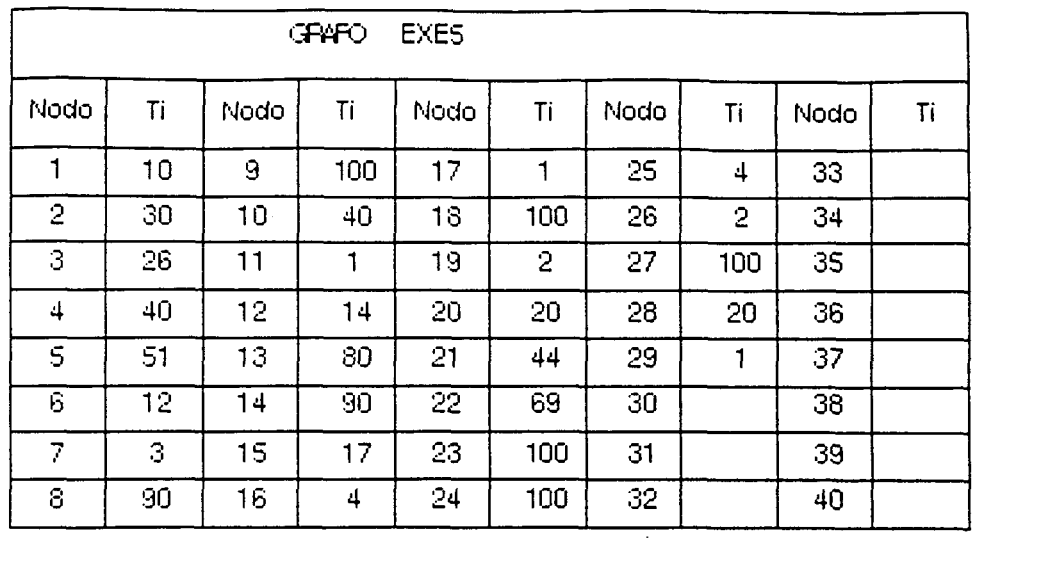

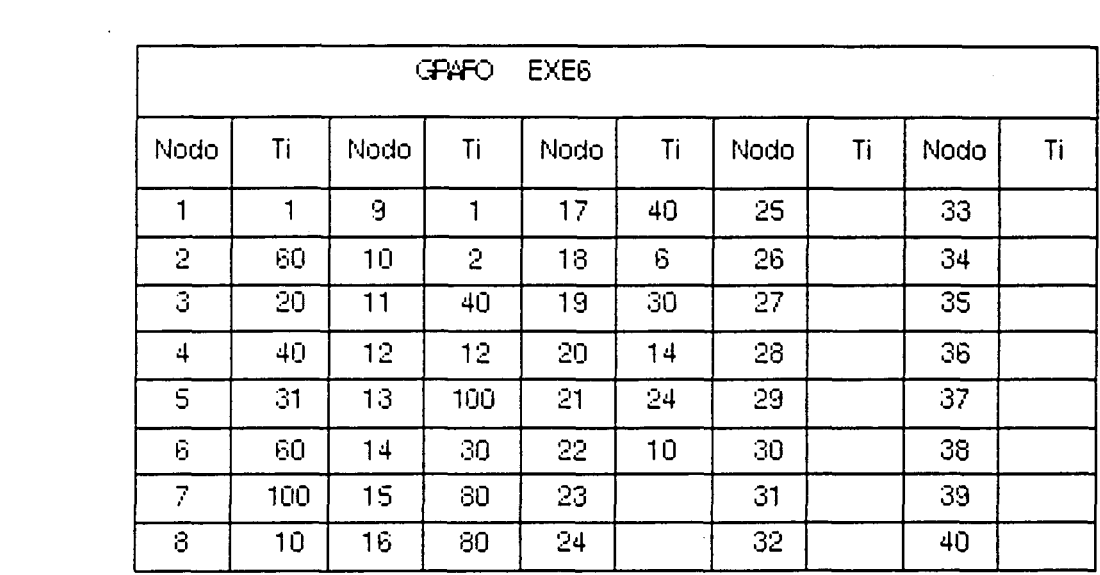

 $\label{eq:2.1} \frac{1}{2} \sum_{i=1}^n \frac{1}{2} \sum_{j=1}^n \frac{1}{2} \sum_{j=1}^n \frac{1}{2} \sum_{j=1}^n \frac{1}{2} \sum_{j=1}^n \frac{1}{2} \sum_{j=1}^n \frac{1}{2} \sum_{j=1}^n \frac{1}{2} \sum_{j=1}^n \frac{1}{2} \sum_{j=1}^n \frac{1}{2} \sum_{j=1}^n \frac{1}{2} \sum_{j=1}^n \frac{1}{2} \sum_{j=1}^n \frac{1}{2} \sum_{j=1}^n \frac{$ 

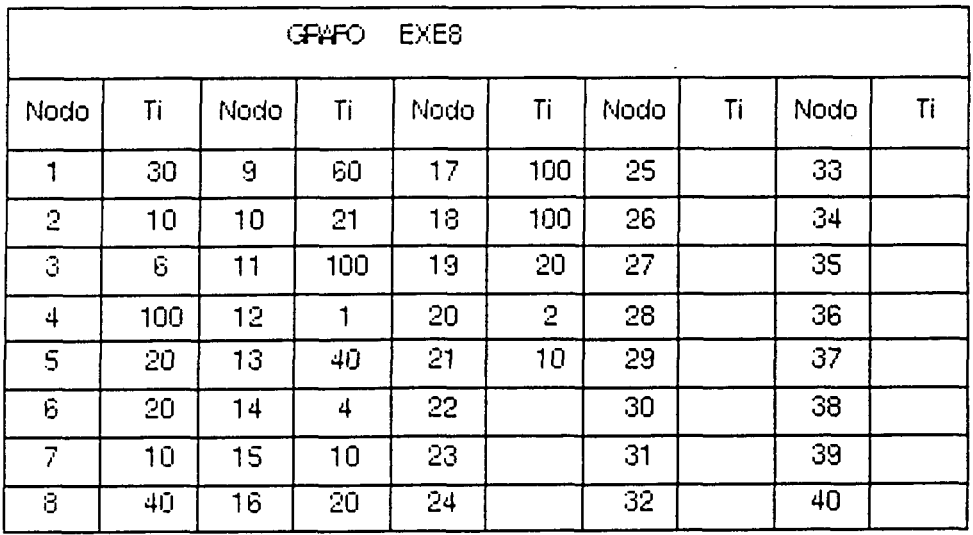
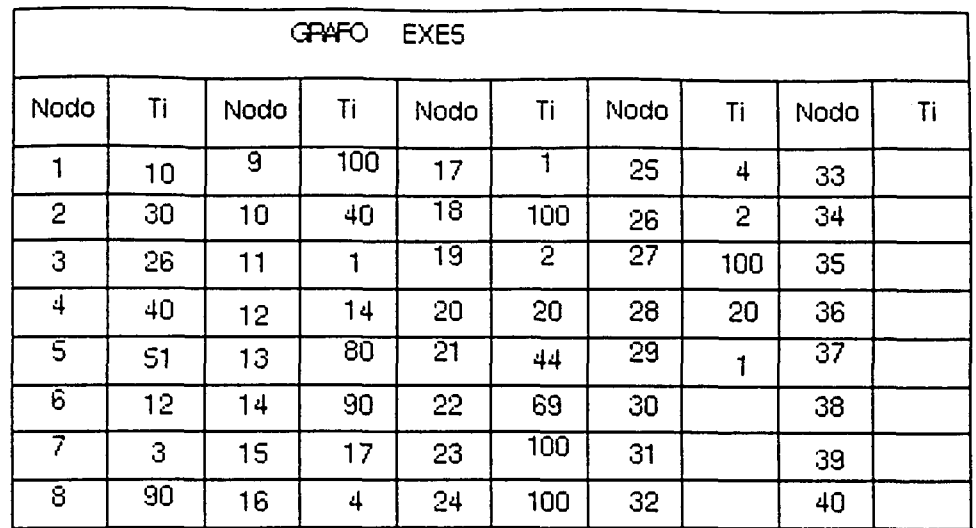

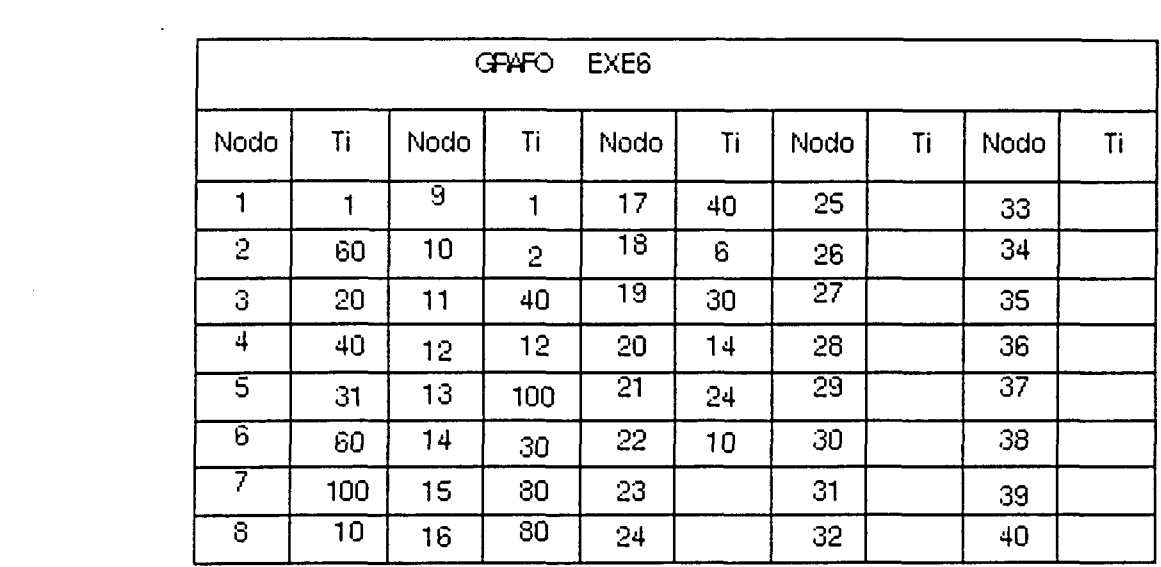

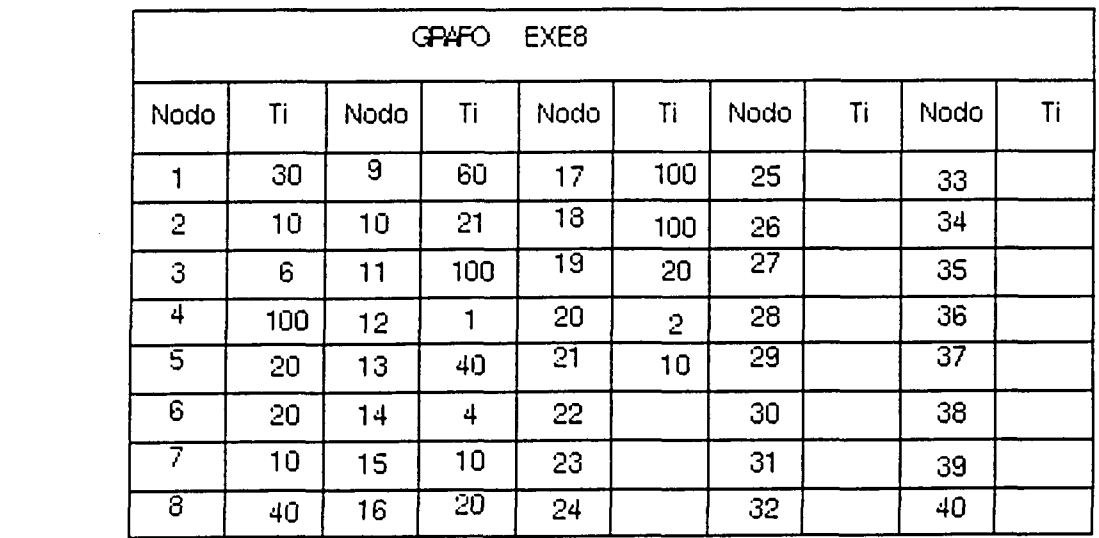

 $\label{eq:2.1} \frac{1}{\sqrt{2}}\left(\frac{1}{\sqrt{2}}\right)^{2} \left(\frac{1}{\sqrt{2}}\right)^{2} \left(\frac{1}{\sqrt{2}}\right)^{2} \left(\frac{1}{\sqrt{2}}\right)^{2} \left(\frac{1}{\sqrt{2}}\right)^{2} \left(\frac{1}{\sqrt{2}}\right)^{2} \left(\frac{1}{\sqrt{2}}\right)^{2} \left(\frac{1}{\sqrt{2}}\right)^{2} \left(\frac{1}{\sqrt{2}}\right)^{2} \left(\frac{1}{\sqrt{2}}\right)^{2} \left(\frac{1}{\sqrt{2}}\right)^{2} \left(\$ 

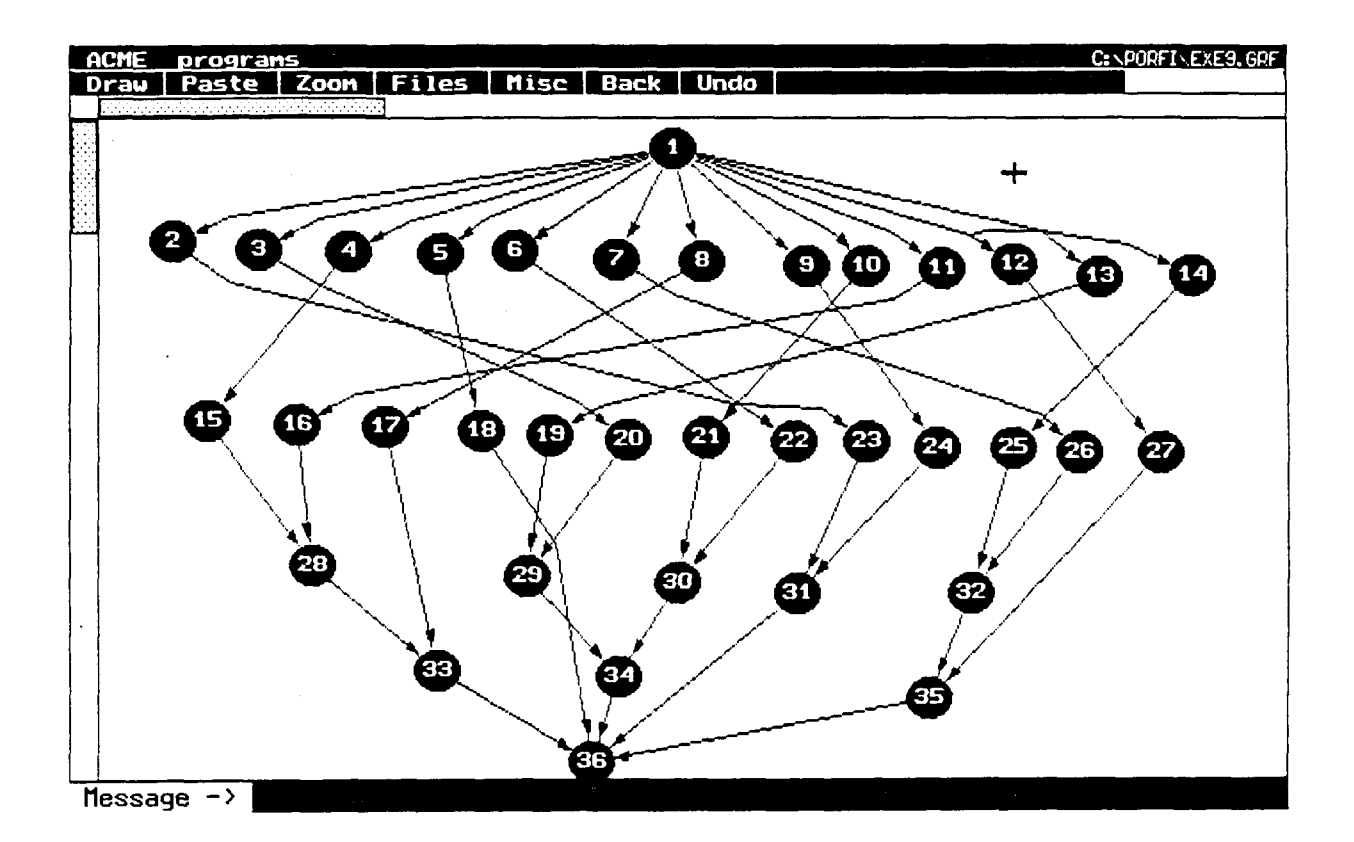

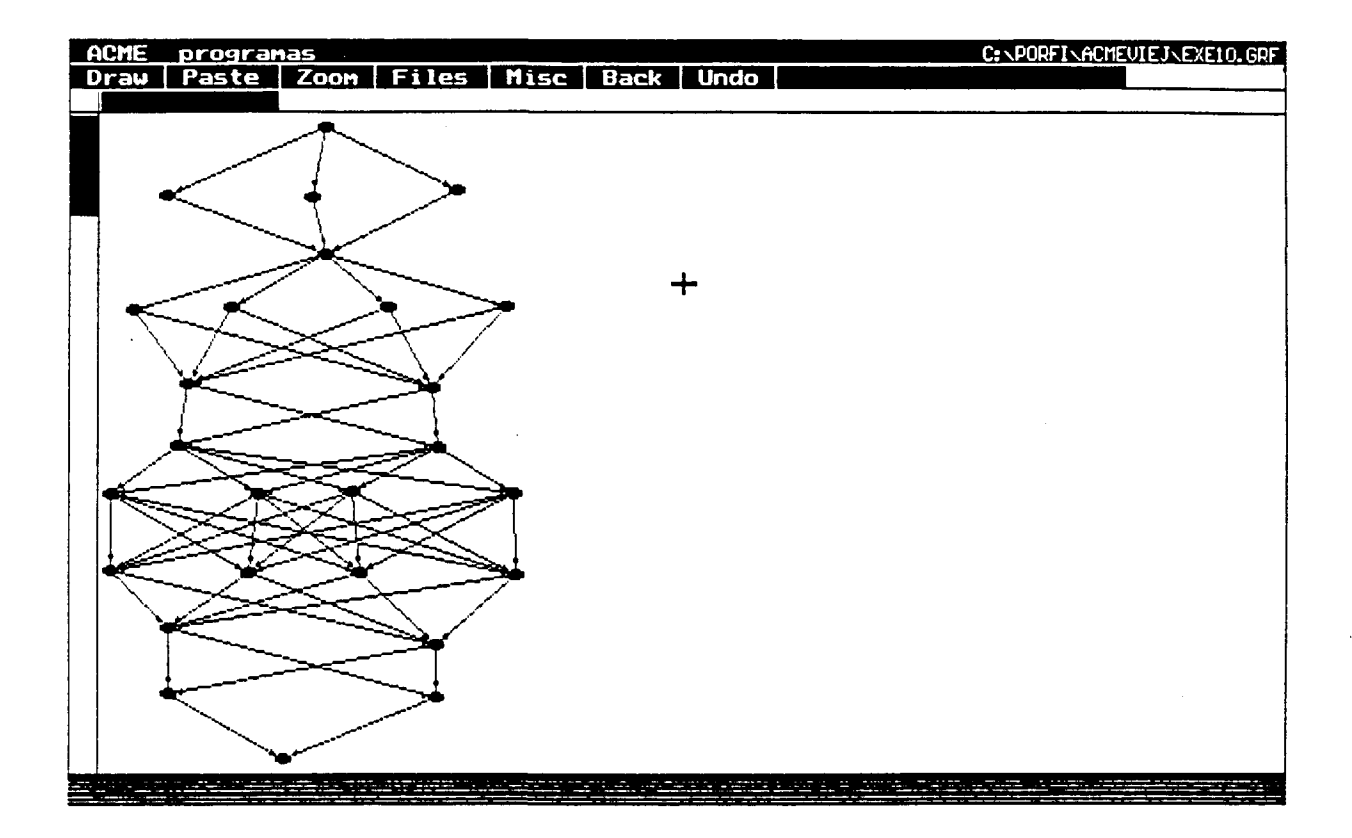

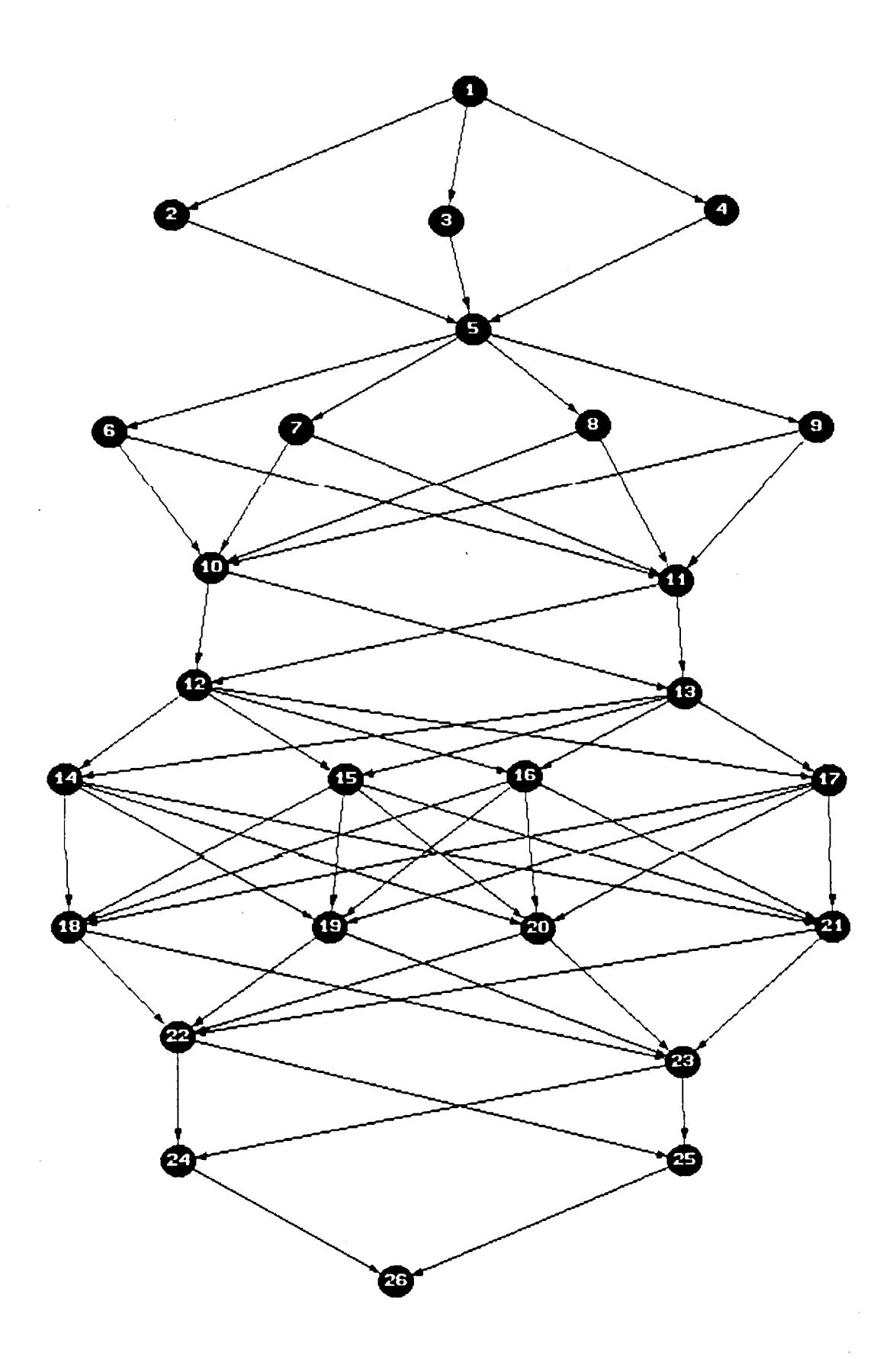

 $\hat{\boldsymbol{\gamma}}$ 

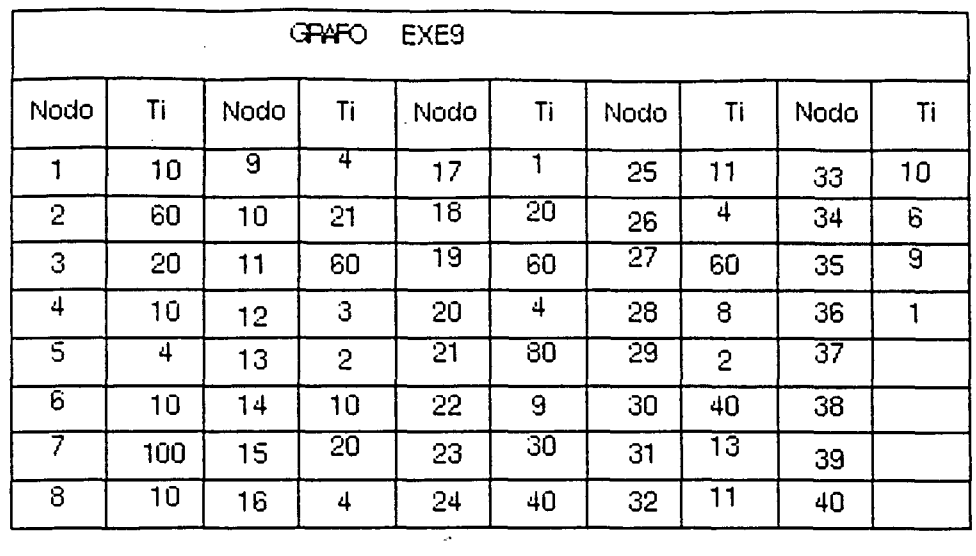

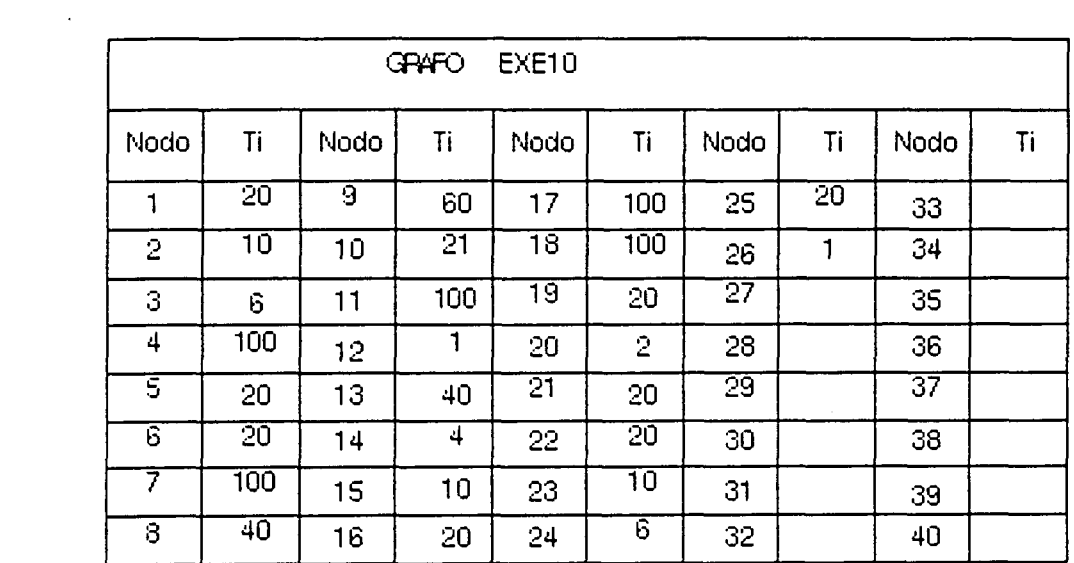

 $\sim$ 

 $\label{eq:2.1} \frac{1}{\sqrt{2}}\int_{\mathbb{R}^3}\frac{1}{\sqrt{2}}\left(\frac{1}{\sqrt{2}}\right)^2\frac{1}{\sqrt{2}}\left(\frac{1}{\sqrt{2}}\right)^2\frac{1}{\sqrt{2}}\left(\frac{1}{\sqrt{2}}\right)^2\frac{1}{\sqrt{2}}\left(\frac{1}{\sqrt{2}}\right)^2.$ 

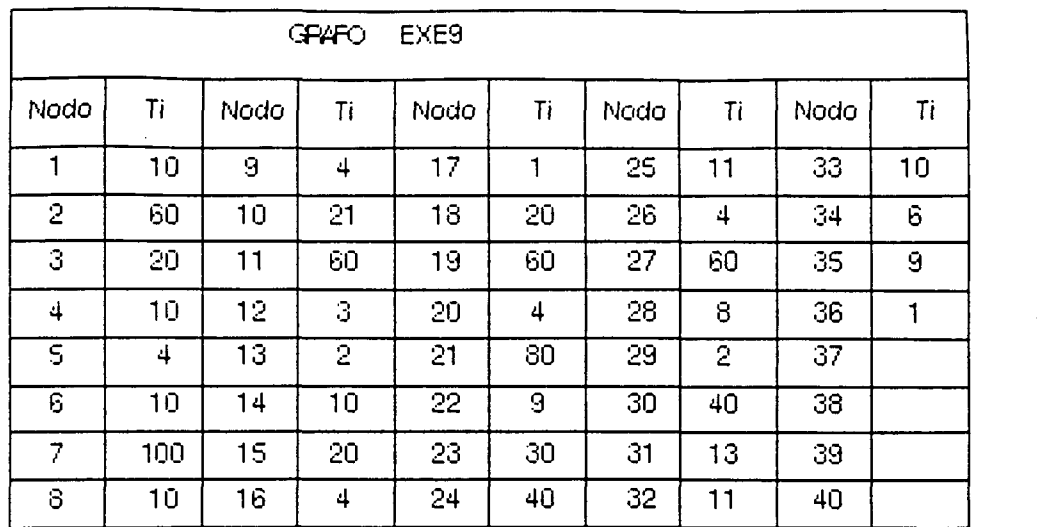

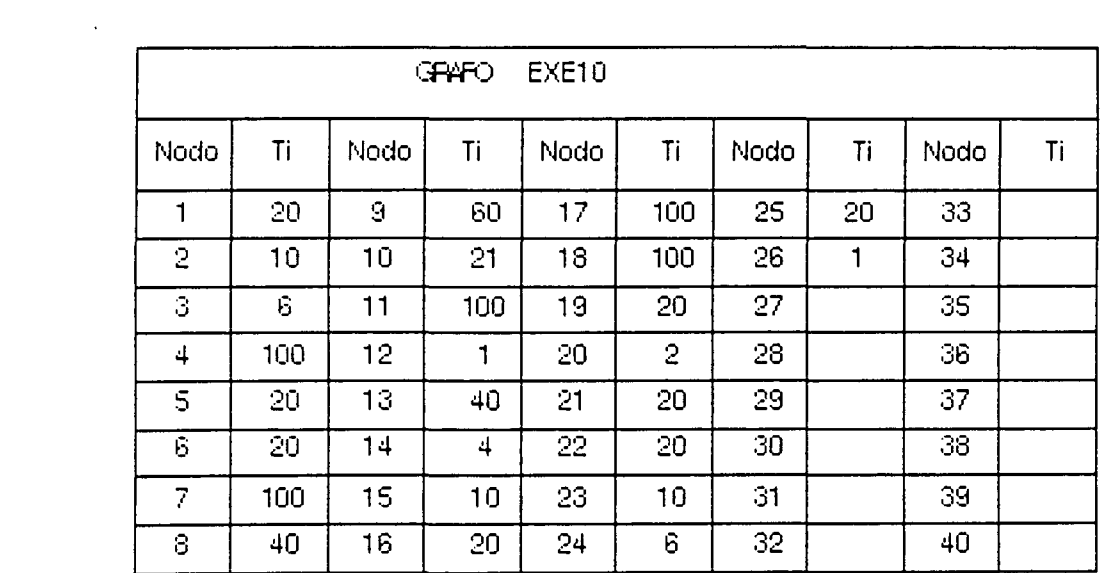

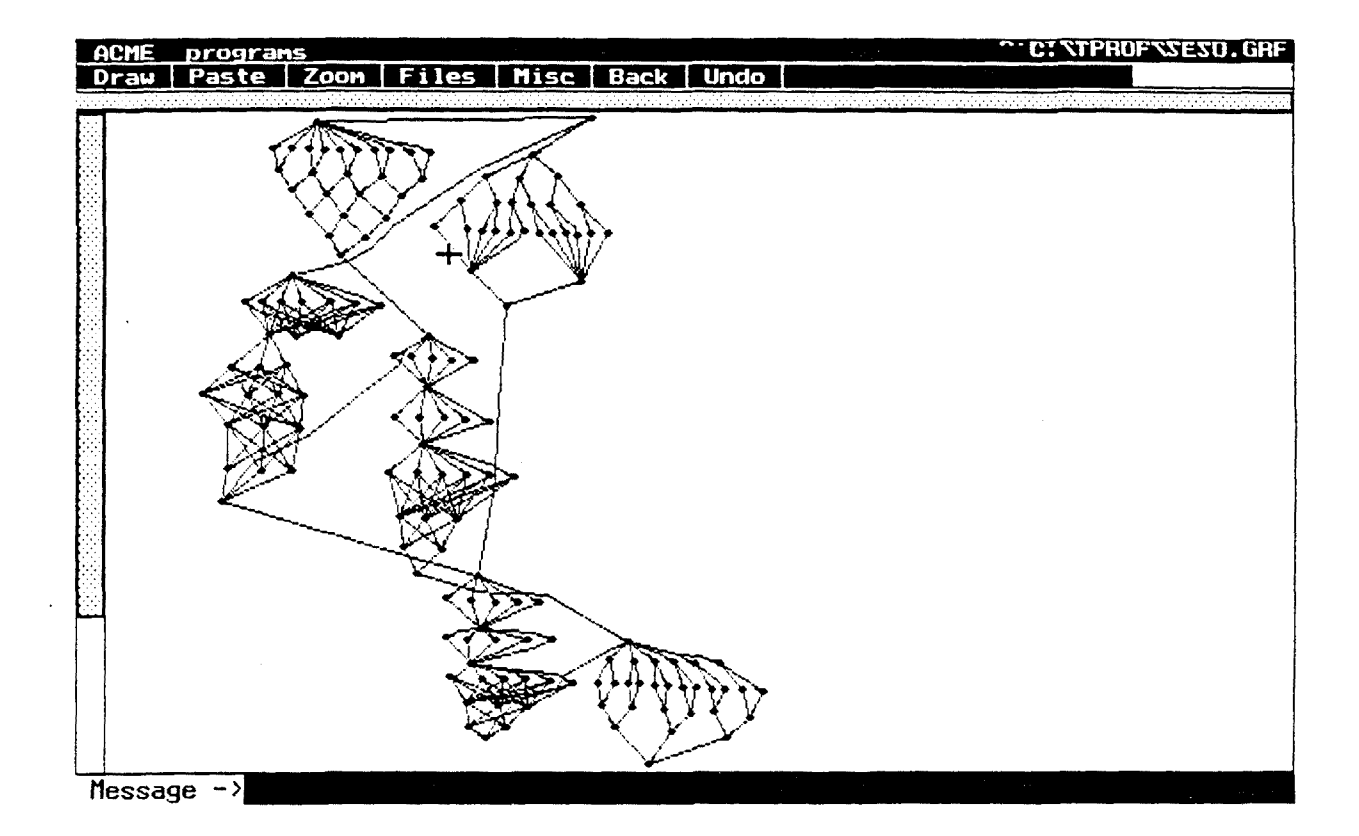

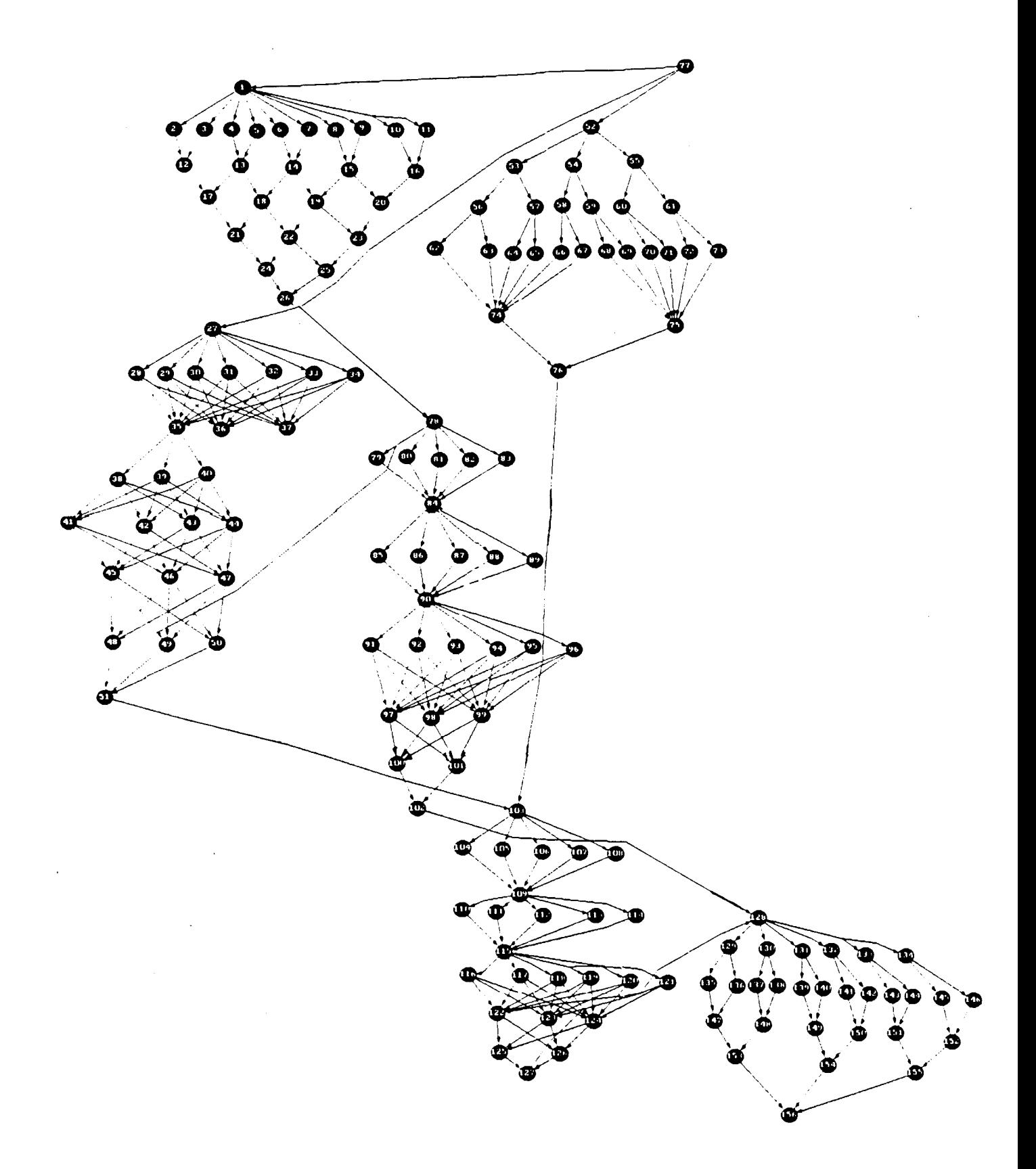

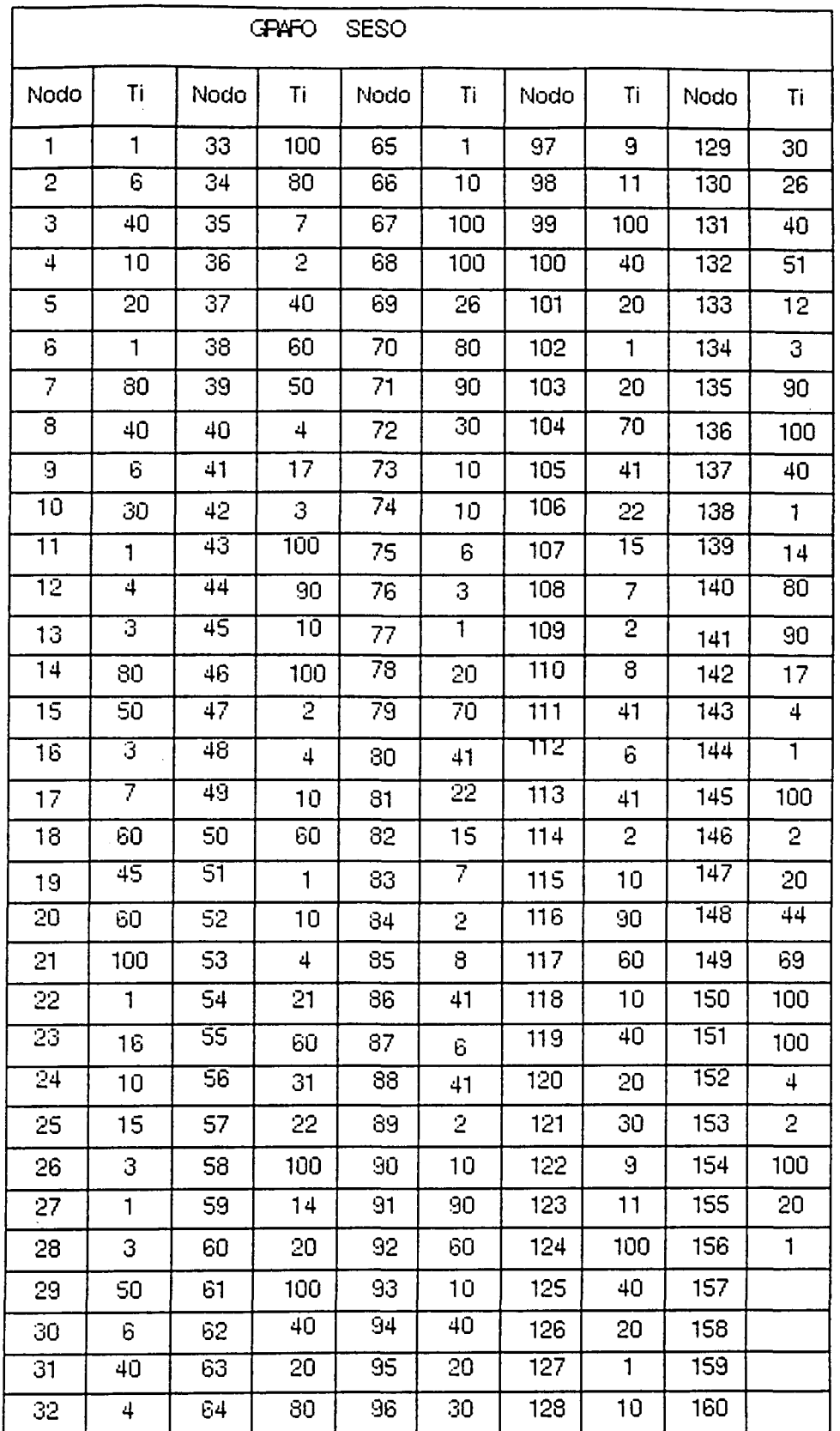

 $\mathcal{L}^{\text{max}}_{\text{max}}$ 

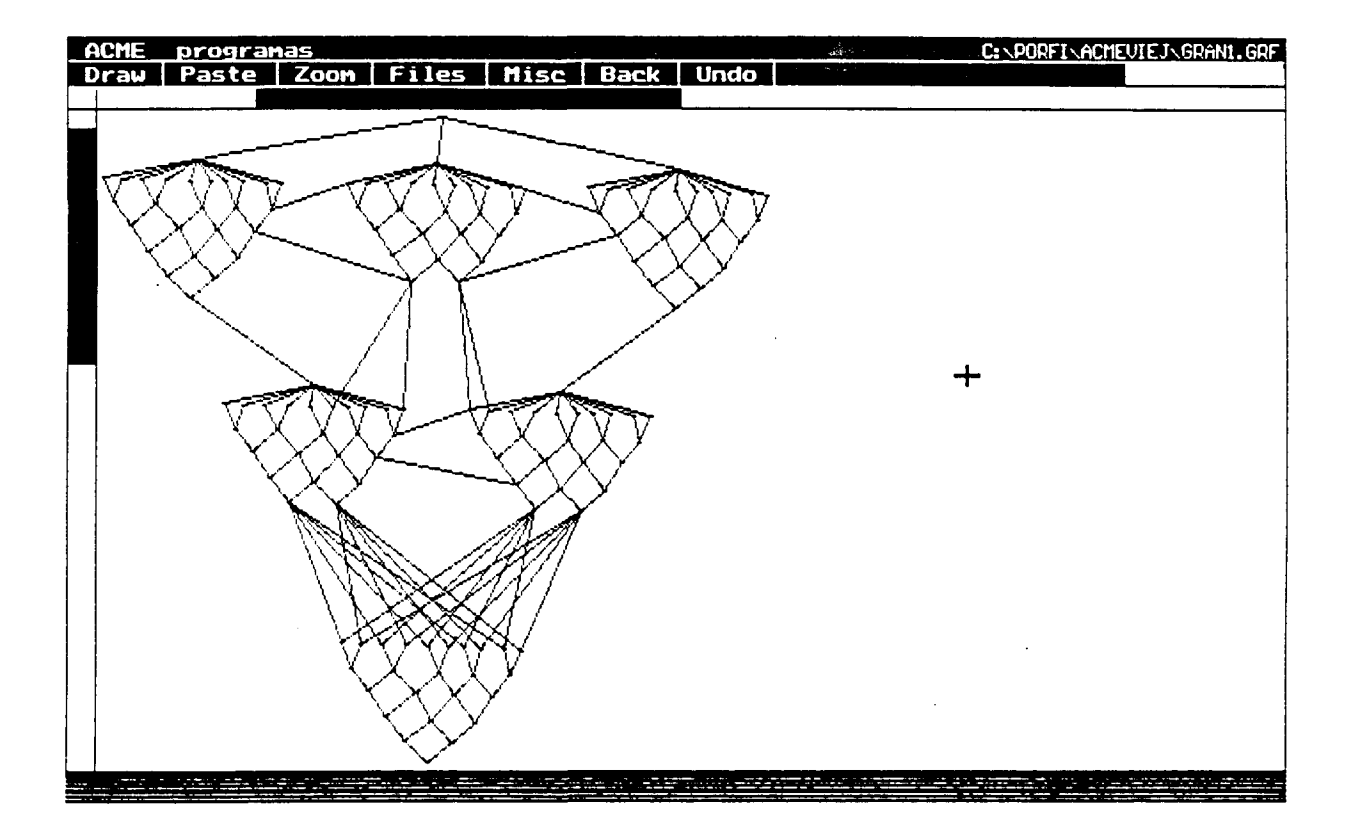

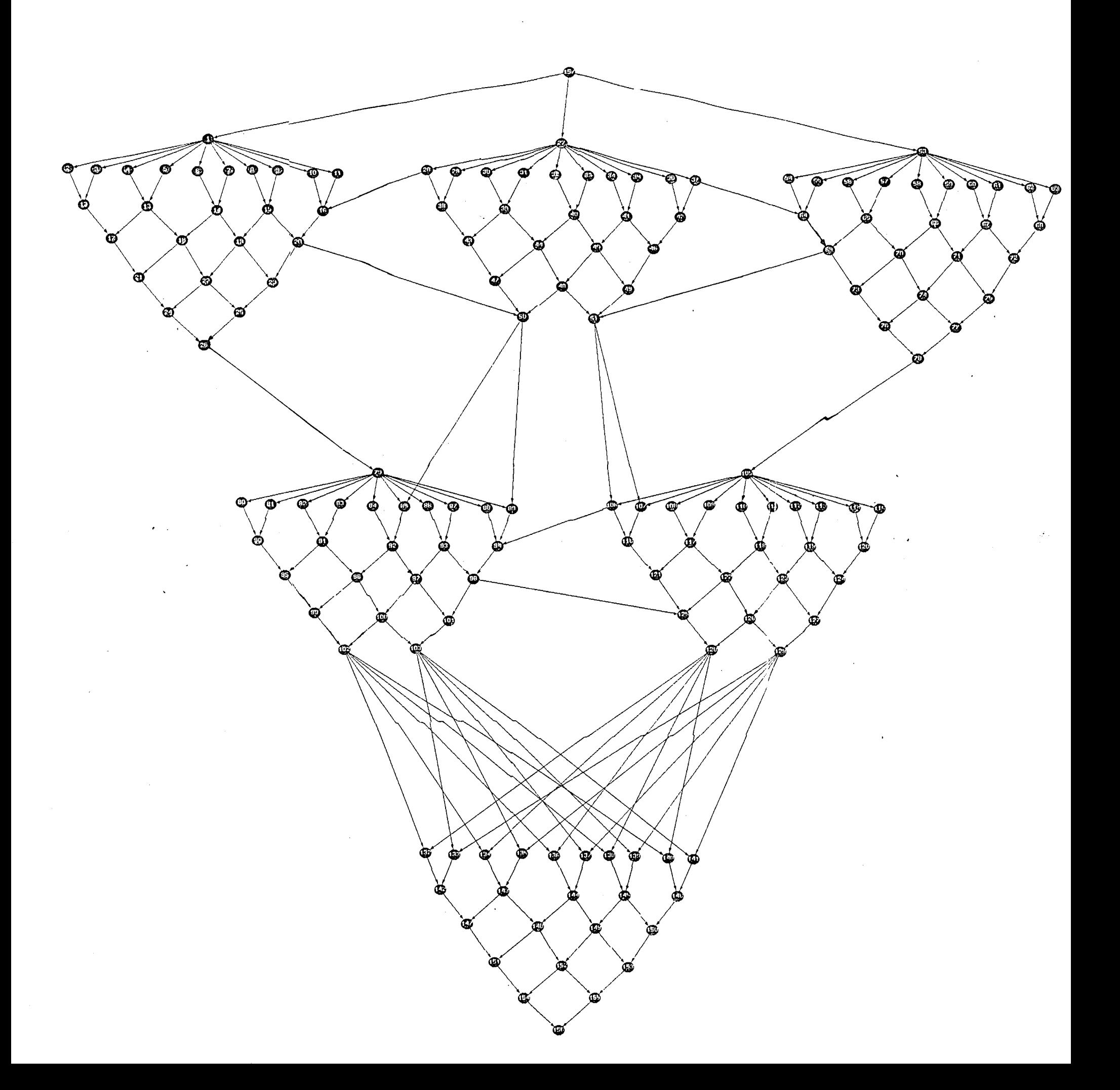

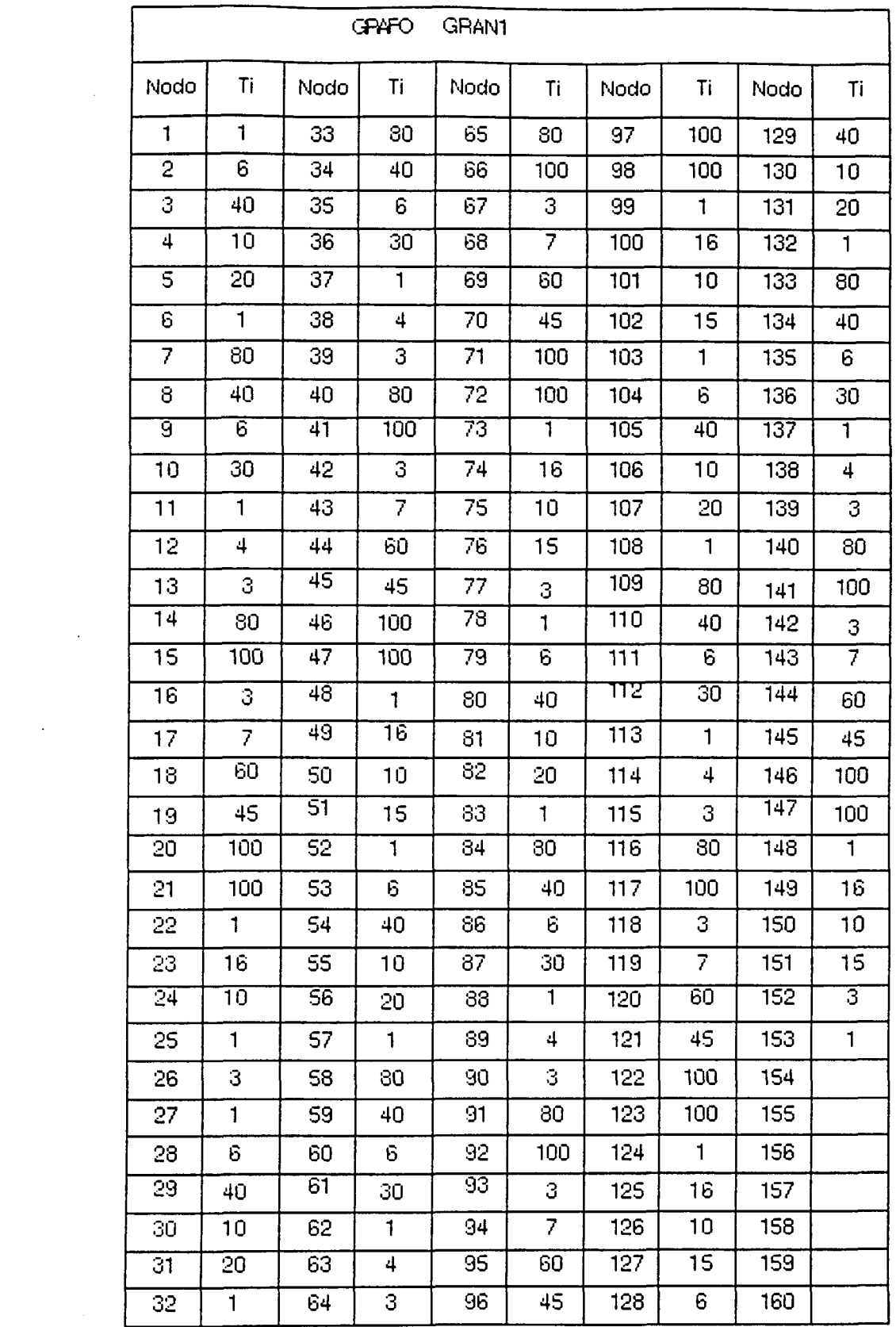

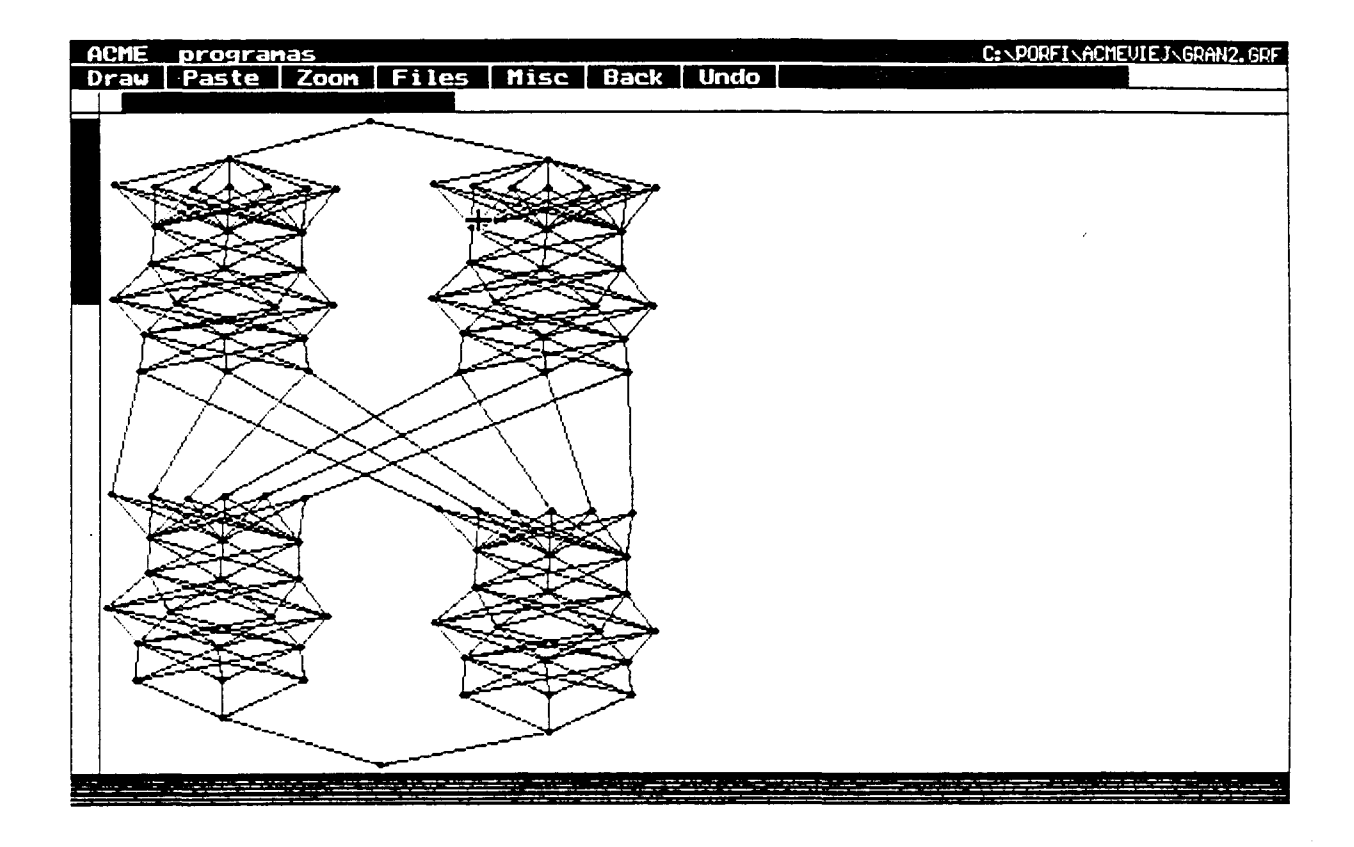

 $\hat{\boldsymbol{\beta}}$ 

 $\hat{\boldsymbol{\beta}}$ 

 $\mathcal{A}_\mathrm{c}$ 

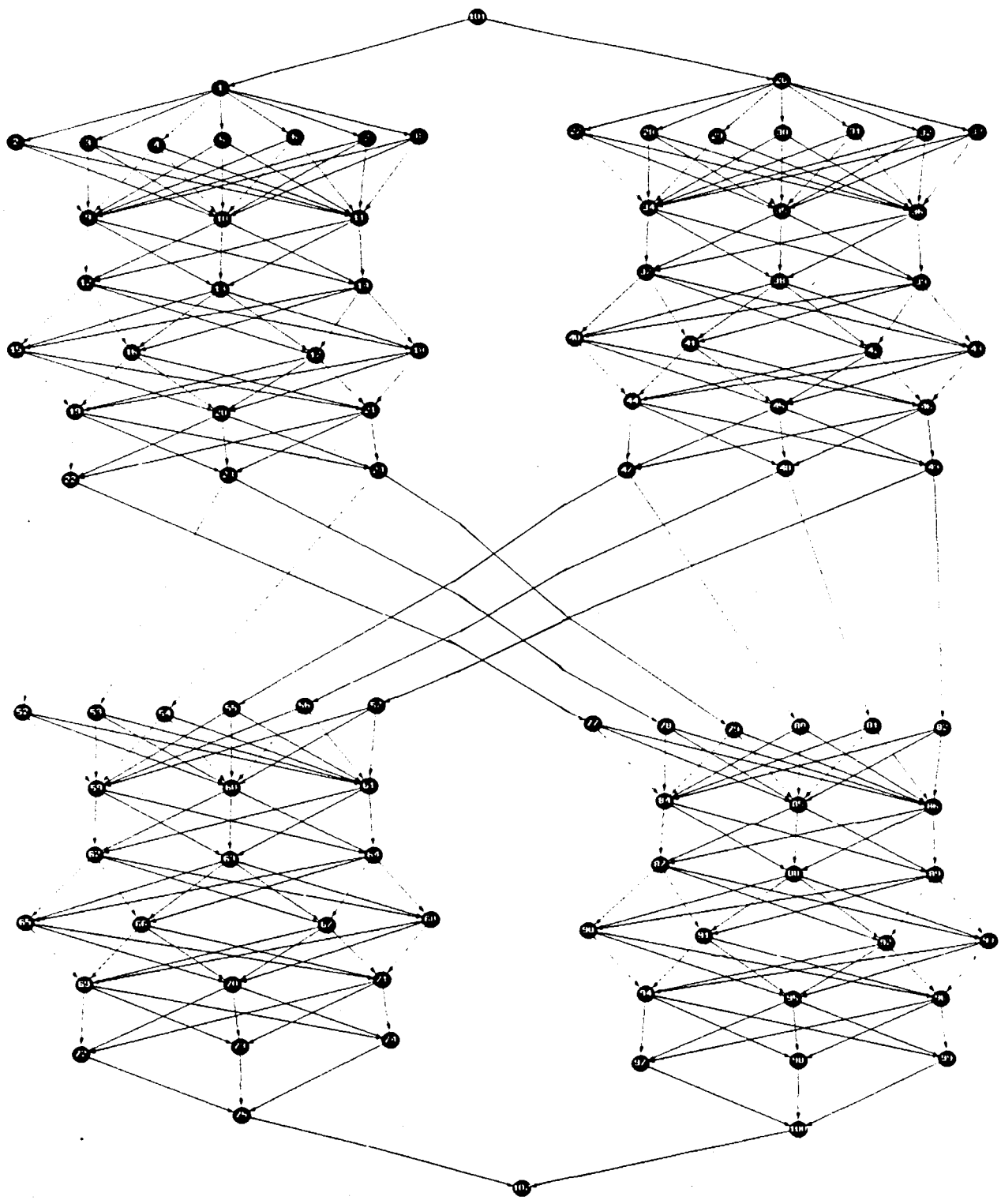

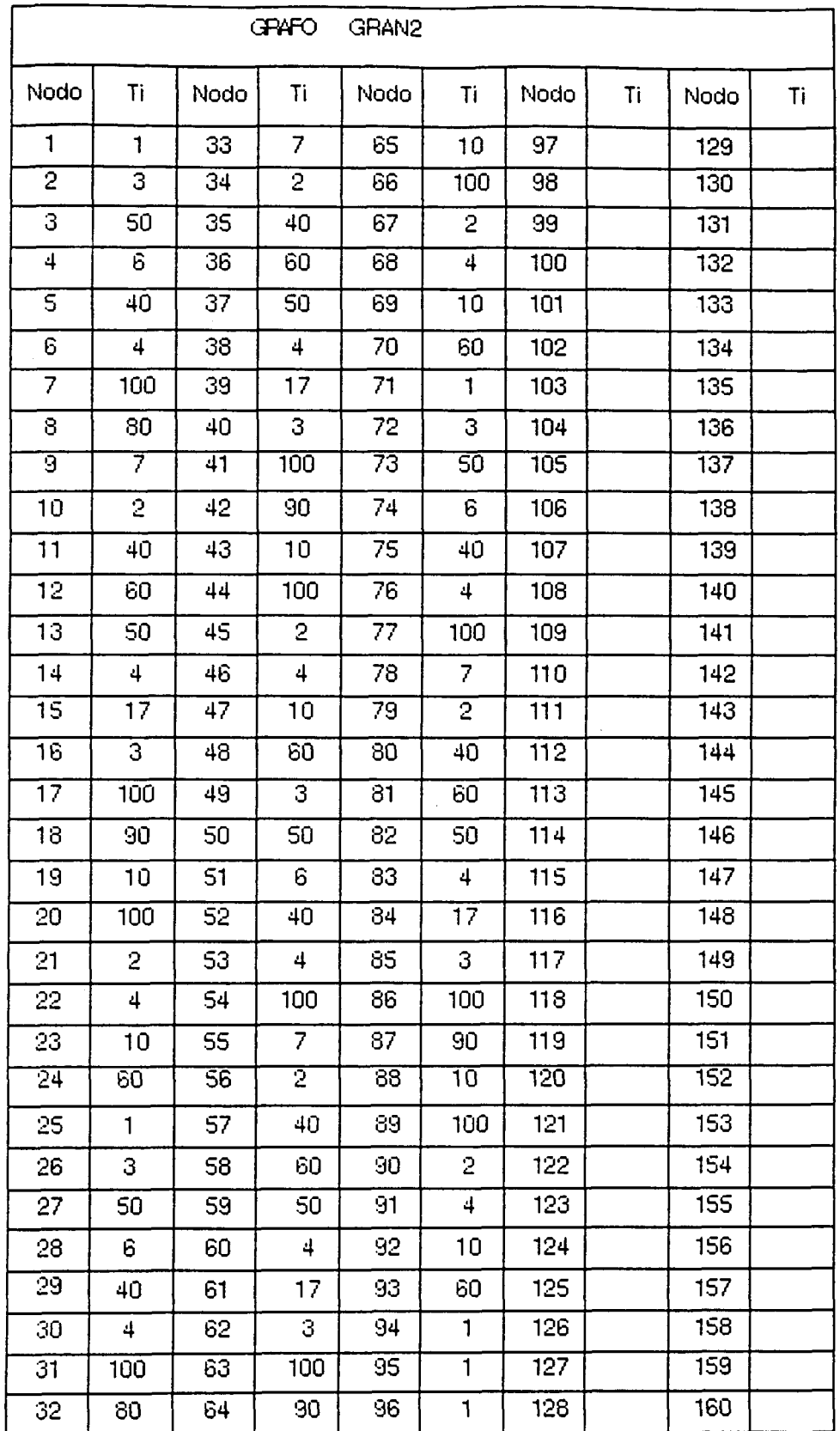

 $\sim 10^{11}$ 

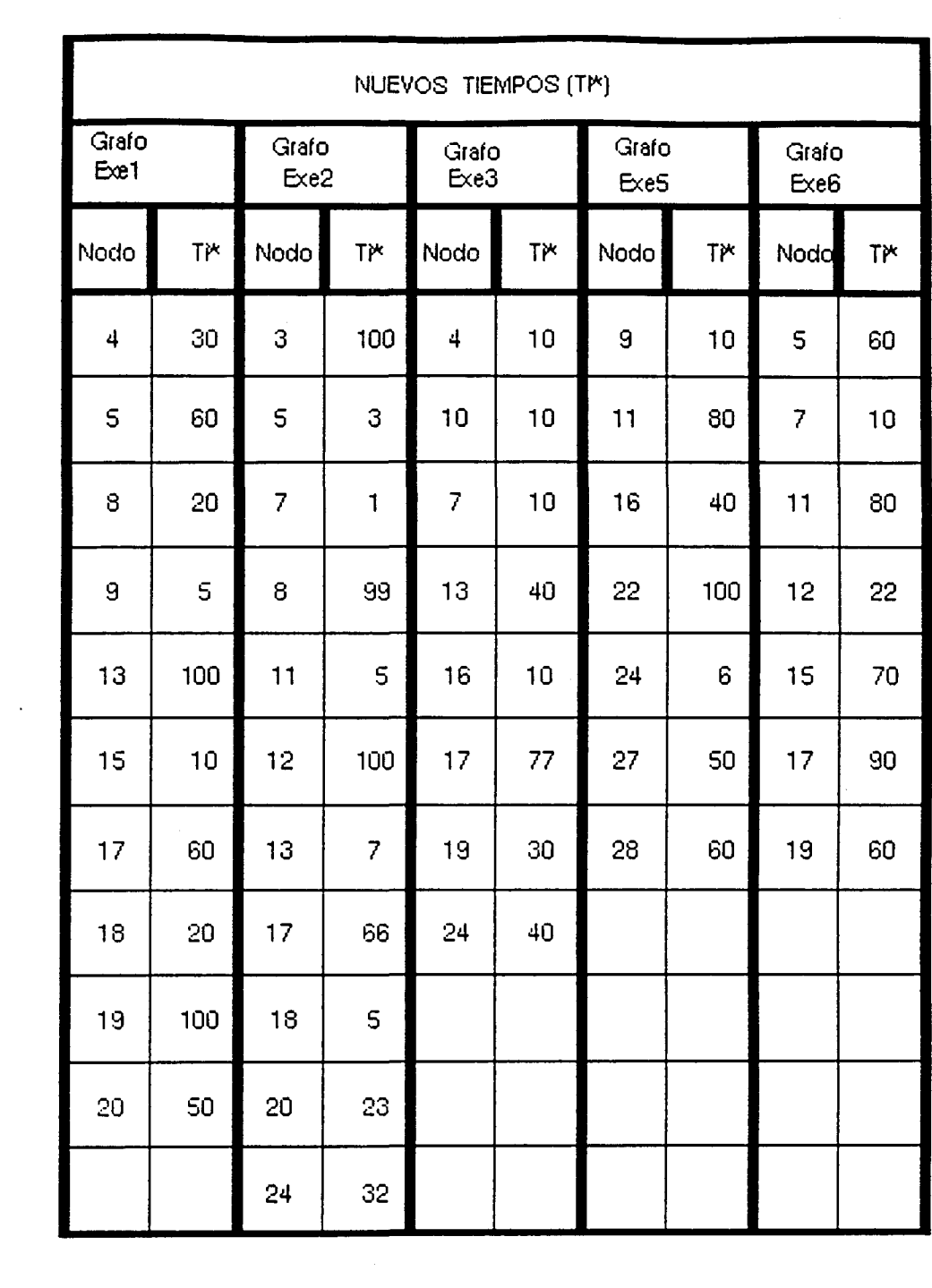

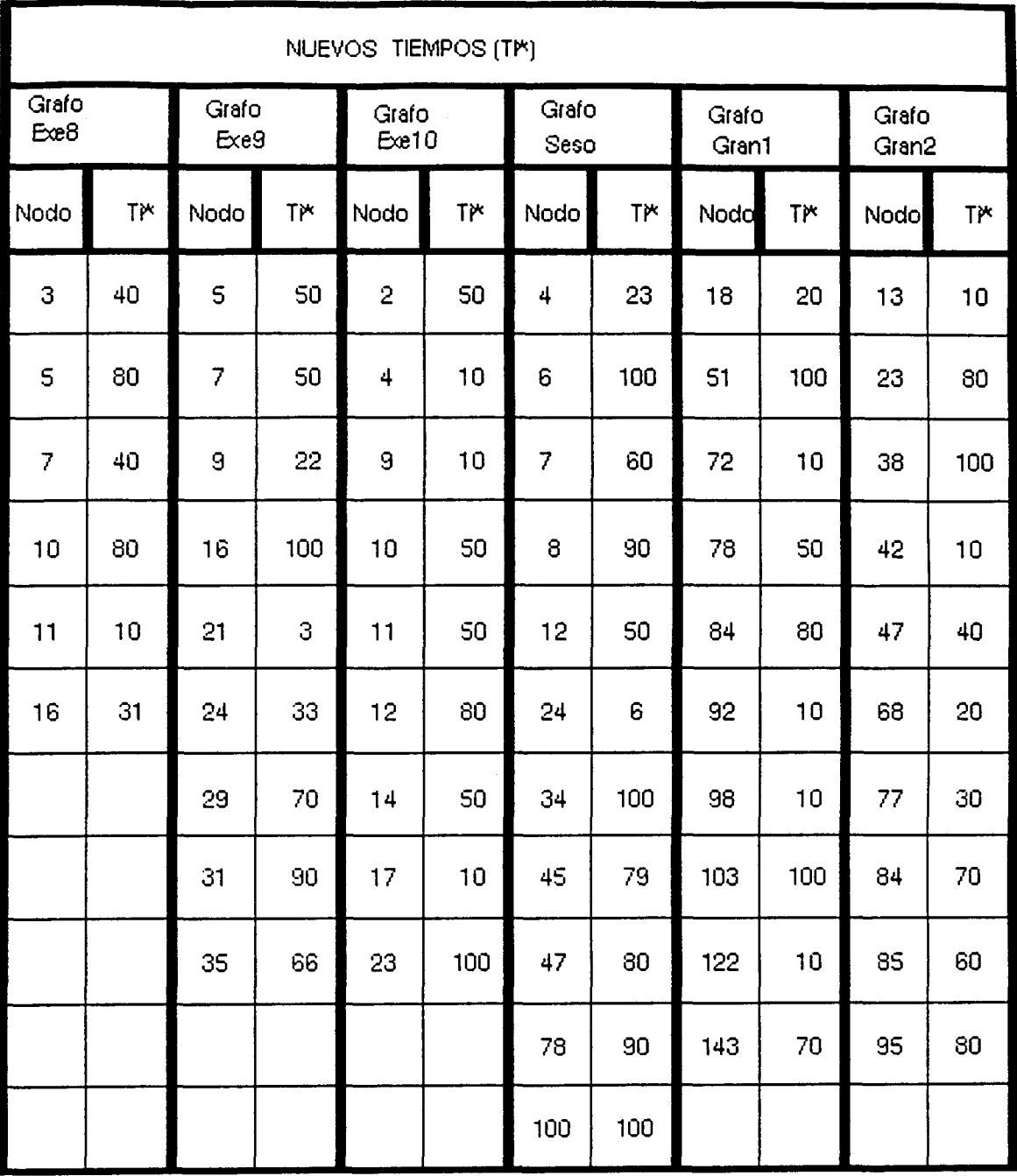

 $\mathcal{L}^{\text{max}}_{\text{max}}$  and  $\mathcal{L}^{\text{max}}_{\text{max}}$ 

 $\ddot{\phantom{a}}$ 

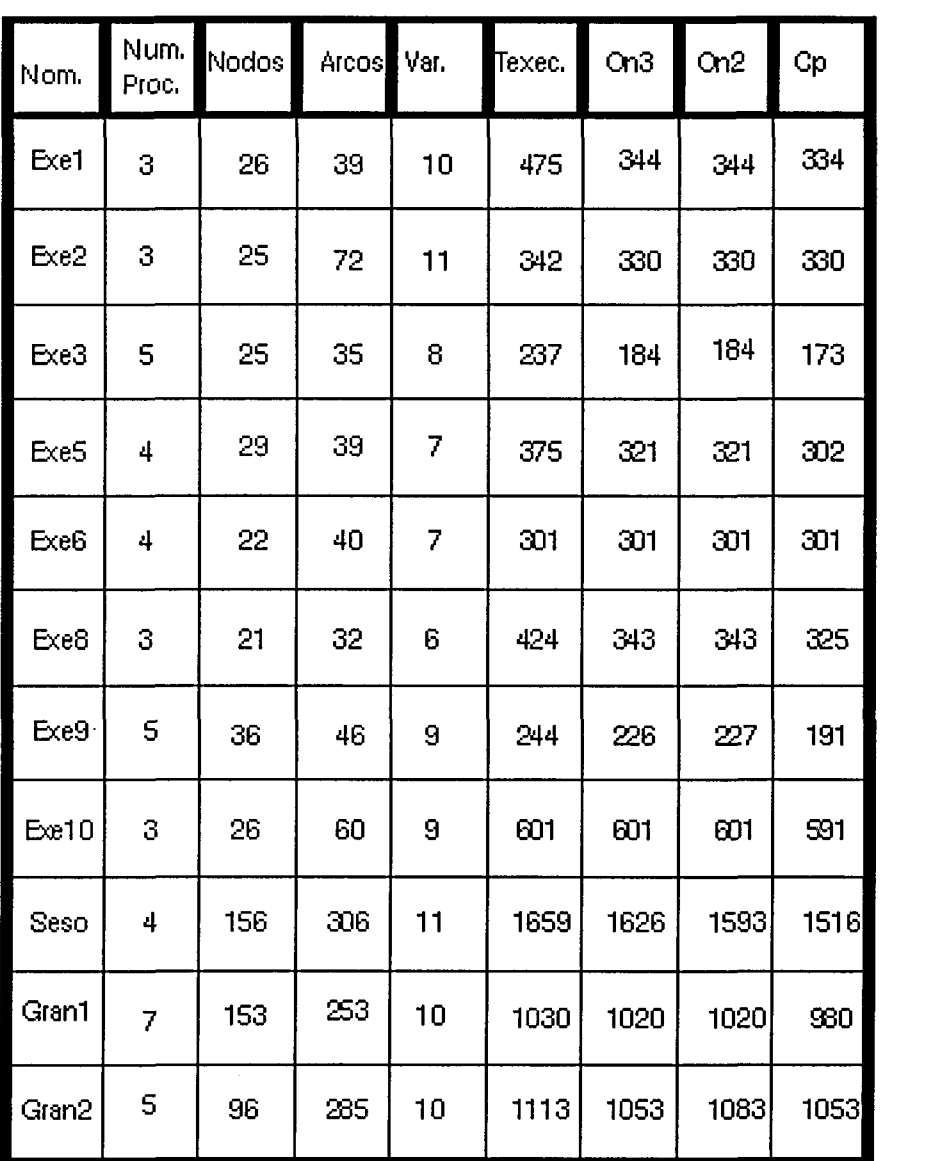

 $\mathcal{L}_{\text{max}}$  ,  $\mathcal{L}_{\text{max}}$  $\mathcal{L}^{\text{max}}_{\text{max}}$  and  $\mathcal{L}^{\text{max}}_{\text{max}}$ 

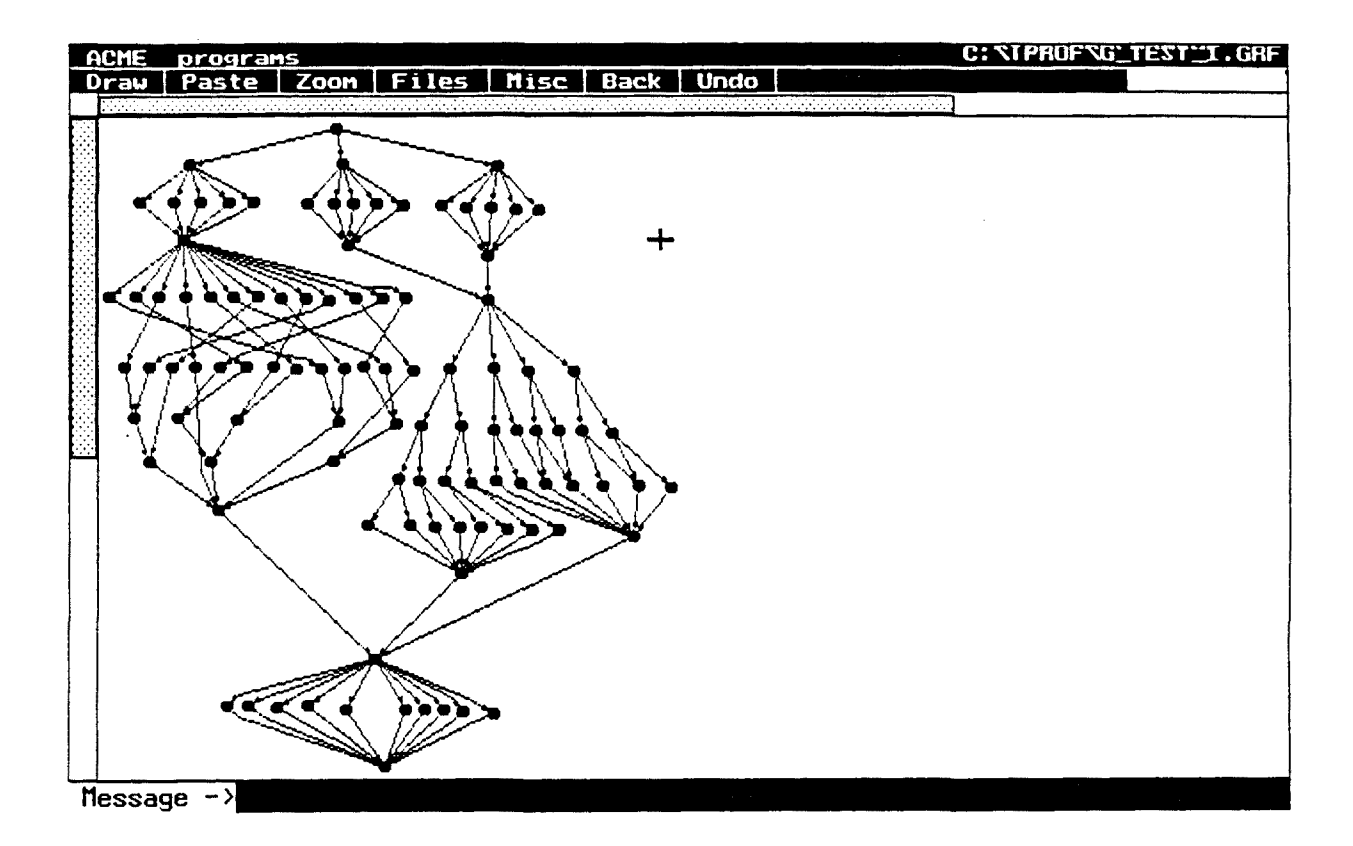

 $\sim 10^{-1}$ 

 $\overline{\phantom{a}}$ 

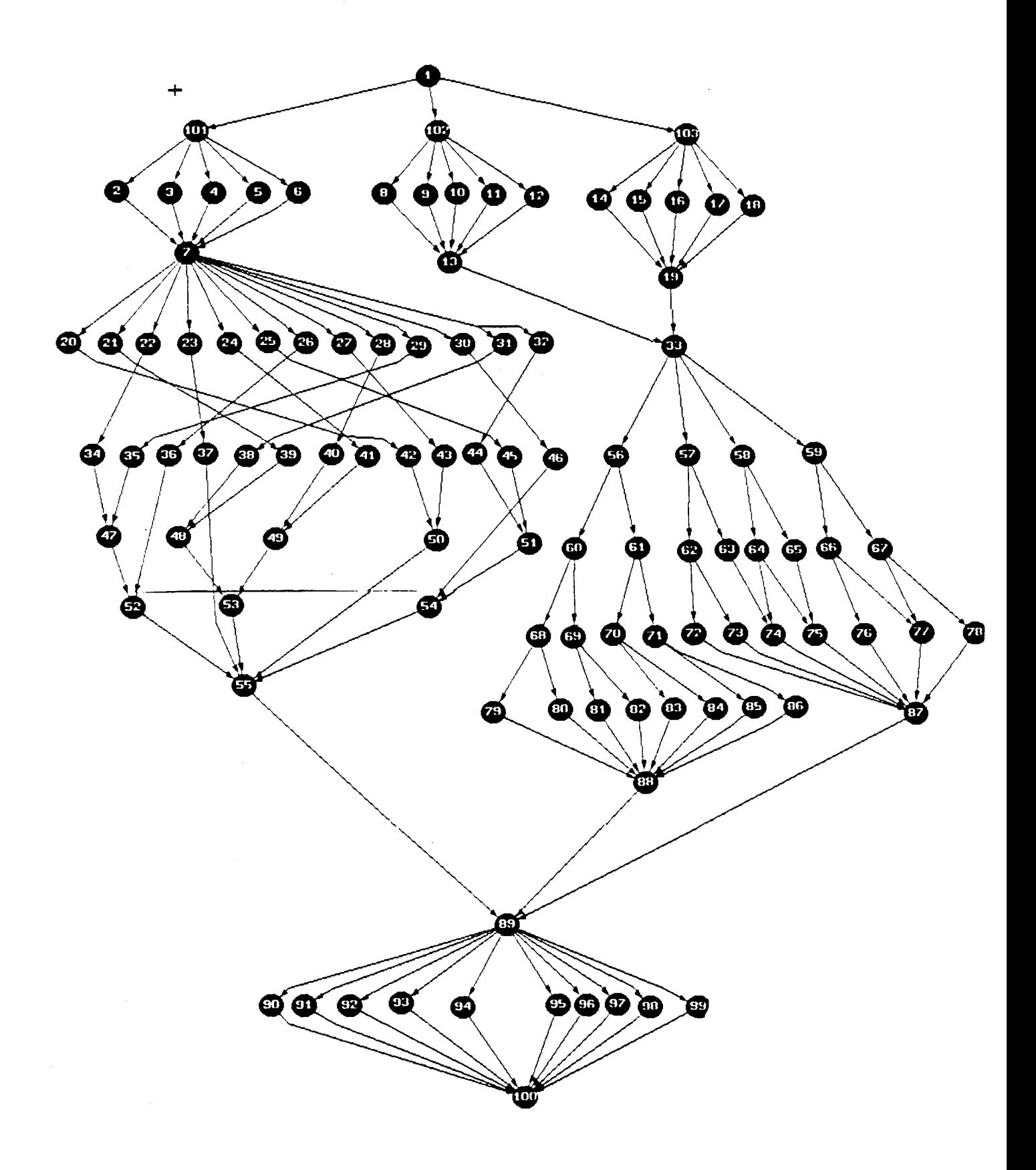

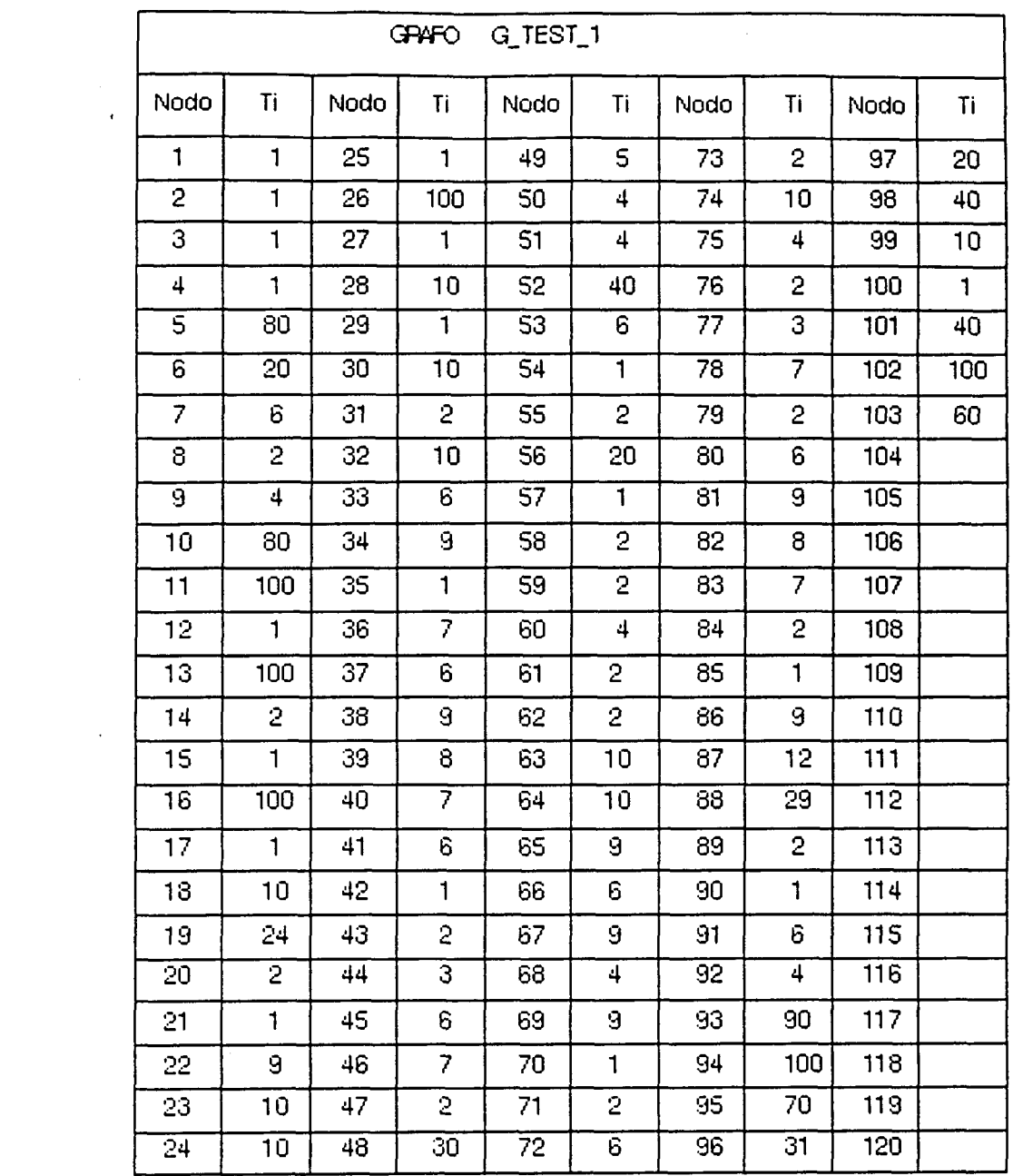

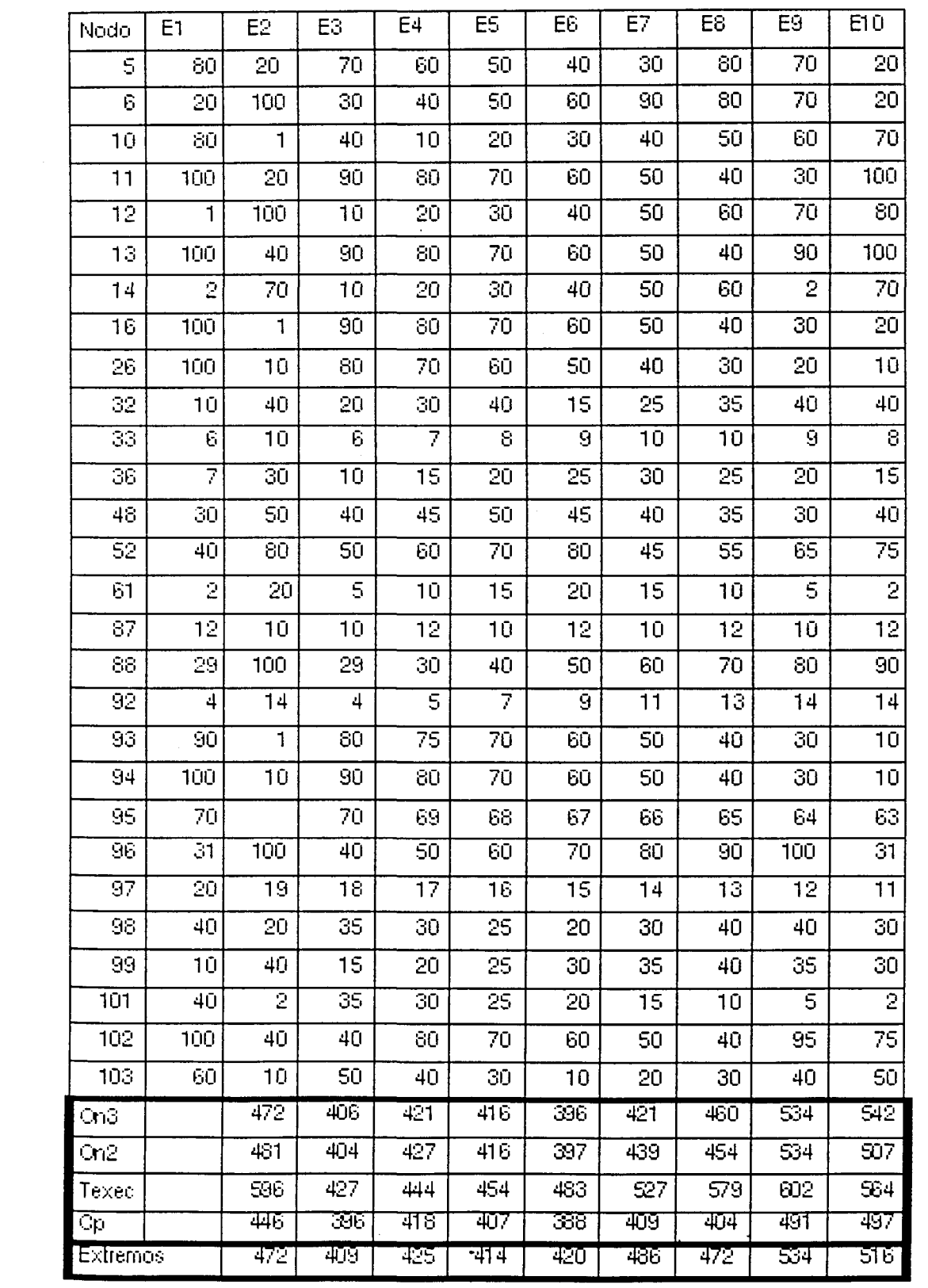

 $\overline{a}$ 

 $\label{eq:2.1} \frac{1}{\sqrt{2\pi}}\left(\frac{1}{\sqrt{2\pi}}\right)^{2} \frac{1}{\sqrt{2\pi}}\left(\frac{1}{\sqrt{2\pi}}\right)^{2} \frac{1}{\sqrt{2\pi}}\left(\frac{1}{\sqrt{2\pi}}\right)^{2} \frac{1}{\sqrt{2\pi}}\left(\frac{1}{\sqrt{2\pi}}\right)^{2} \frac{1}{\sqrt{2\pi}}\left(\frac{1}{\sqrt{2\pi}}\right)^{2} \frac{1}{\sqrt{2\pi}}\left(\frac{1}{\sqrt{2\pi}}\right)^{2} \frac{1}{\sqrt{2\pi}}\left(\frac{1}{$ 

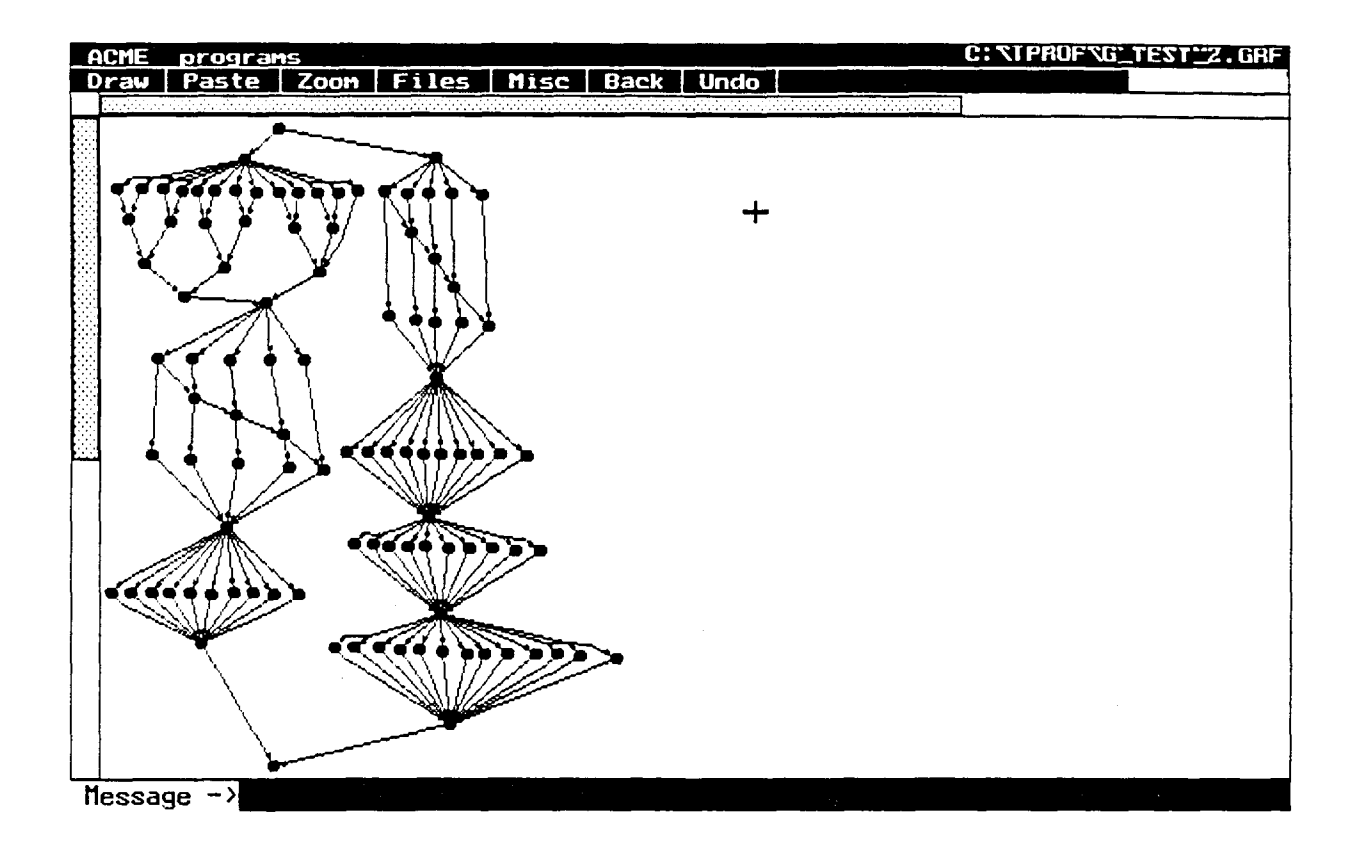

 $\bar{\beta}$ 

 $\sim$ 

 $\mathbb{R}^2$ 

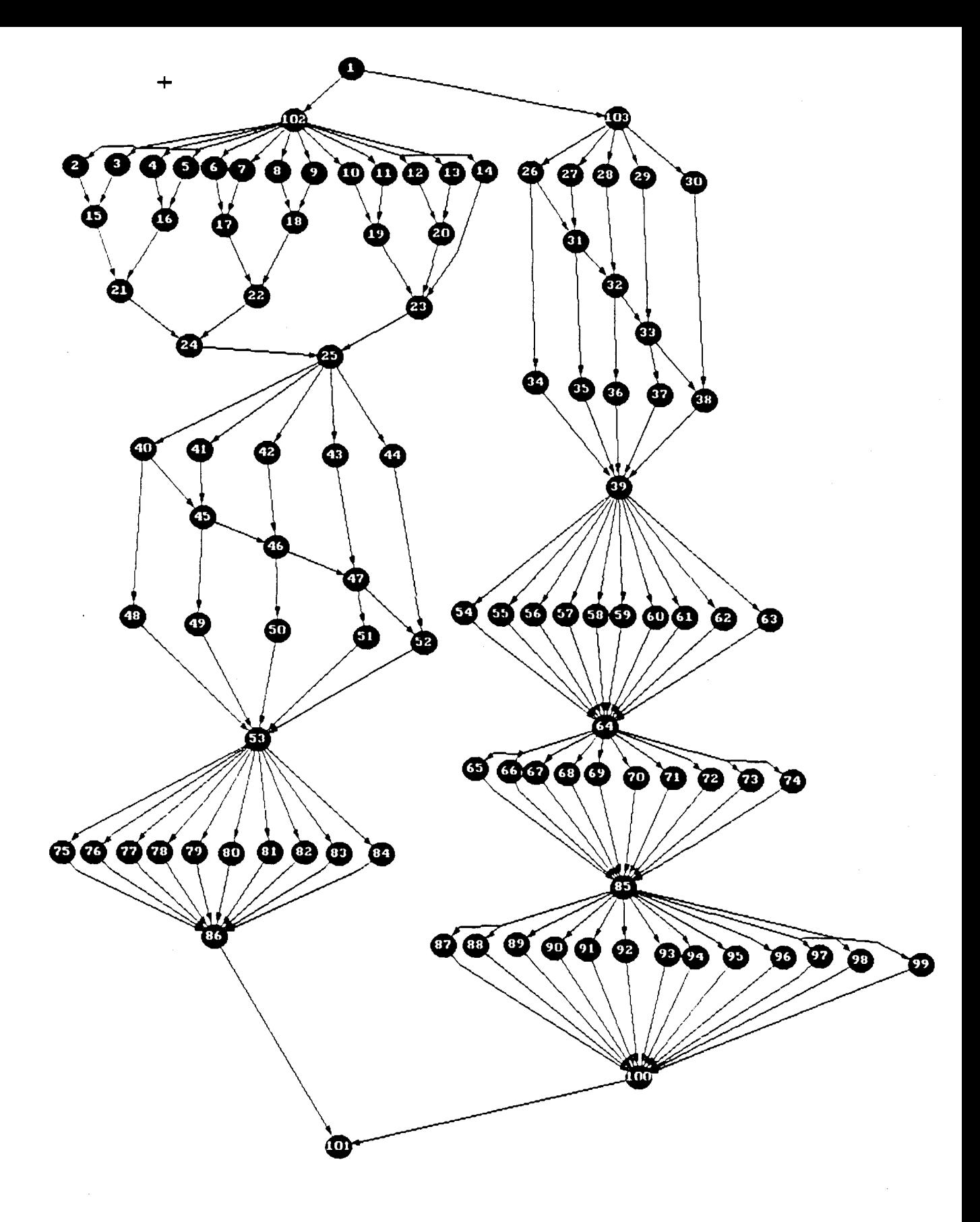

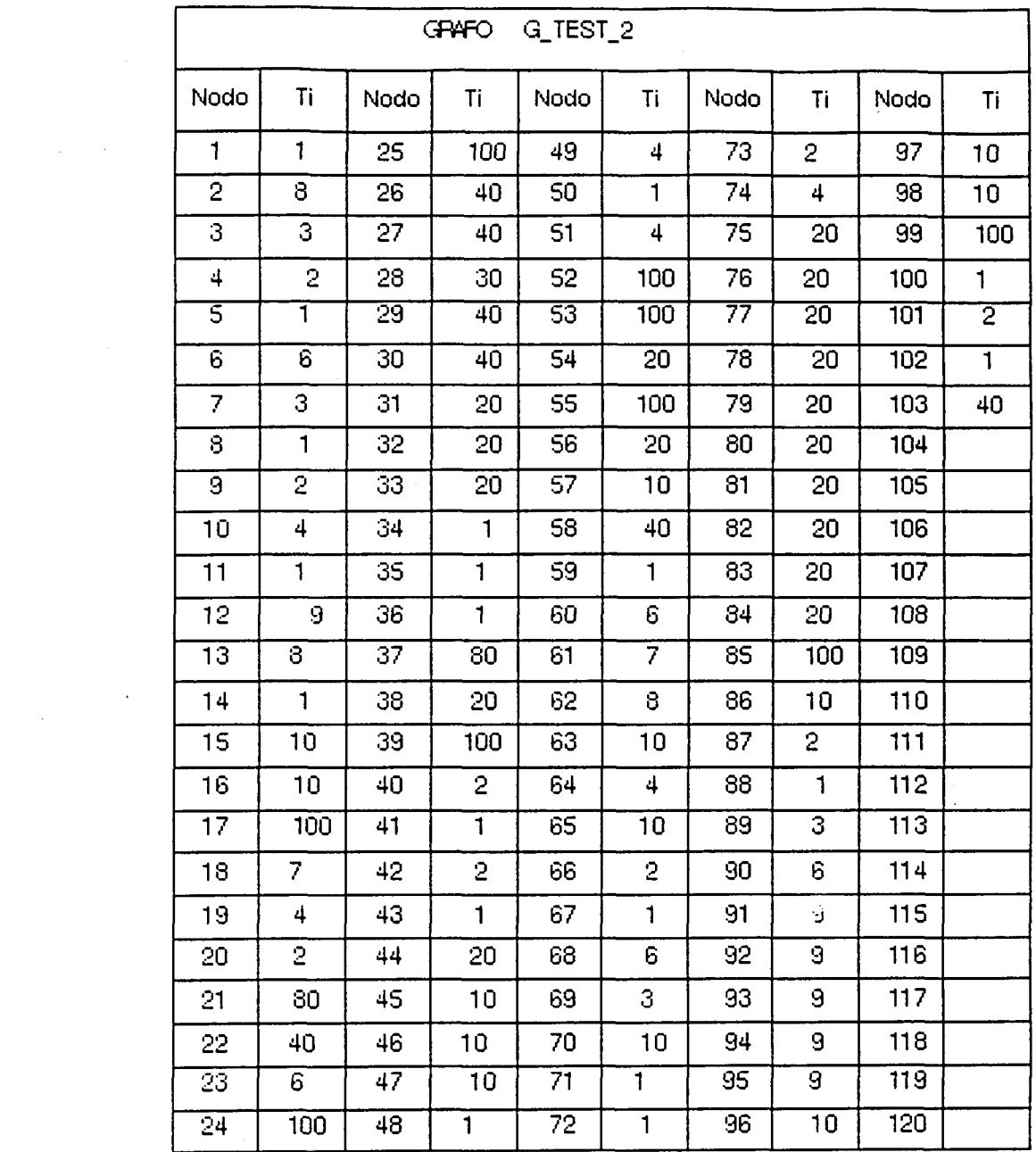

 $\label{eq:2.1} \frac{1}{\sqrt{2}}\int_{\mathbb{R}^3}\frac{1}{\sqrt{2}}\left(\frac{1}{\sqrt{2}}\right)^2\frac{1}{\sqrt{2}}\left(\frac{1}{\sqrt{2}}\right)^2\frac{1}{\sqrt{2}}\left(\frac{1}{\sqrt{2}}\right)^2\frac{1}{\sqrt{2}}\left(\frac{1}{\sqrt{2}}\right)^2.$ 

 $\label{eq:2.1} \frac{1}{\sqrt{2}}\left(\frac{1}{\sqrt{2}}\right)^{2} \left(\frac{1}{\sqrt{2}}\right)^{2} \left(\frac{1}{\sqrt{2}}\right)^{2} \left(\frac{1}{\sqrt{2}}\right)^{2} \left(\frac{1}{\sqrt{2}}\right)^{2} \left(\frac{1}{\sqrt{2}}\right)^{2} \left(\frac{1}{\sqrt{2}}\right)^{2} \left(\frac{1}{\sqrt{2}}\right)^{2} \left(\frac{1}{\sqrt{2}}\right)^{2} \left(\frac{1}{\sqrt{2}}\right)^{2} \left(\frac{1}{\sqrt{2}}\right)^{2} \left(\$ 

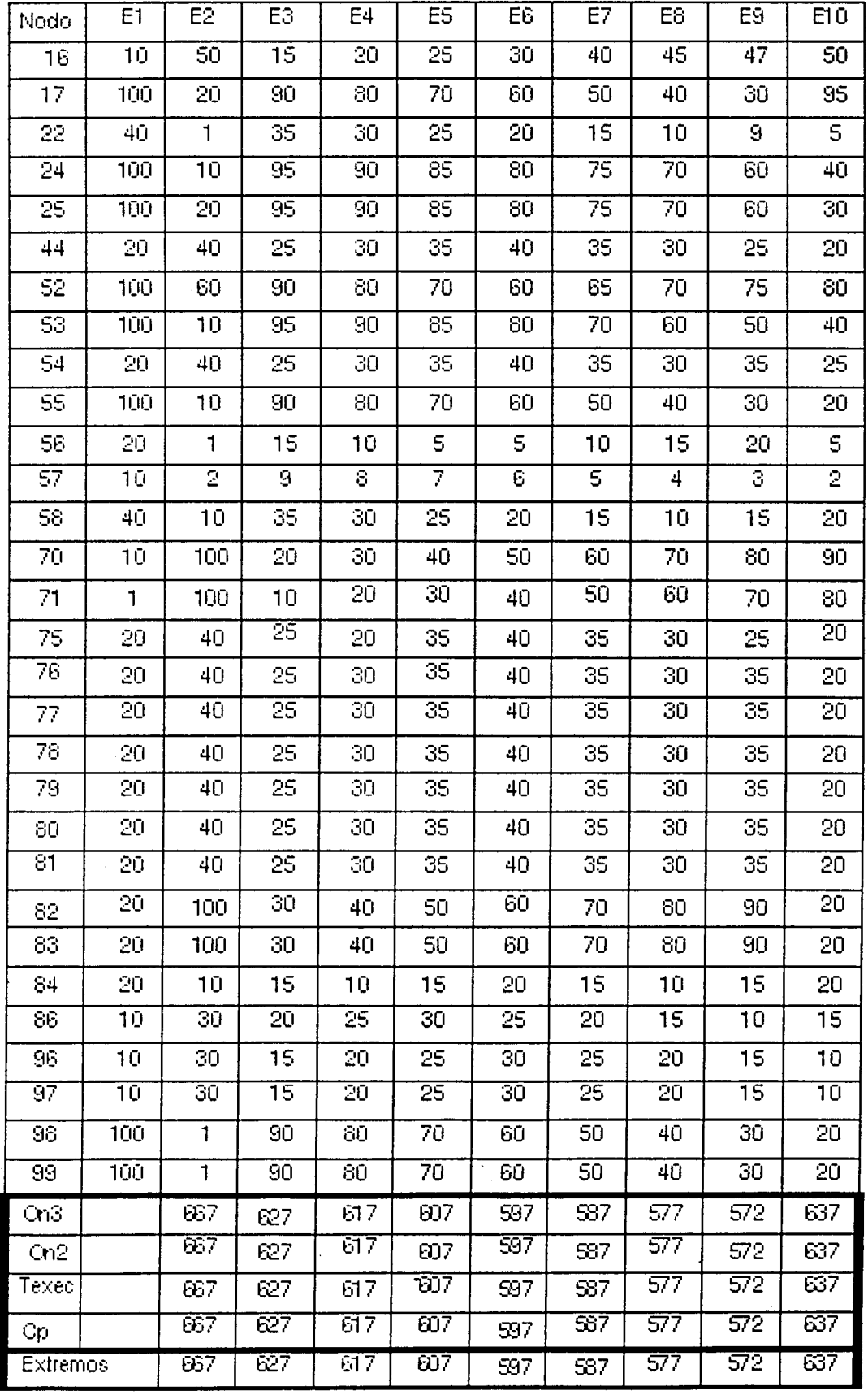

 $\label{eq:2.1} \frac{1}{\sqrt{2\pi}}\int_{\mathbb{R}^3}\frac{1}{\sqrt{2\pi}}\left(\frac{1}{\sqrt{2\pi}}\right)^2\frac{1}{\sqrt{2\pi}}\int_{\mathbb{R}^3}\frac{1}{\sqrt{2\pi}}\left(\frac{1}{\sqrt{2\pi}}\right)^2\frac{1}{\sqrt{2\pi}}\frac{1}{\sqrt{2\pi}}\int_{\mathbb{R}^3}\frac{1}{\sqrt{2\pi}}\frac{1}{\sqrt{2\pi}}\frac{1}{\sqrt{2\pi}}\frac{1}{\sqrt{2\pi}}\frac{1}{\sqrt{2\pi}}\frac{1}{\sqrt{2\$ 

 $\label{eq:2.1} \frac{1}{\sqrt{2}}\int_{0}^{\infty}\frac{1}{\sqrt{2\pi}}\left(\frac{1}{\sqrt{2\pi}}\right)^{2\alpha} \frac{1}{\sqrt{2\pi}}\int_{0}^{\infty}\frac{1}{\sqrt{2\pi}}\left(\frac{1}{\sqrt{2\pi}}\right)^{\alpha} \frac{1}{\sqrt{2\pi}}\int_{0}^{\infty}\frac{1}{\sqrt{2\pi}}\frac{1}{\sqrt{2\pi}}\frac{1}{\sqrt{2\pi}}\frac{1}{\sqrt{2\pi}}\frac{1}{\sqrt{2\pi}}\frac{1}{\sqrt{2\pi}}\frac{1}{\sqrt{2\pi}}$ 

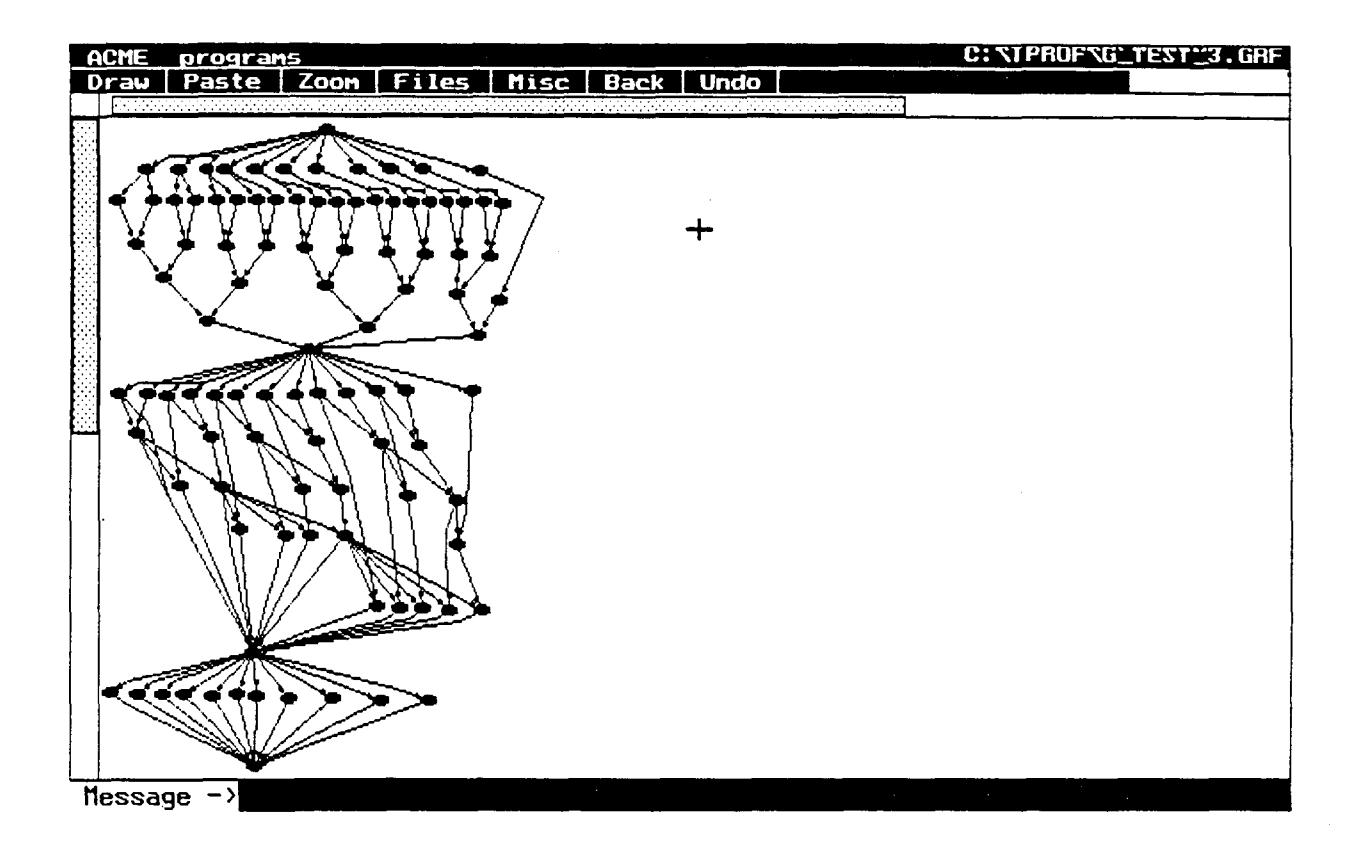

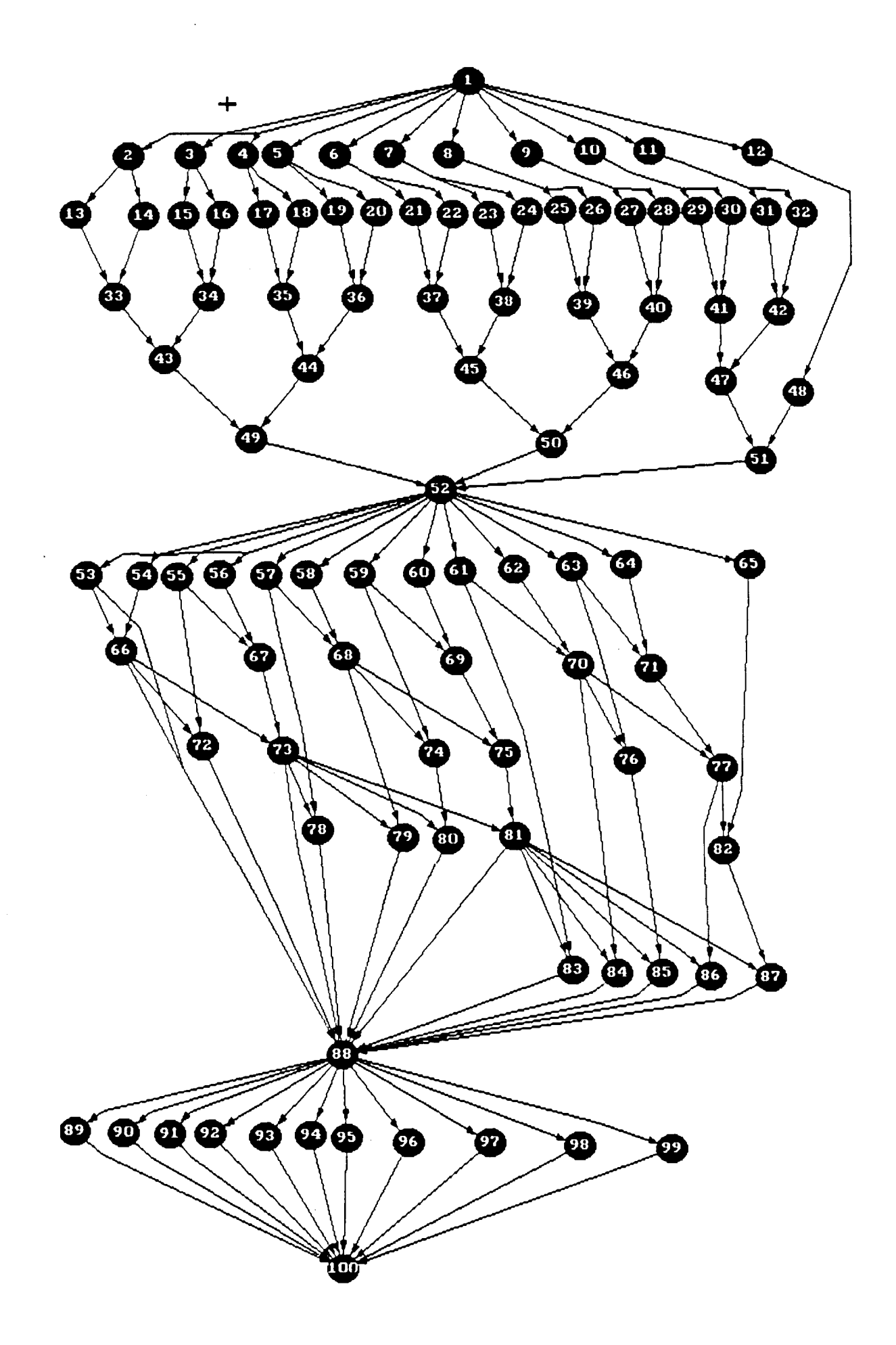

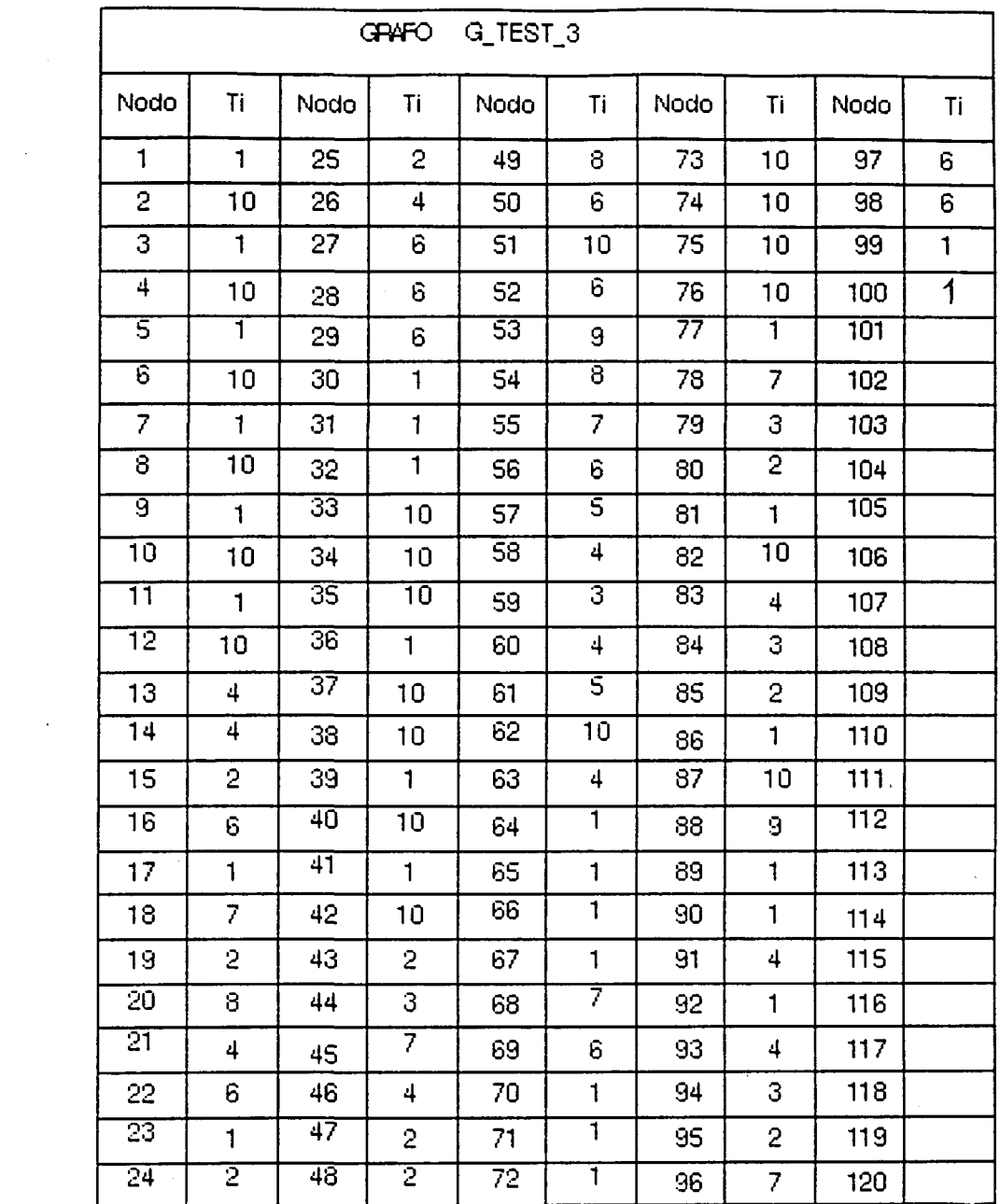

 $\sim$ r

 $\label{eq:2.1} \begin{split} \mathcal{L}_{\text{max}}(\mathbf{X}) = \mathcal{L}_{\text{max}}(\mathbf{X}) \mathcal{L}_{\text{max}}(\mathbf{X}) \end{split}$ 

 $\label{eq:2.1} \frac{1}{2} \sum_{i=1}^n \frac{1}{2} \sum_{j=1}^n \frac{1}{2} \sum_{j=1}^n \frac{1}{2} \sum_{j=1}^n \frac{1}{2} \sum_{j=1}^n \frac{1}{2} \sum_{j=1}^n \frac{1}{2} \sum_{j=1}^n \frac{1}{2} \sum_{j=1}^n \frac{1}{2} \sum_{j=1}^n \frac{1}{2} \sum_{j=1}^n \frac{1}{2} \sum_{j=1}^n \frac{1}{2} \sum_{j=1}^n \frac{1}{2} \sum_{j=1}^n \frac{$ 

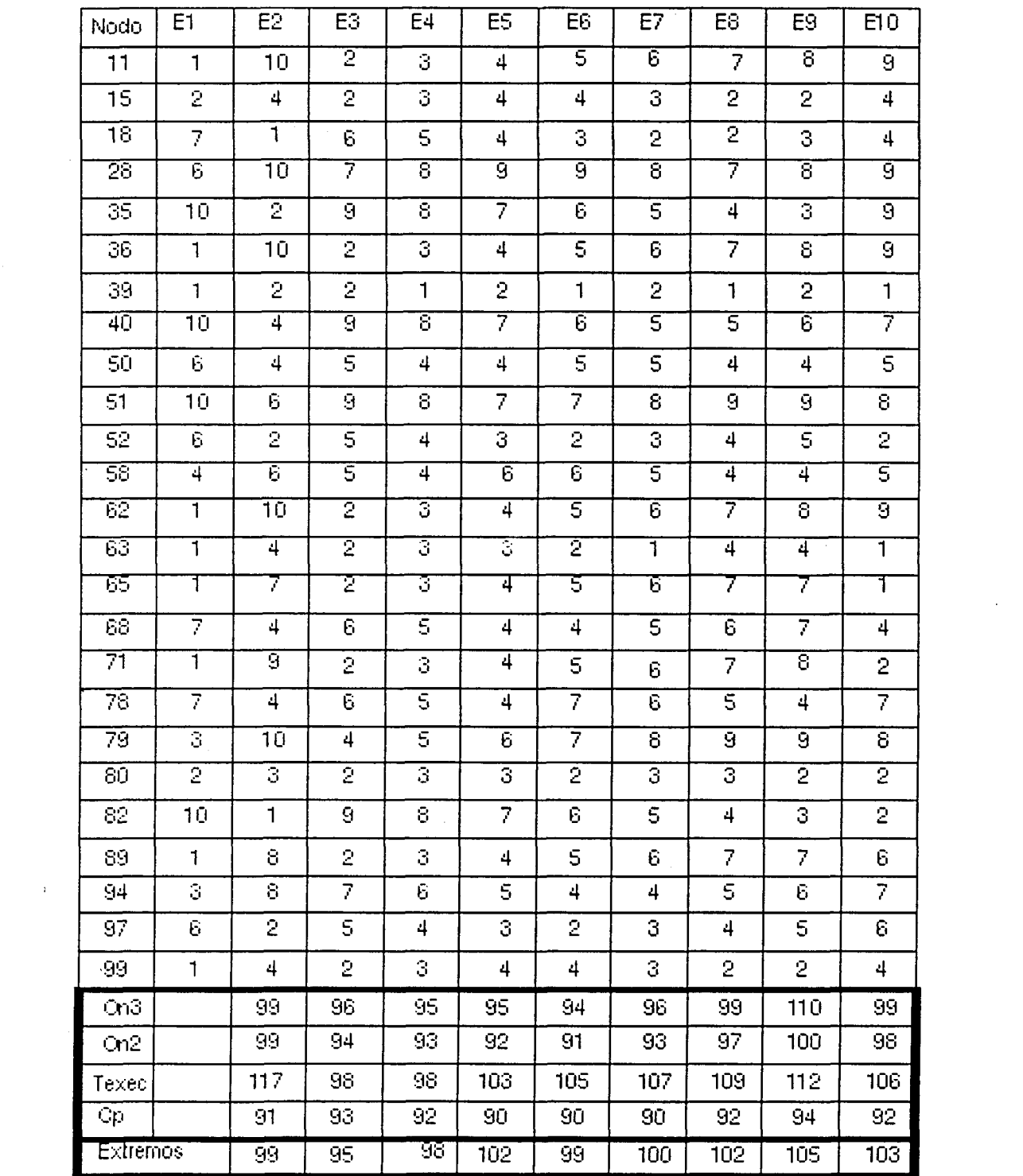

 $\label{eq:2.1} \frac{1}{\sqrt{2\pi}}\int_{\mathbb{R}^3}\frac{d\mu}{\sqrt{2\pi}}\left(\frac{d\mu}{\mu}\right)^2\frac{d\mu}{\mu}\left(\frac{d\mu}{\mu}\right)^2\frac{d\mu}{\mu}\left(\frac{d\mu}{\mu}\right)^2.$ 

 $\frac{1}{2} \sum_{i=1}^n \frac{1}{2} \sum_{j=1}^n \frac{1}{2} \sum_{j=1}^n \frac{1}{2} \sum_{j=1}^n \frac{1}{2} \sum_{j=1}^n \frac{1}{2} \sum_{j=1}^n \frac{1}{2} \sum_{j=1}^n \frac{1}{2} \sum_{j=1}^n \frac{1}{2} \sum_{j=1}^n \frac{1}{2} \sum_{j=1}^n \frac{1}{2} \sum_{j=1}^n \frac{1}{2} \sum_{j=1}^n \frac{1}{2} \sum_{j=1}^n \frac{1}{2} \sum_{j=$ 

 $\label{eq:2.1} \mathcal{L}_{\mathcal{A}}(\mathcal{L}_{\mathcal{A}}) = \mathcal{L}_{\mathcal{A}}(\mathcal{L}_{\mathcal{A}}) = \mathcal{L}_{\mathcal{A}}(\mathcal{L}_{\mathcal{A}})$ 

 $\hat{\mathcal{A}}$ 

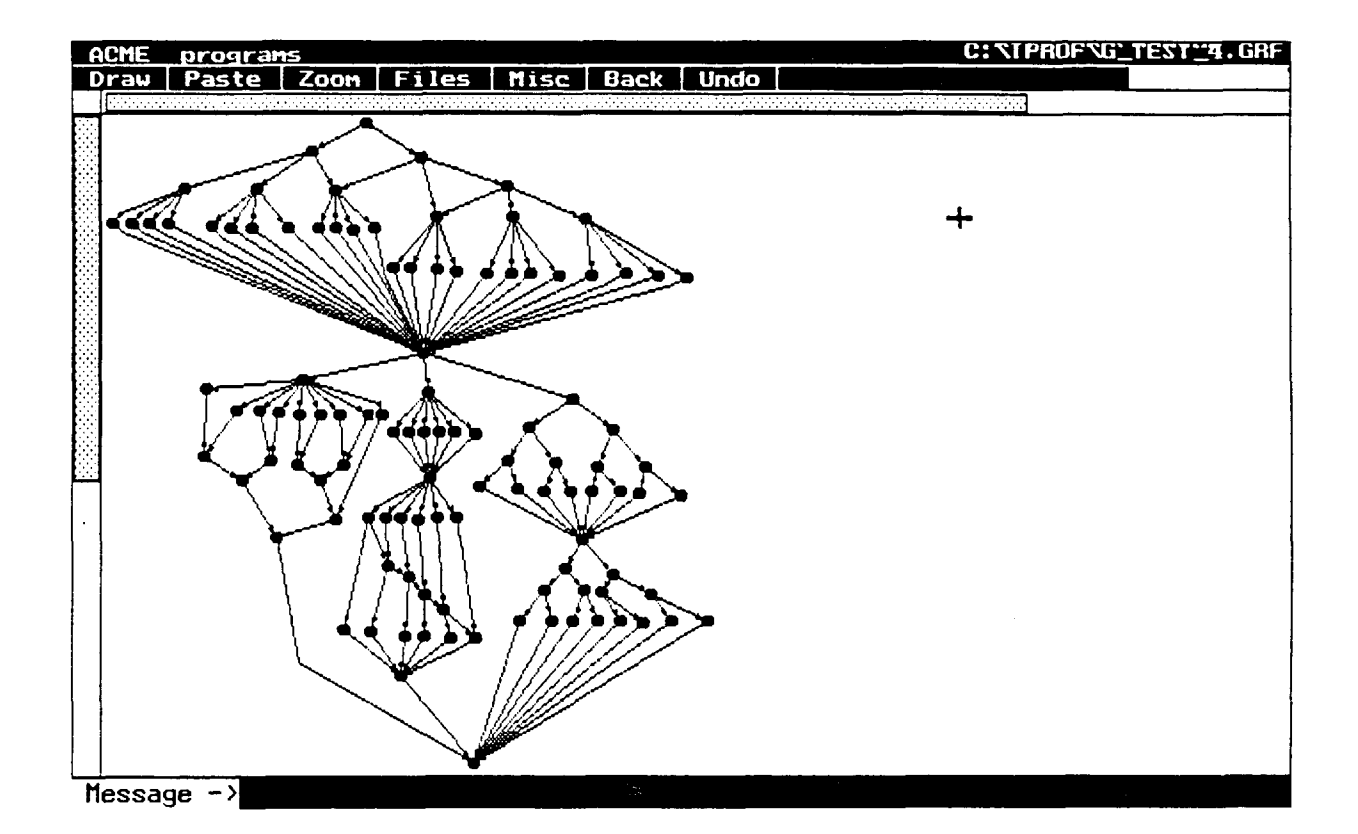

 $\sim 3\%$ 

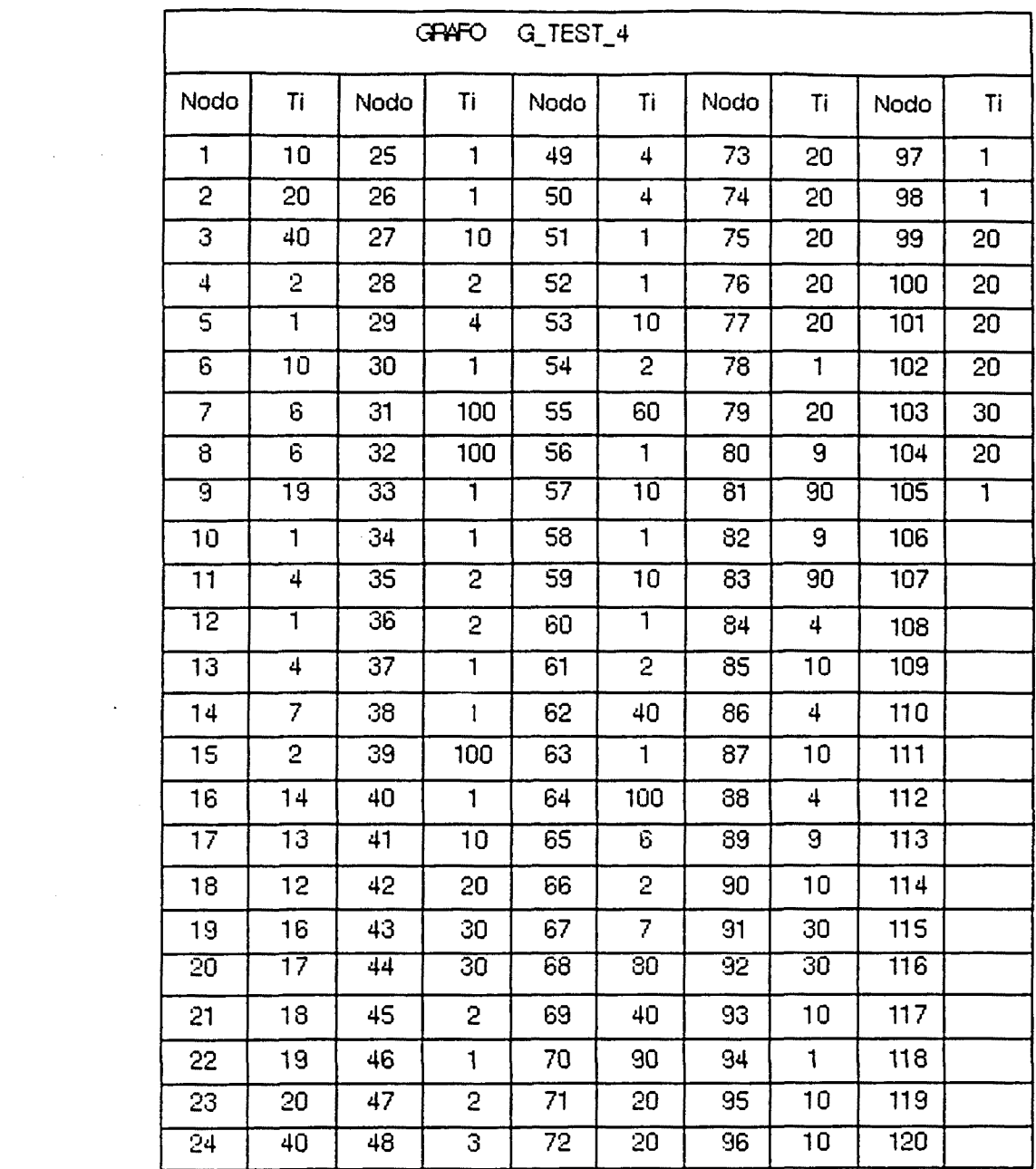

 $\label{eq:2.1} \frac{1}{2} \sum_{i=1}^n \frac{1}{2} \sum_{j=1}^n \frac{1}{2} \sum_{j=1}^n \frac{1}{2} \sum_{j=1}^n \frac{1}{2} \sum_{j=1}^n \frac{1}{2} \sum_{j=1}^n \frac{1}{2} \sum_{j=1}^n \frac{1}{2} \sum_{j=1}^n \frac{1}{2} \sum_{j=1}^n \frac{1}{2} \sum_{j=1}^n \frac{1}{2} \sum_{j=1}^n \frac{1}{2} \sum_{j=1}^n \frac{1}{2} \sum_{j=1}^n \frac{$ 

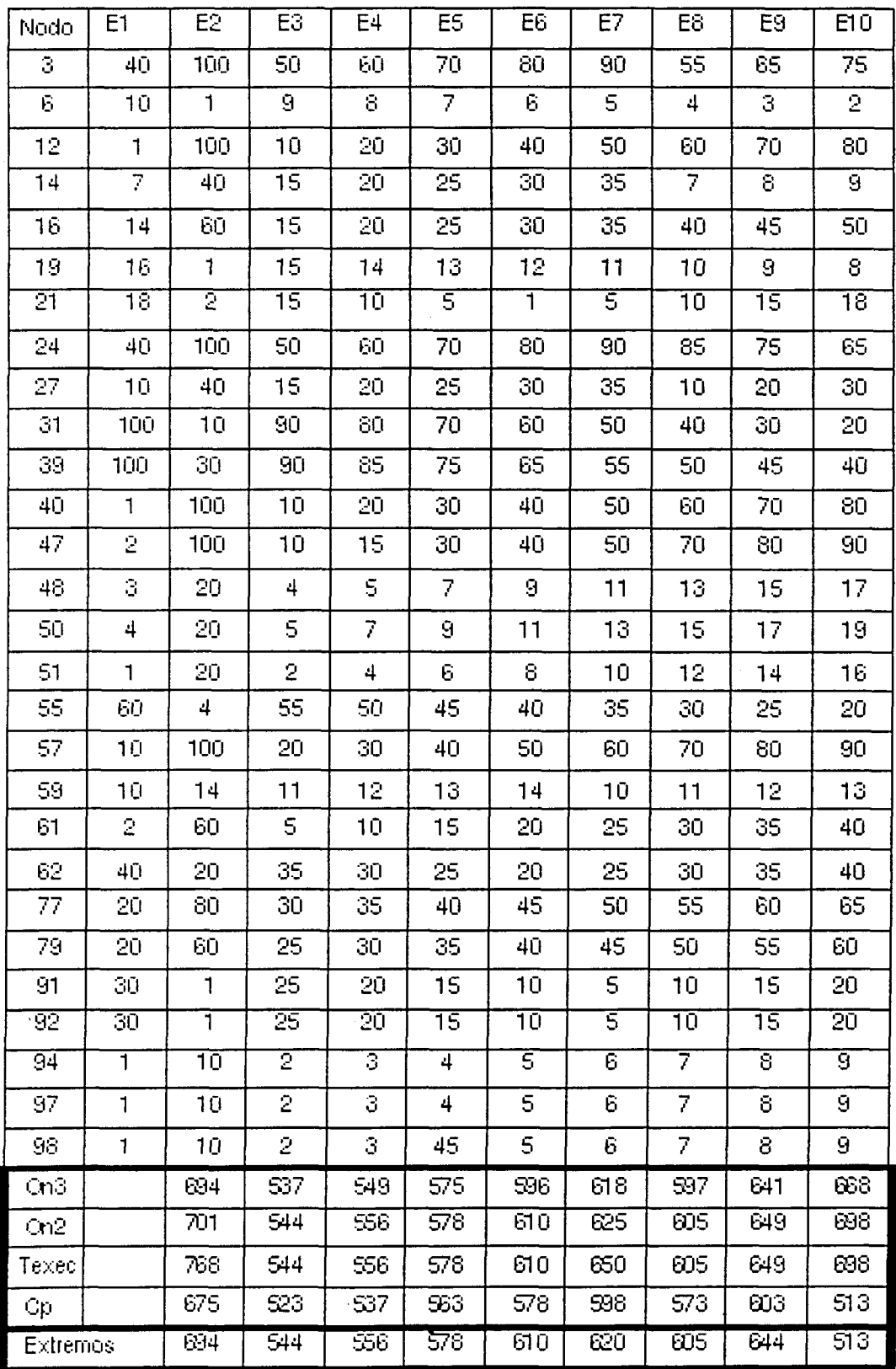

 $\mathbf{1}^{(n)}$ 

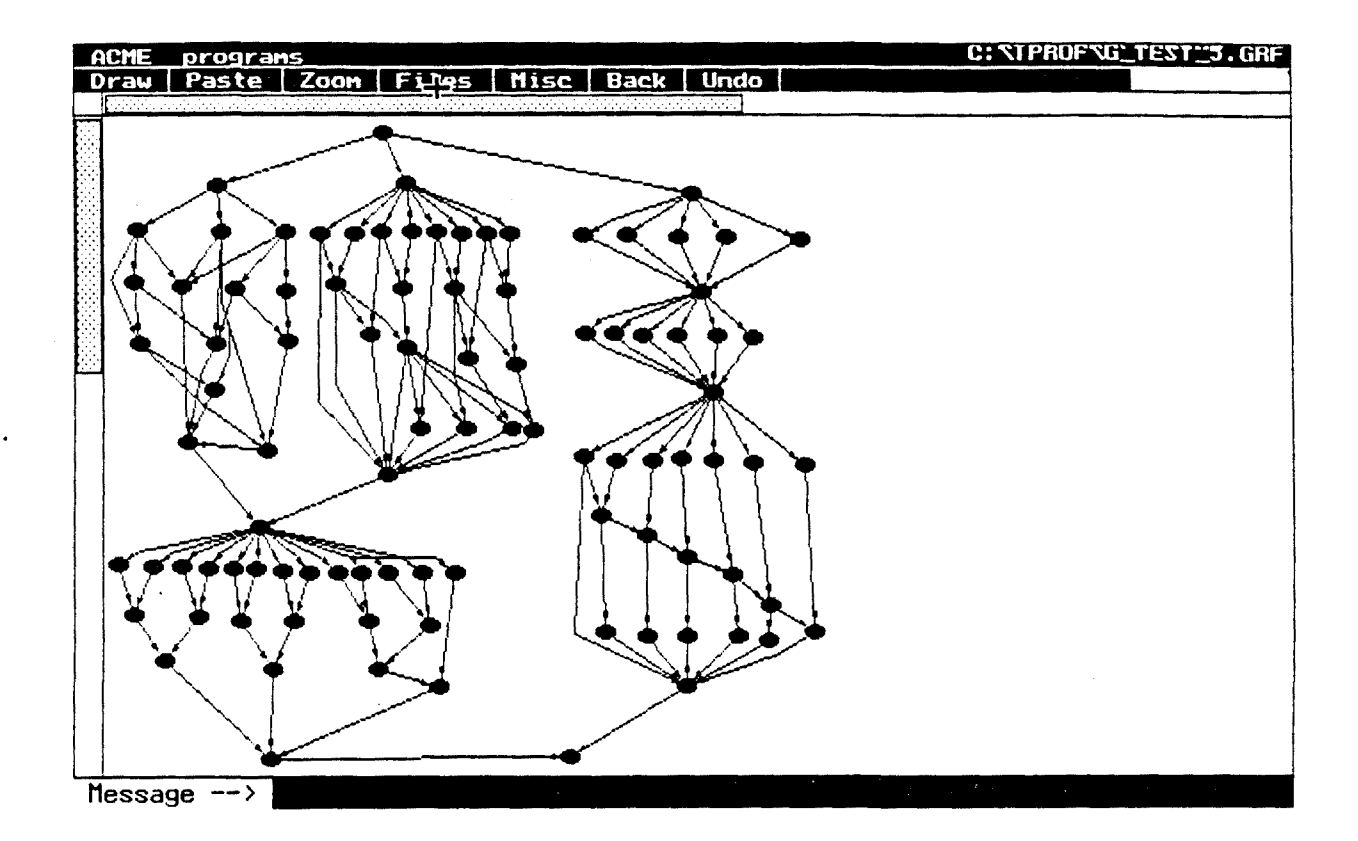

 $\bar{\phi}_\infty$ 

 $\sim$   $\sim$ 

 $\sim 300$ 

 $\hat{\mathcal{A}}$ 

 $\frac{1}{2} \sum_{i=1}^n \frac{1}{2} \sum_{j=1}^n \frac{1}{2} \sum_{j=1}^n \frac{1}{2} \sum_{j=1}^n \frac{1}{2} \sum_{j=1}^n \frac{1}{2} \sum_{j=1}^n \frac{1}{2} \sum_{j=1}^n \frac{1}{2} \sum_{j=1}^n \frac{1}{2} \sum_{j=1}^n \frac{1}{2} \sum_{j=1}^n \frac{1}{2} \sum_{j=1}^n \frac{1}{2} \sum_{j=1}^n \frac{1}{2} \sum_{j=1}^n \frac{1}{2} \sum_{j=$ 

 $\sim 10^{11}$ 

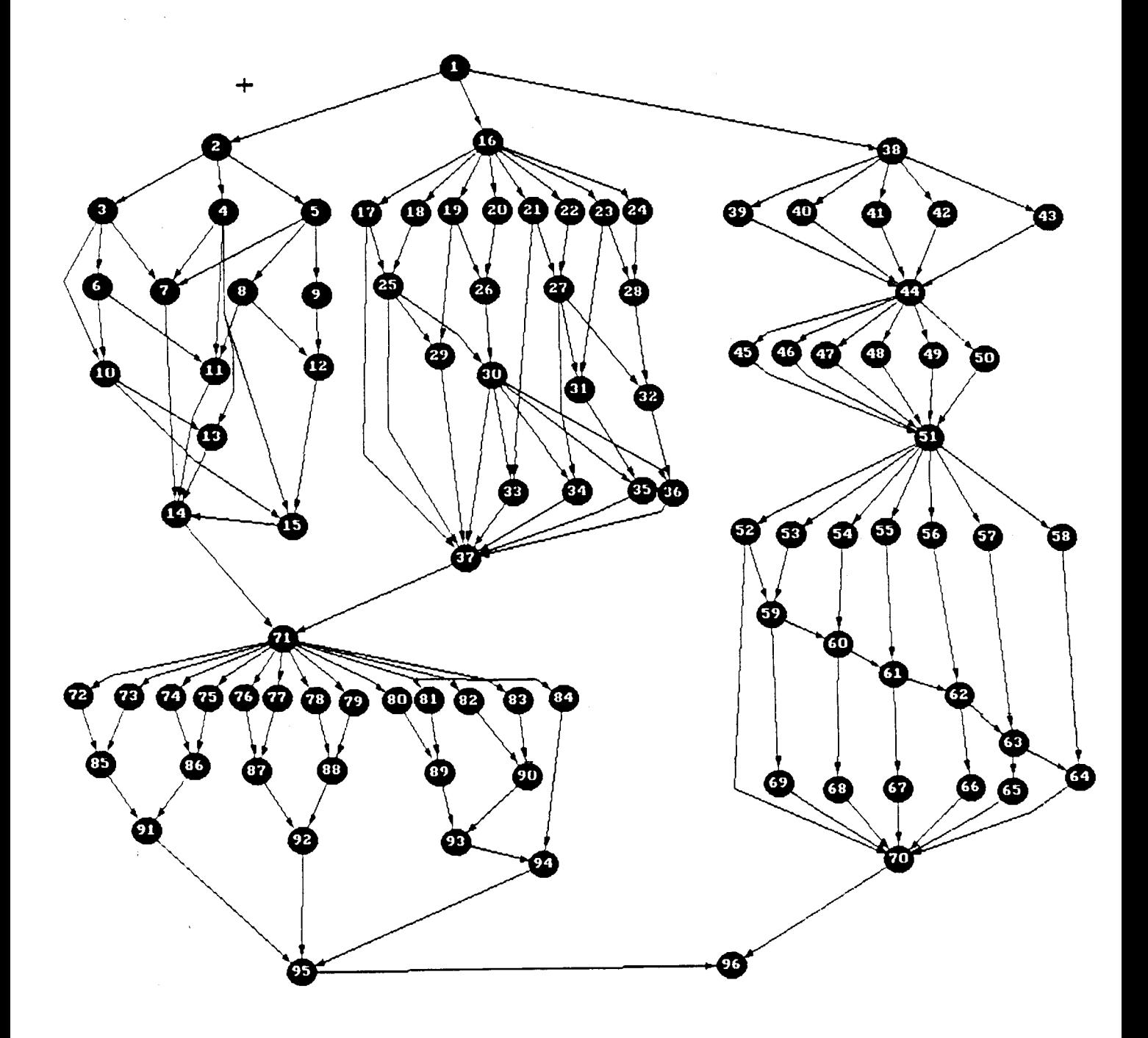
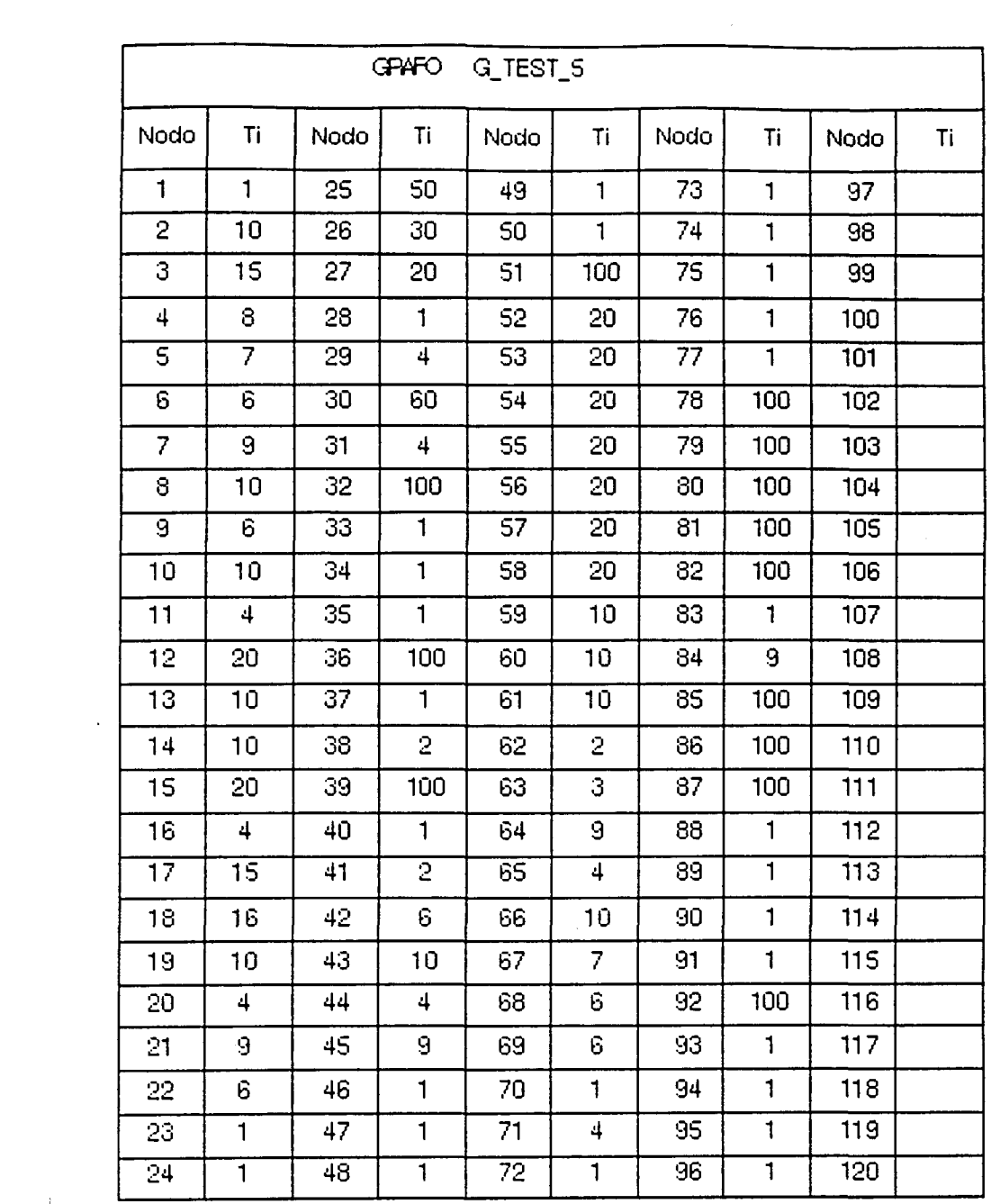

 $\mathcal{L}^{\text{max}}_{\text{max}}$ 

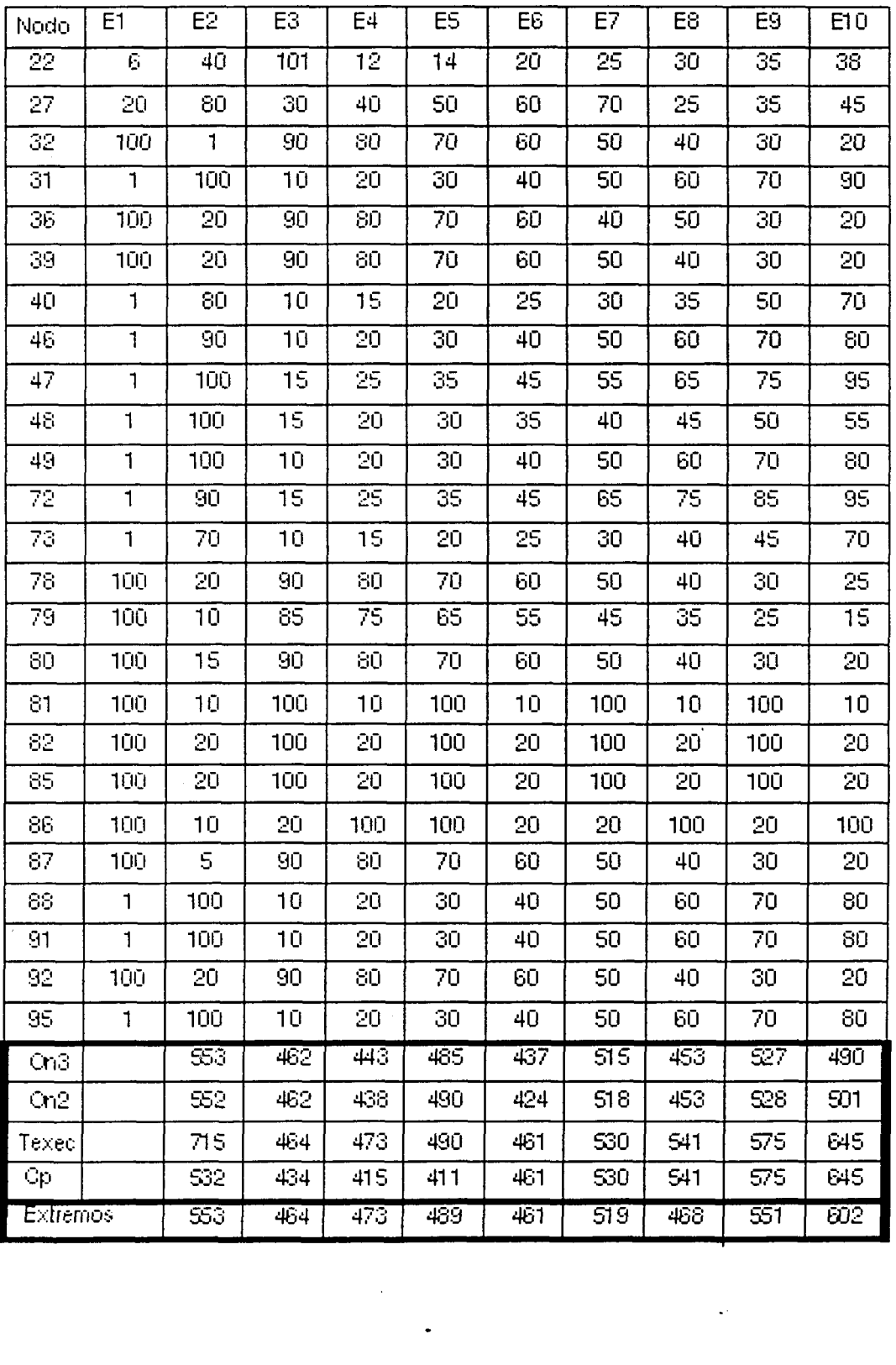

 $\sim 10^6$ 

 $\label{eq:2.1} \frac{1}{\sqrt{2\pi}}\sum_{i=1}^n\frac{1}{\sqrt{2\pi}}\sum_{i=1}^n\frac{1}{\sqrt{2\pi}}\sum_{i=1}^n\frac{1}{\sqrt{2\pi}}\sum_{i=1}^n\frac{1}{\sqrt{2\pi}}\sum_{i=1}^n\frac{1}{\sqrt{2\pi}}\sum_{i=1}^n\frac{1}{\sqrt{2\pi}}\sum_{i=1}^n\frac{1}{\sqrt{2\pi}}\sum_{i=1}^n\frac{1}{\sqrt{2\pi}}\sum_{i=1}^n\frac{1}{\sqrt{2\pi}}\sum_{i=1}^n\$ 

 $\sim$   $\mu$ 

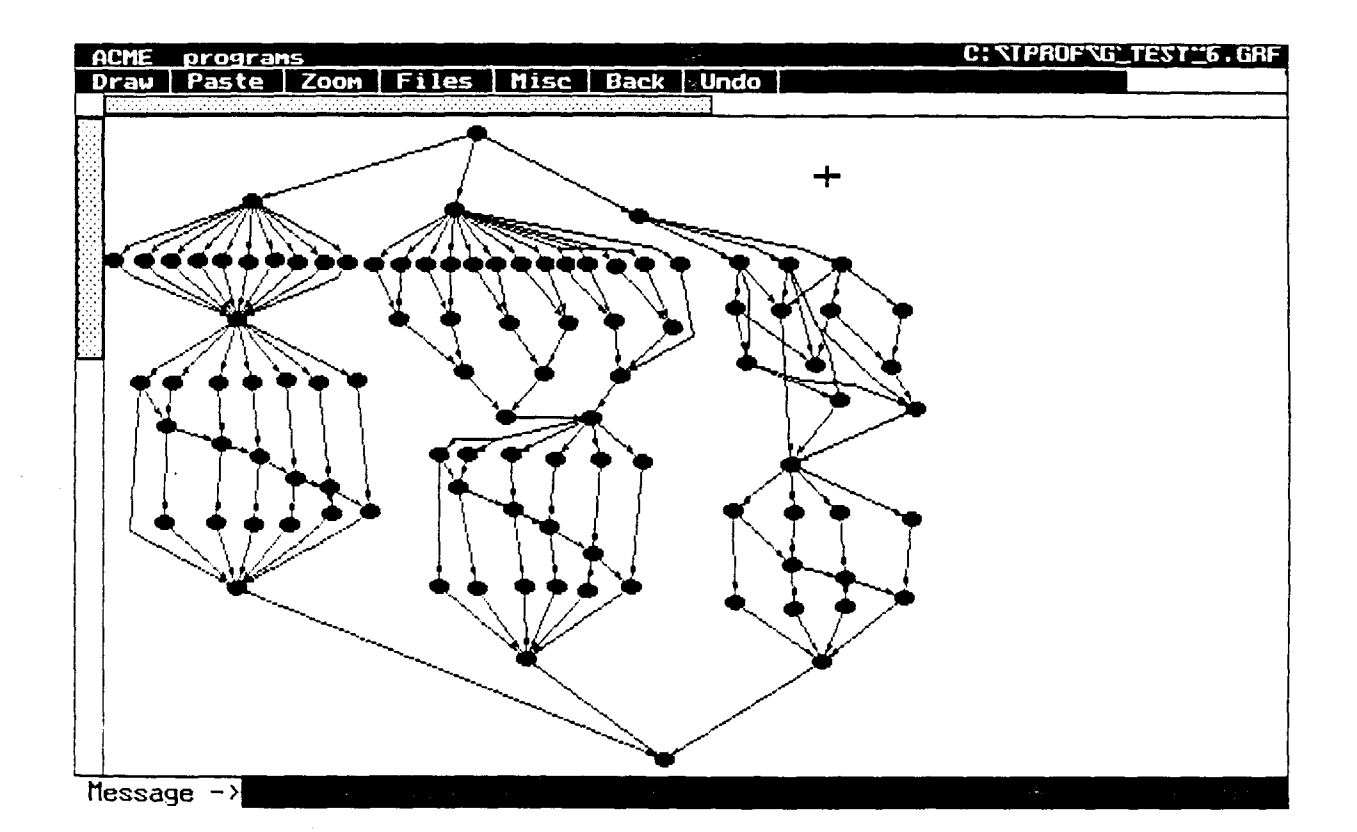

 $\sim$ 

 $\overline{a}$ 

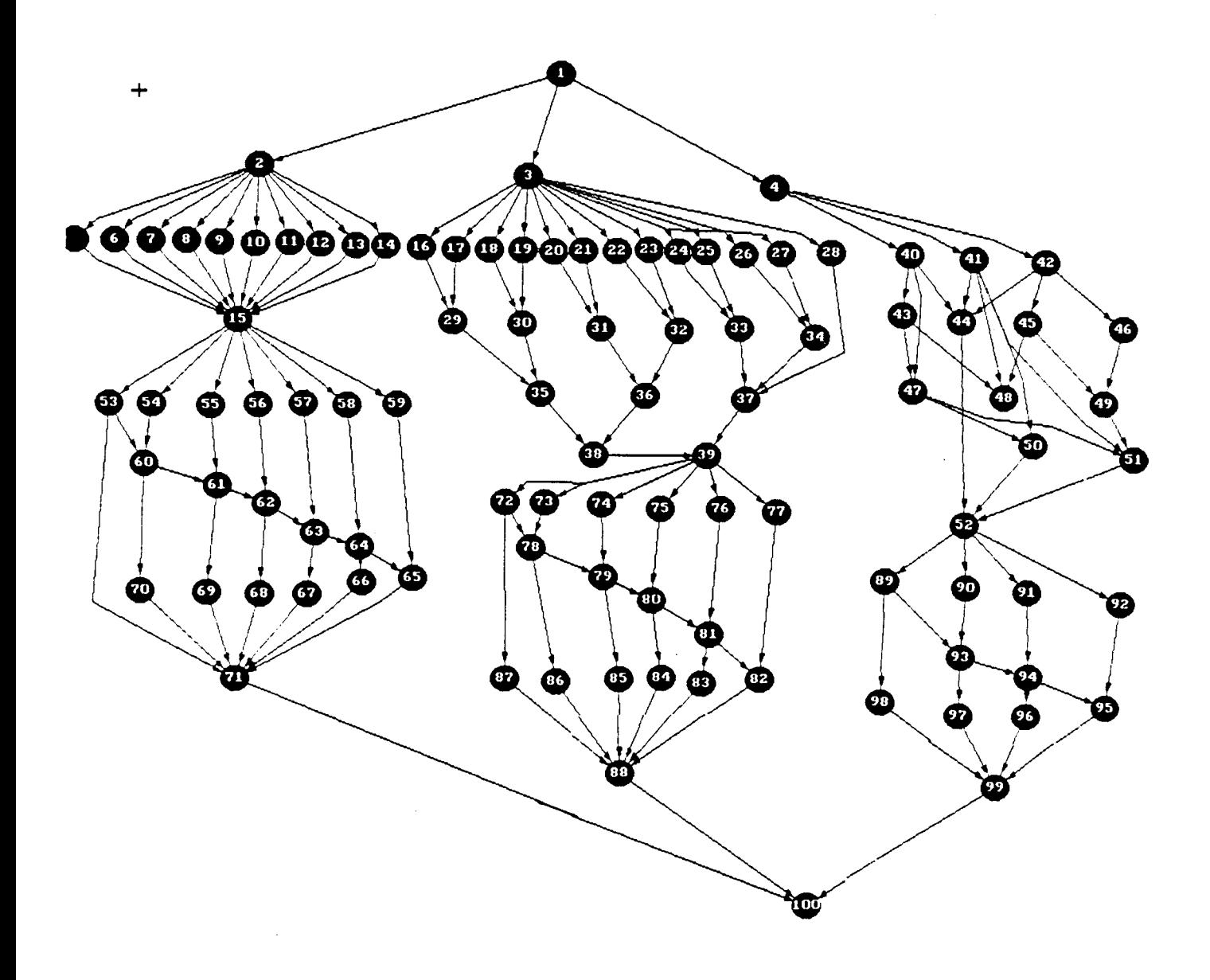

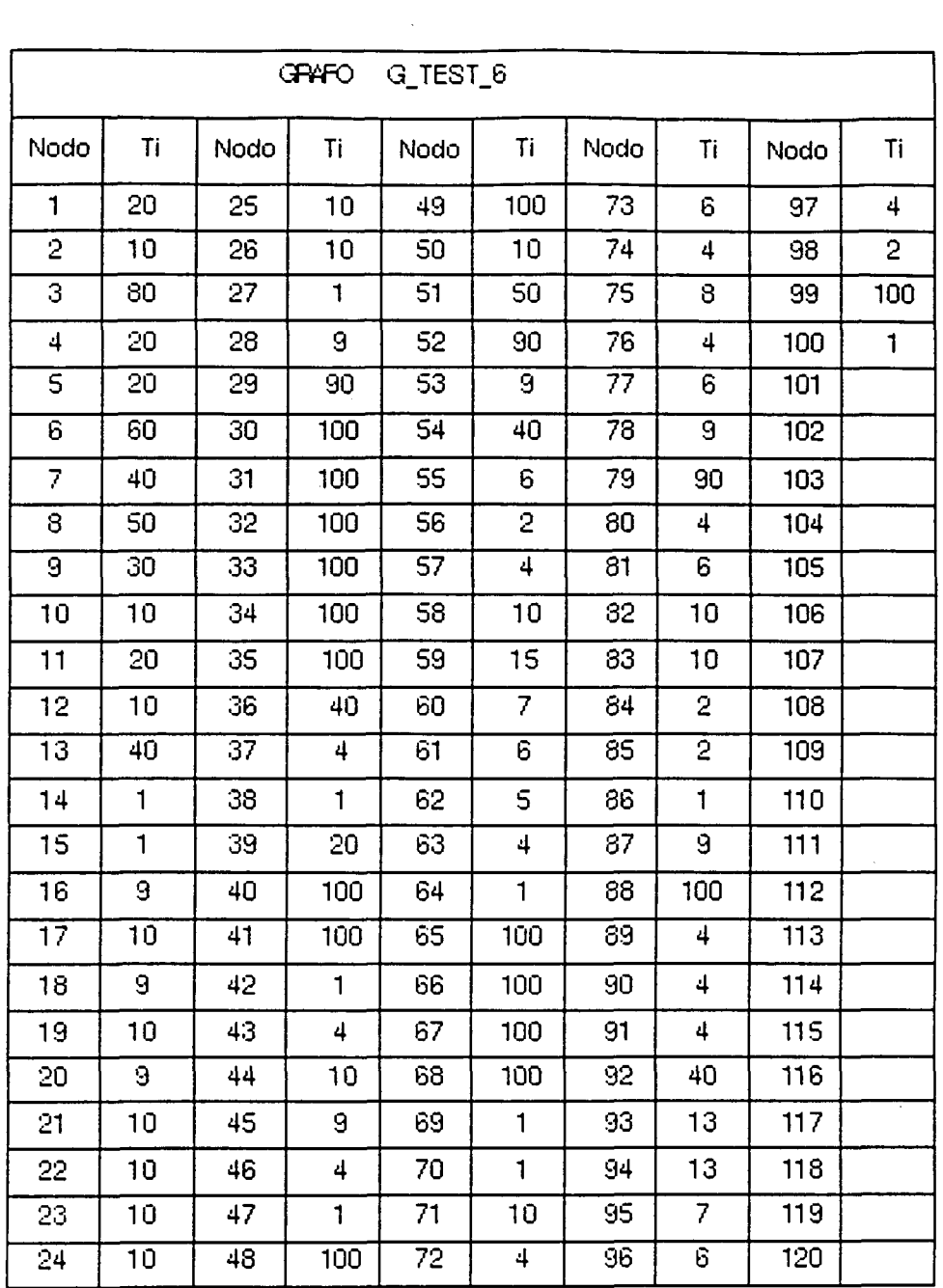

 $\label{eq:2.1} \frac{1}{\sqrt{2}}\left(\frac{1}{\sqrt{2}}\right)^{2} \left(\frac{1}{\sqrt{2}}\right)^{2} \left(\frac{1}{\sqrt{2}}\right)^{2} \left(\frac{1}{\sqrt{2}}\right)^{2} \left(\frac{1}{\sqrt{2}}\right)^{2} \left(\frac{1}{\sqrt{2}}\right)^{2} \left(\frac{1}{\sqrt{2}}\right)^{2} \left(\frac{1}{\sqrt{2}}\right)^{2} \left(\frac{1}{\sqrt{2}}\right)^{2} \left(\frac{1}{\sqrt{2}}\right)^{2} \left(\frac{1}{\sqrt{2}}\right)^{2} \left(\$ 

 $\label{eq:2.1} \frac{1}{\sqrt{2}}\left(\frac{1}{\sqrt{2}}\right)^{2} \left(\frac{1}{\sqrt{2}}\right)^{2} \left(\frac{1}{\sqrt{2}}\right)^{2} \left(\frac{1}{\sqrt{2}}\right)^{2} \left(\frac{1}{\sqrt{2}}\right)^{2} \left(\frac{1}{\sqrt{2}}\right)^{2} \left(\frac{1}{\sqrt{2}}\right)^{2} \left(\frac{1}{\sqrt{2}}\right)^{2} \left(\frac{1}{\sqrt{2}}\right)^{2} \left(\frac{1}{\sqrt{2}}\right)^{2} \left(\frac{1}{\sqrt{2}}\right)^{2} \left(\$ 

 $\mathcal{L}^{\text{max}}_{\text{max}}$  ,  $\mathcal{L}^{\text{max}}_{\text{max}}$ 

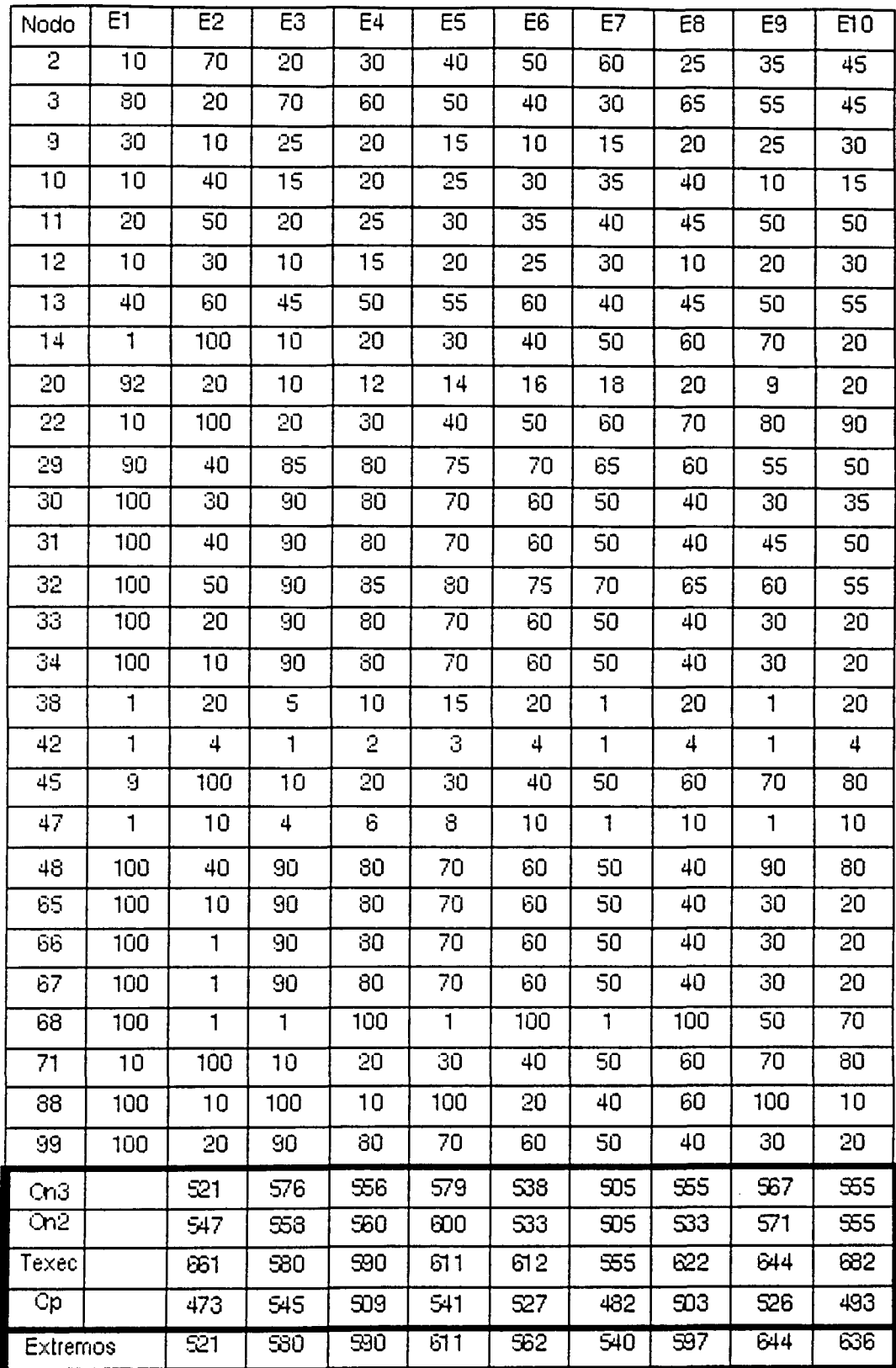

 $\sim$ 

 $\bar{\psi}$ 

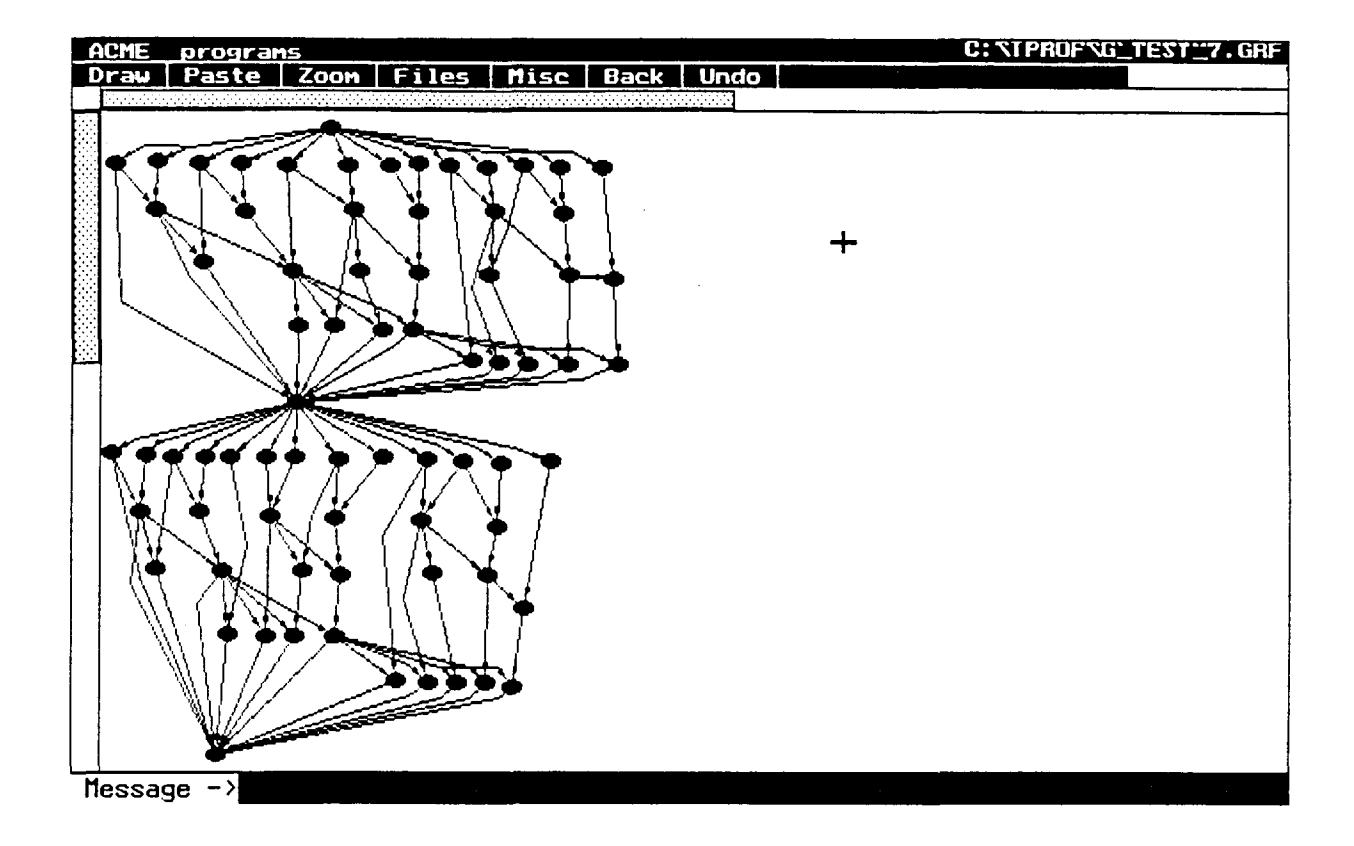

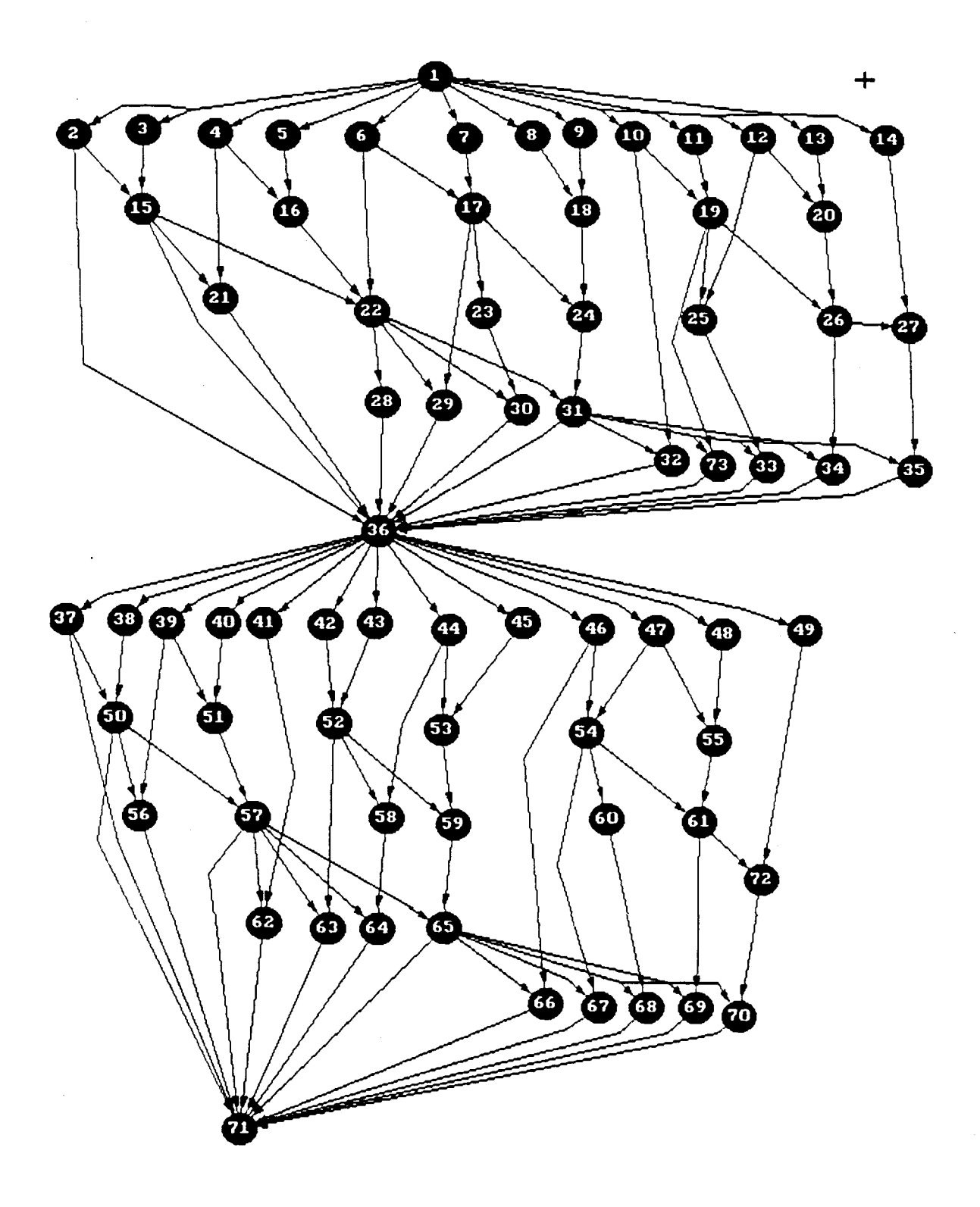

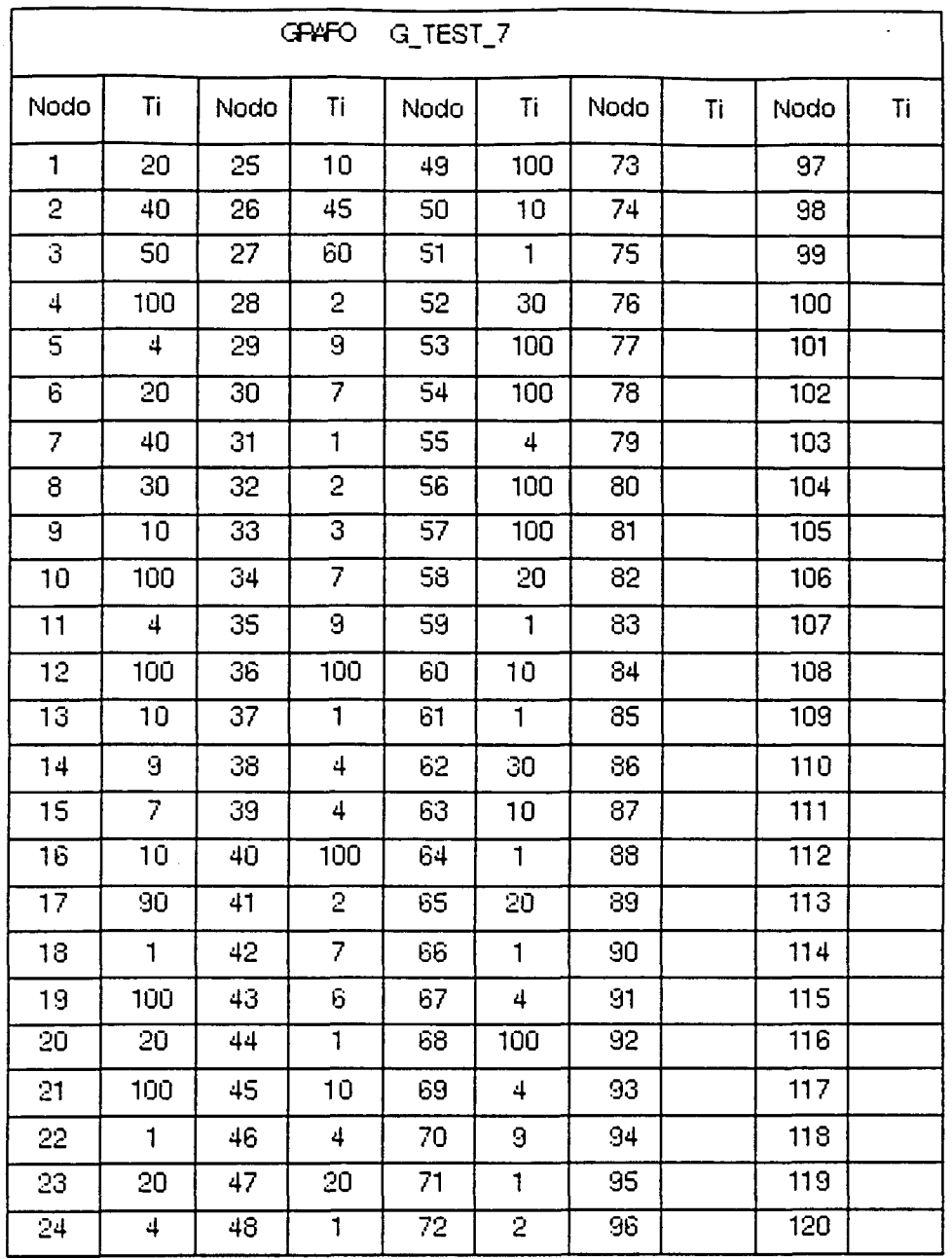

 $\label{eq:2.1} \frac{1}{\sqrt{2}}\left(\frac{1}{\sqrt{2}}\right)^{2} \left(\frac{1}{\sqrt{2}}\right)^{2} \left(\frac{1}{\sqrt{2}}\right)^{2} \left(\frac{1}{\sqrt{2}}\right)^{2} \left(\frac{1}{\sqrt{2}}\right)^{2} \left(\frac{1}{\sqrt{2}}\right)^{2} \left(\frac{1}{\sqrt{2}}\right)^{2} \left(\frac{1}{\sqrt{2}}\right)^{2} \left(\frac{1}{\sqrt{2}}\right)^{2} \left(\frac{1}{\sqrt{2}}\right)^{2} \left(\frac{1}{\sqrt{2}}\right)^{2} \left(\$ 

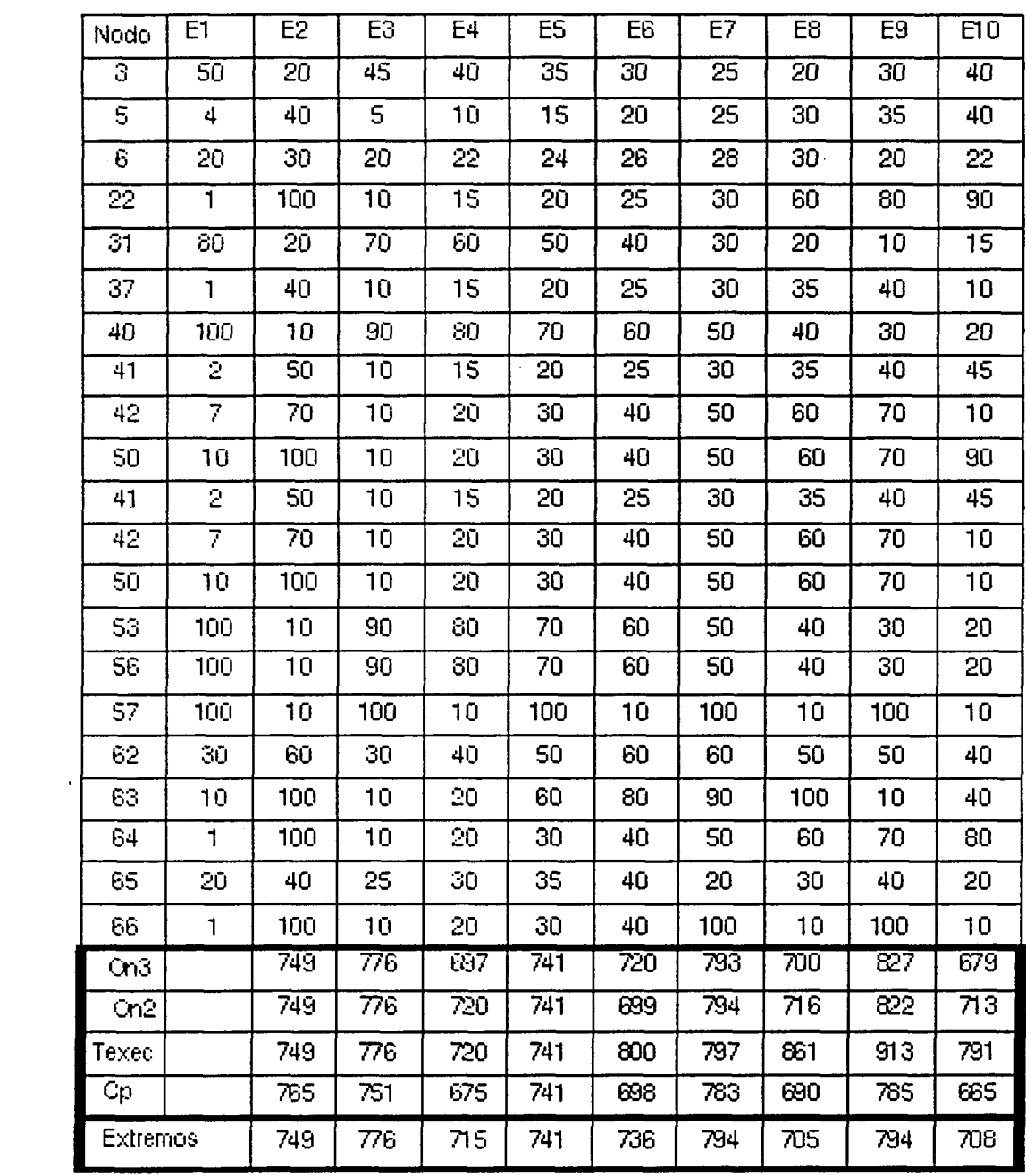

 $\sim$ 

 $\label{eq:2.1} \frac{1}{\sqrt{2}}\sum_{i=1}^n\frac{1}{\sqrt{2}}\sum_{i=1}^n\frac{1}{\sqrt{2}}\sum_{i=1}^n\frac{1}{\sqrt{2}}\sum_{i=1}^n\frac{1}{\sqrt{2}}\sum_{i=1}^n\frac{1}{\sqrt{2}}\sum_{i=1}^n\frac{1}{\sqrt{2}}\sum_{i=1}^n\frac{1}{\sqrt{2}}\sum_{i=1}^n\frac{1}{\sqrt{2}}\sum_{i=1}^n\frac{1}{\sqrt{2}}\sum_{i=1}^n\frac{1}{\sqrt{2}}\sum_{i=1}^n\frac$ 

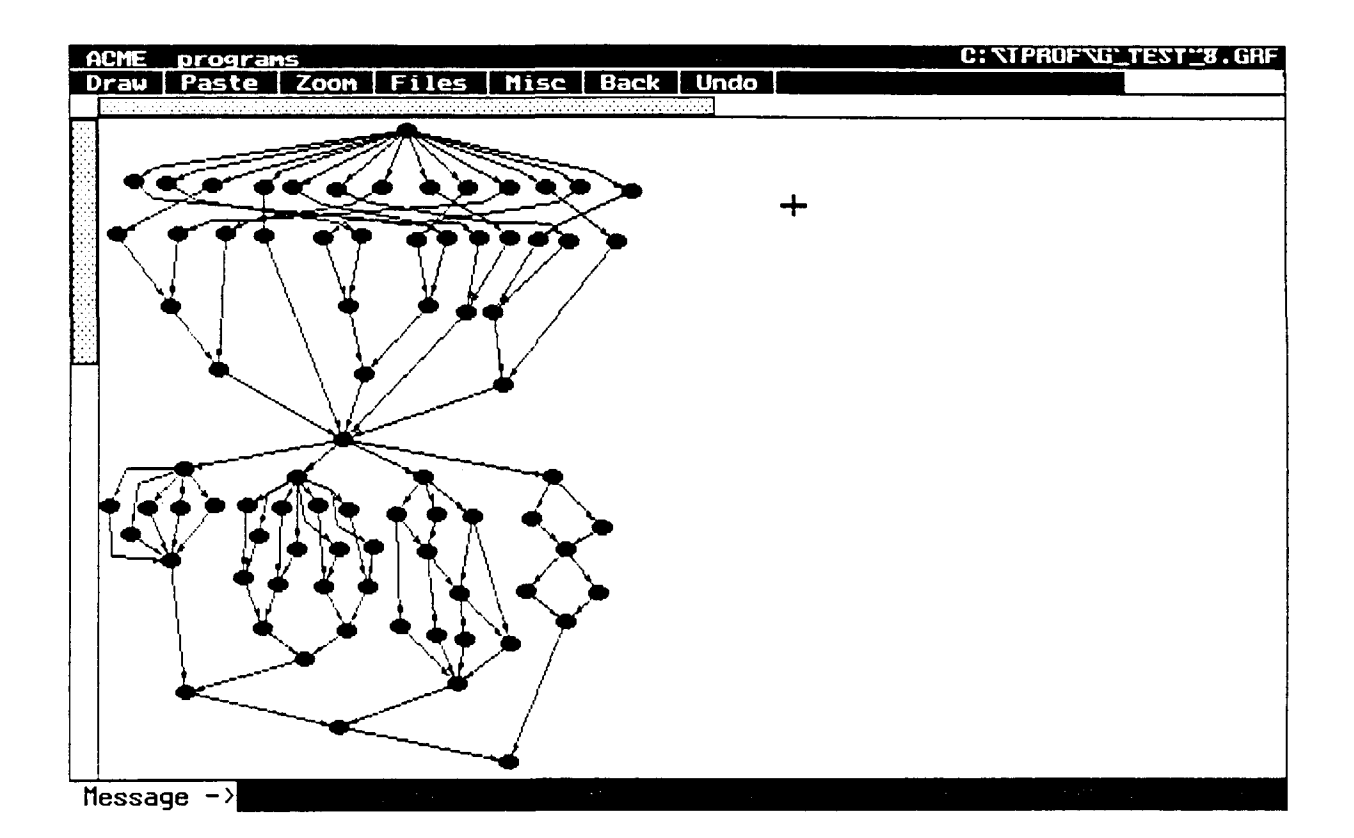

 $\sim 10$ 

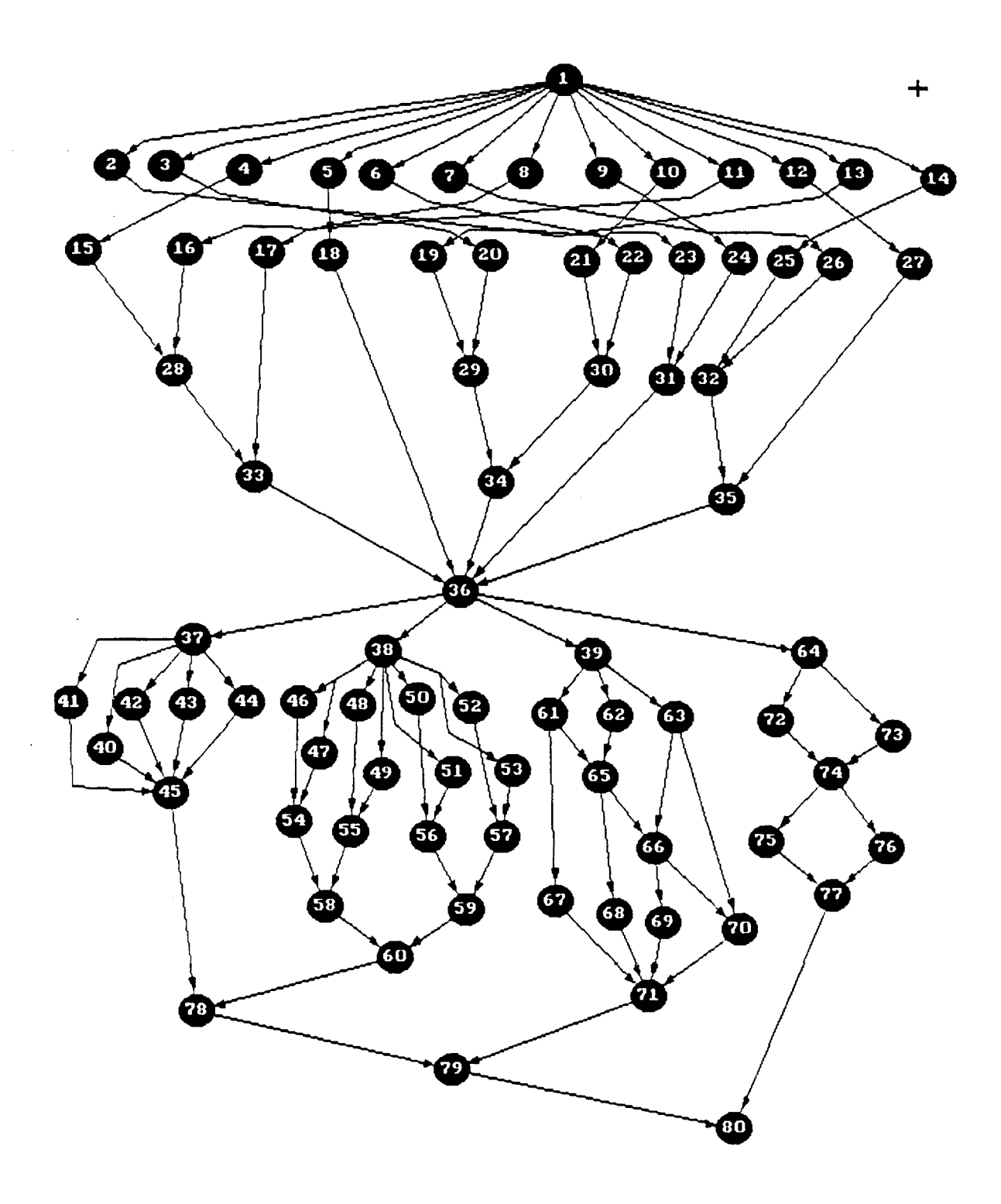

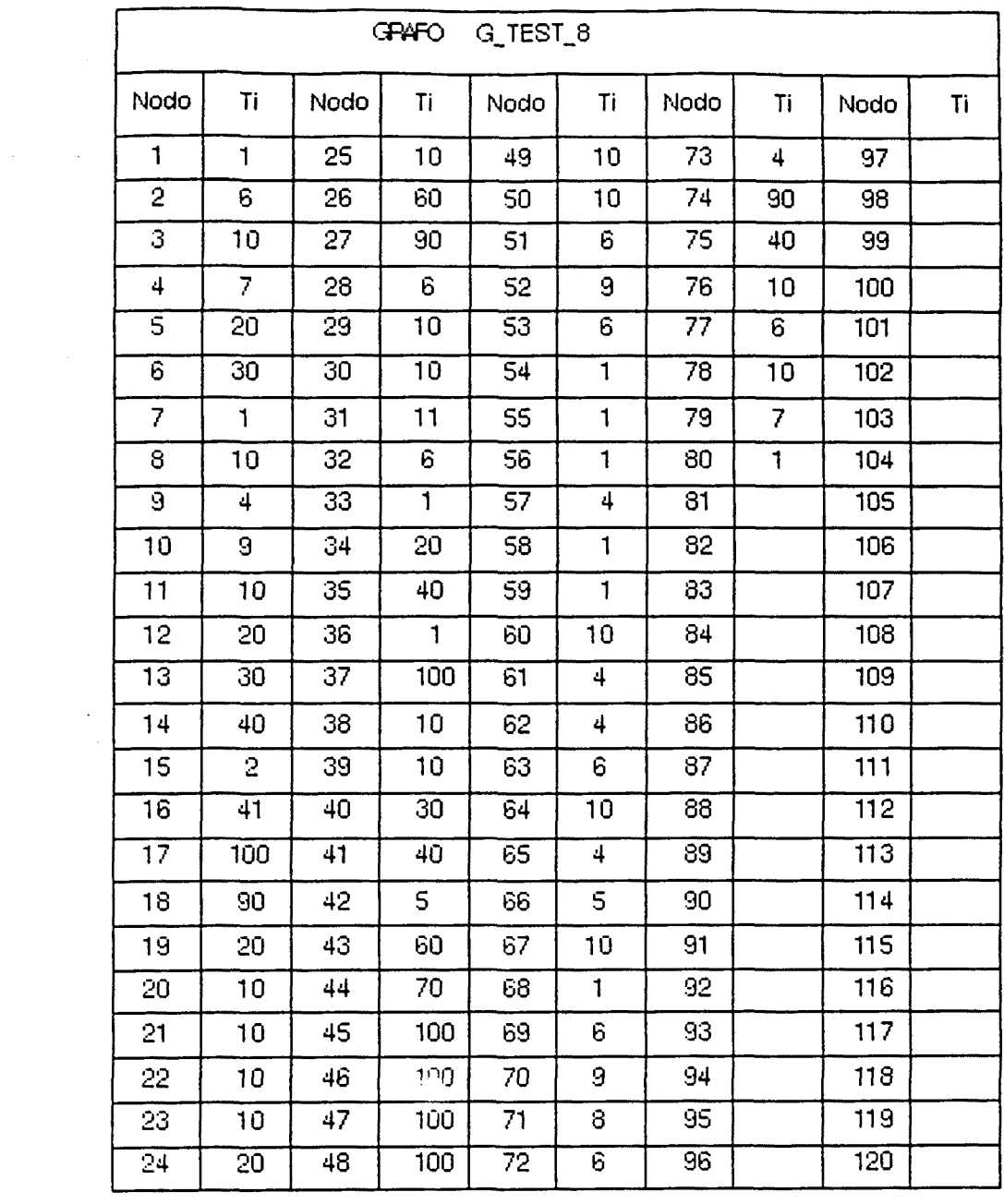

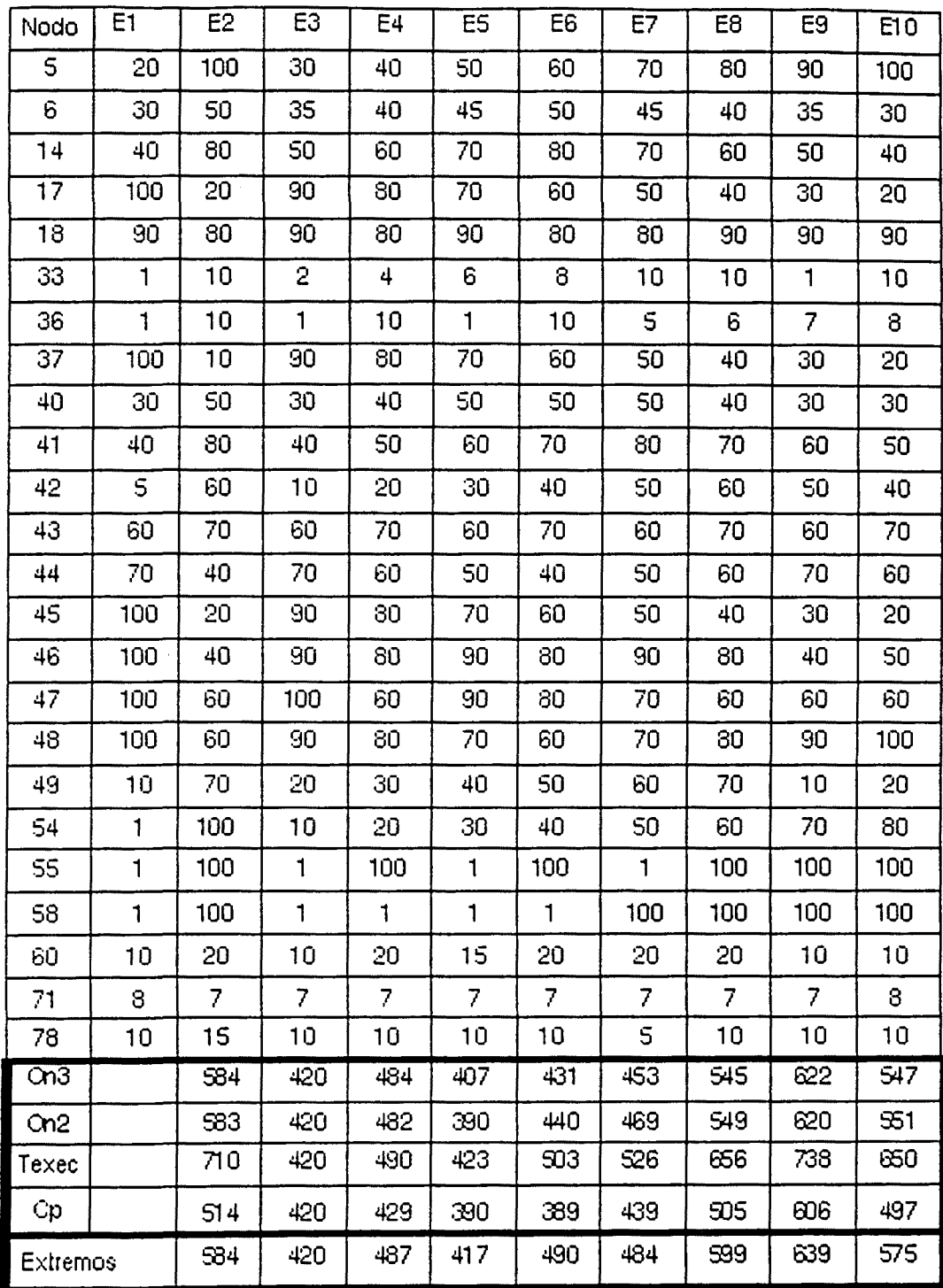

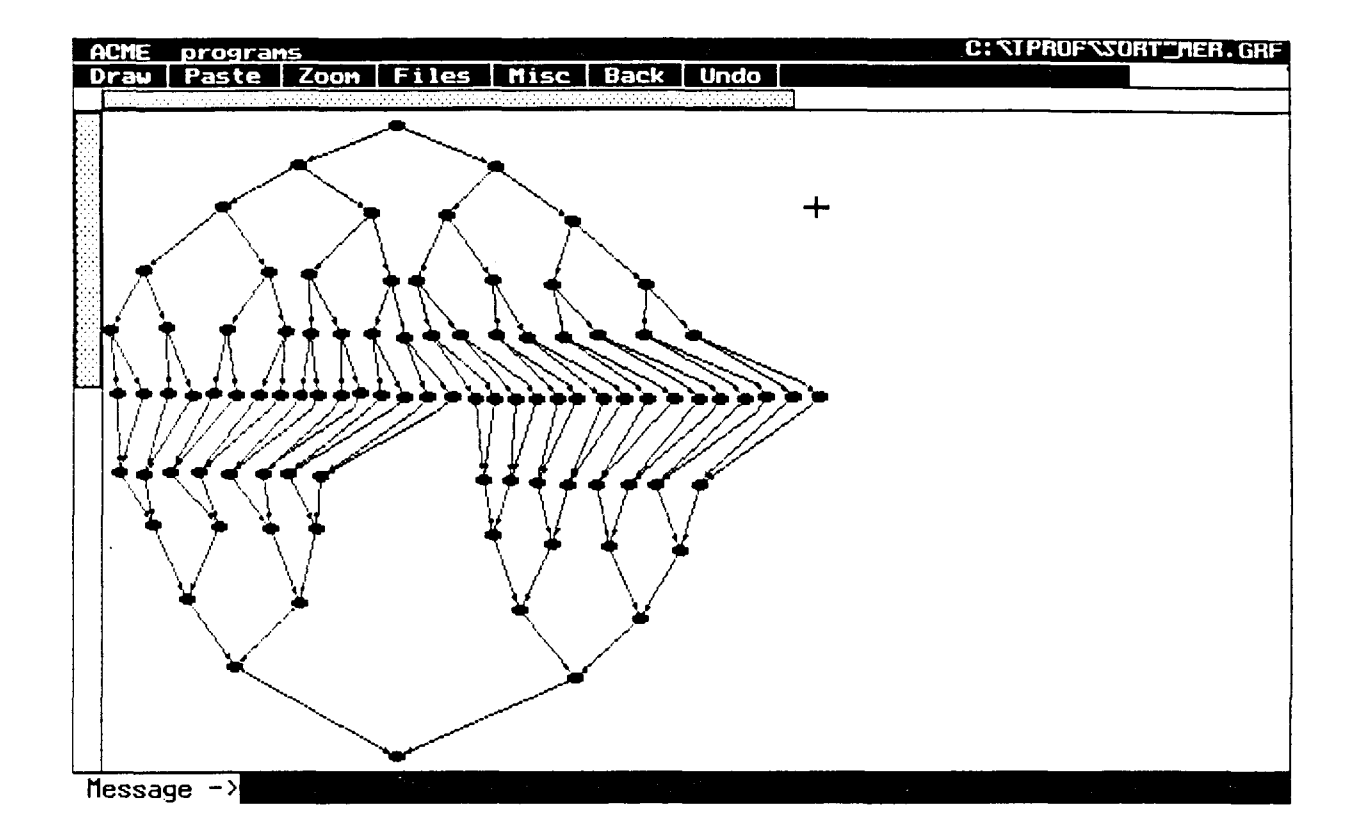

 $\sim$   $\mu$ 

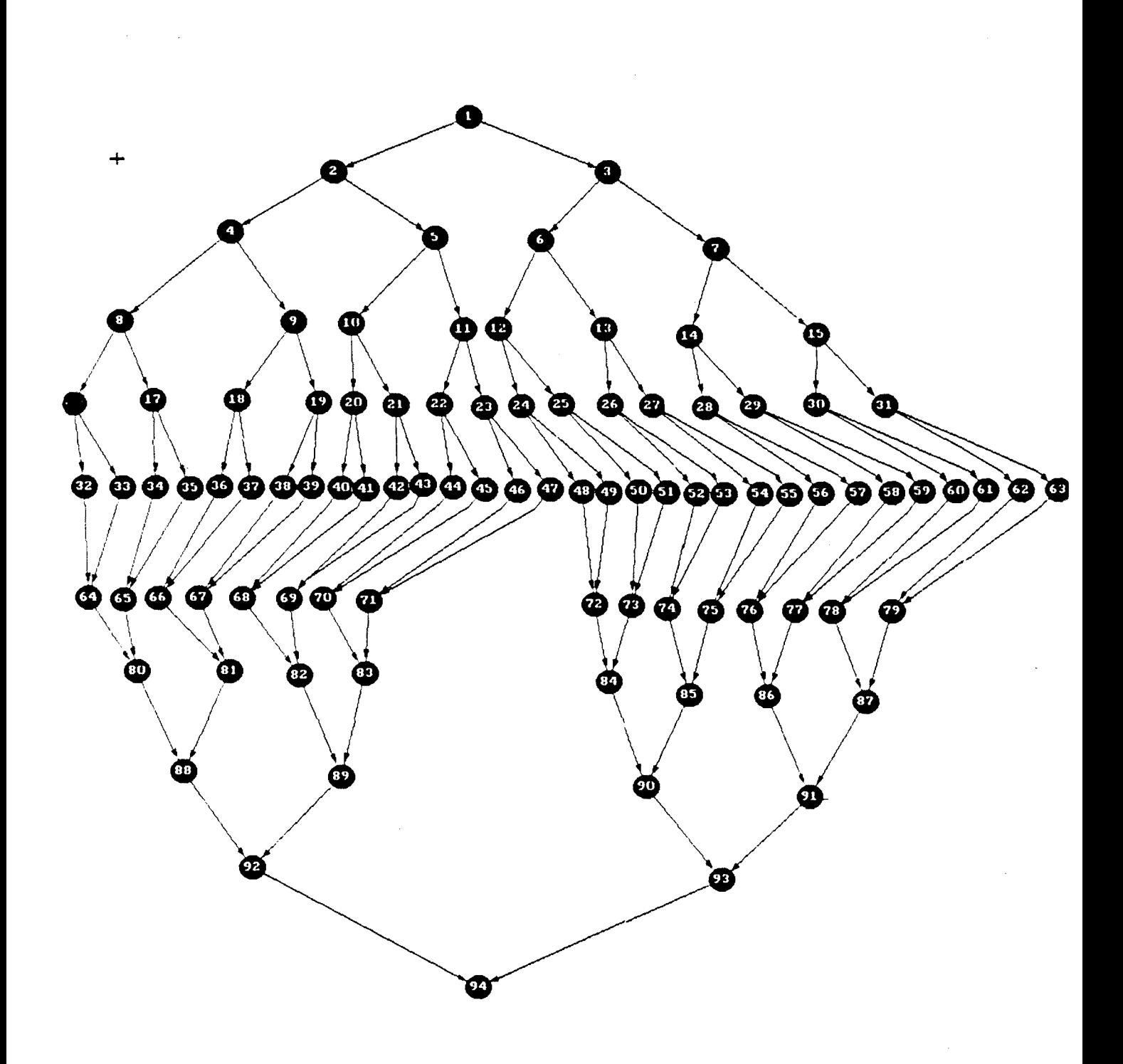

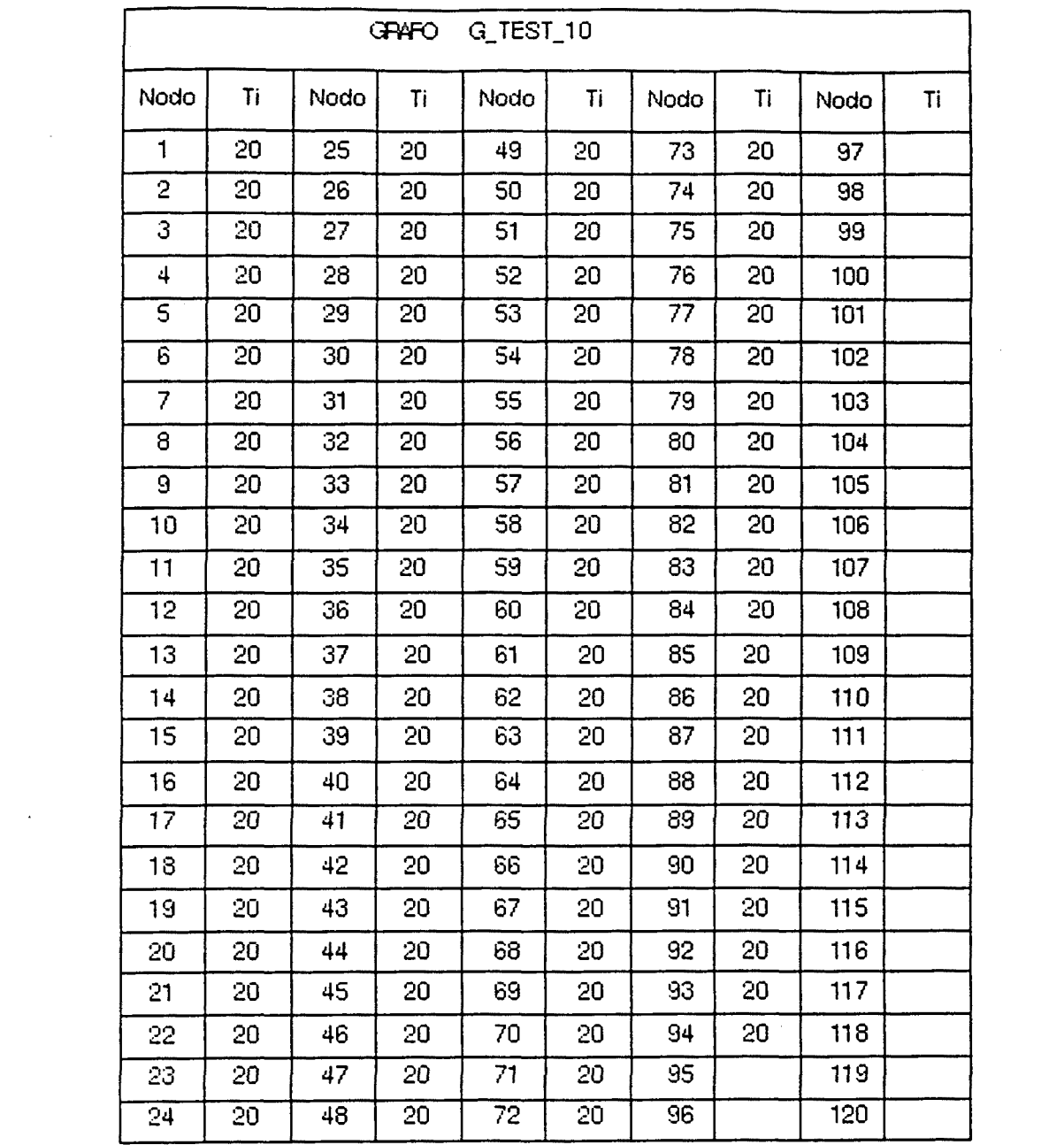

 $\label{eq:2.1} \frac{1}{\sqrt{2}}\int_{\mathbb{R}^3}\frac{1}{\sqrt{2}}\left(\frac{1}{\sqrt{2}}\right)^2\frac{1}{\sqrt{2}}\left(\frac{1}{\sqrt{2}}\right)^2\frac{1}{\sqrt{2}}\left(\frac{1}{\sqrt{2}}\right)^2\frac{1}{\sqrt{2}}\left(\frac{1}{\sqrt{2}}\right)^2\frac{1}{\sqrt{2}}\left(\frac{1}{\sqrt{2}}\right)^2\frac{1}{\sqrt{2}}\frac{1}{\sqrt{2}}\frac{1}{\sqrt{2}}\frac{1}{\sqrt{2}}\frac{1}{\sqrt{2}}\frac{1}{\sqrt{2}}$ 

 $\mathcal{L}^{\text{max}}_{\text{max}}$  and  $\mathcal{L}^{\text{max}}_{\text{max}}$ 

 $\mathcal{A}^{\text{max}}_{\text{max}}$ 

 $\frac{1}{2}$ 

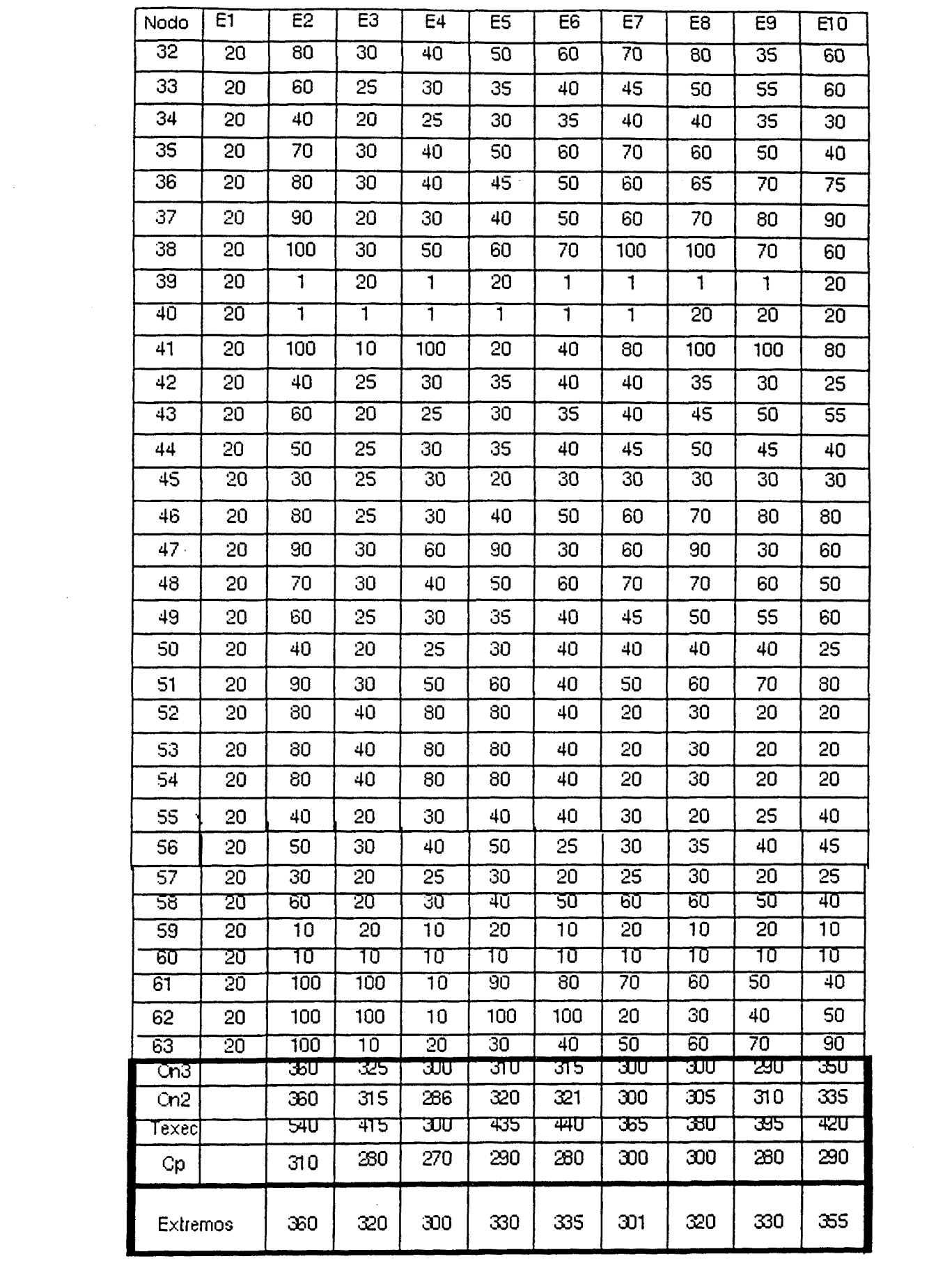

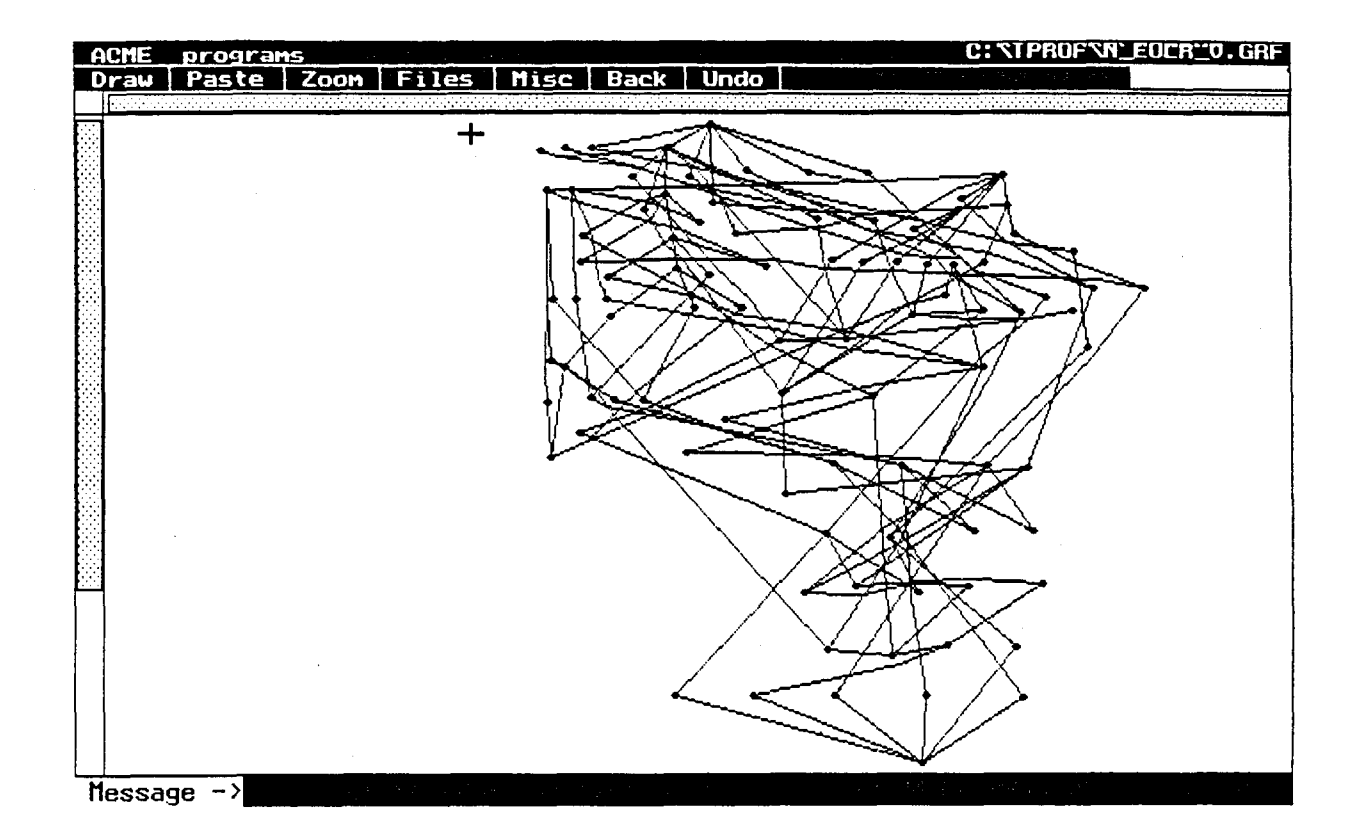

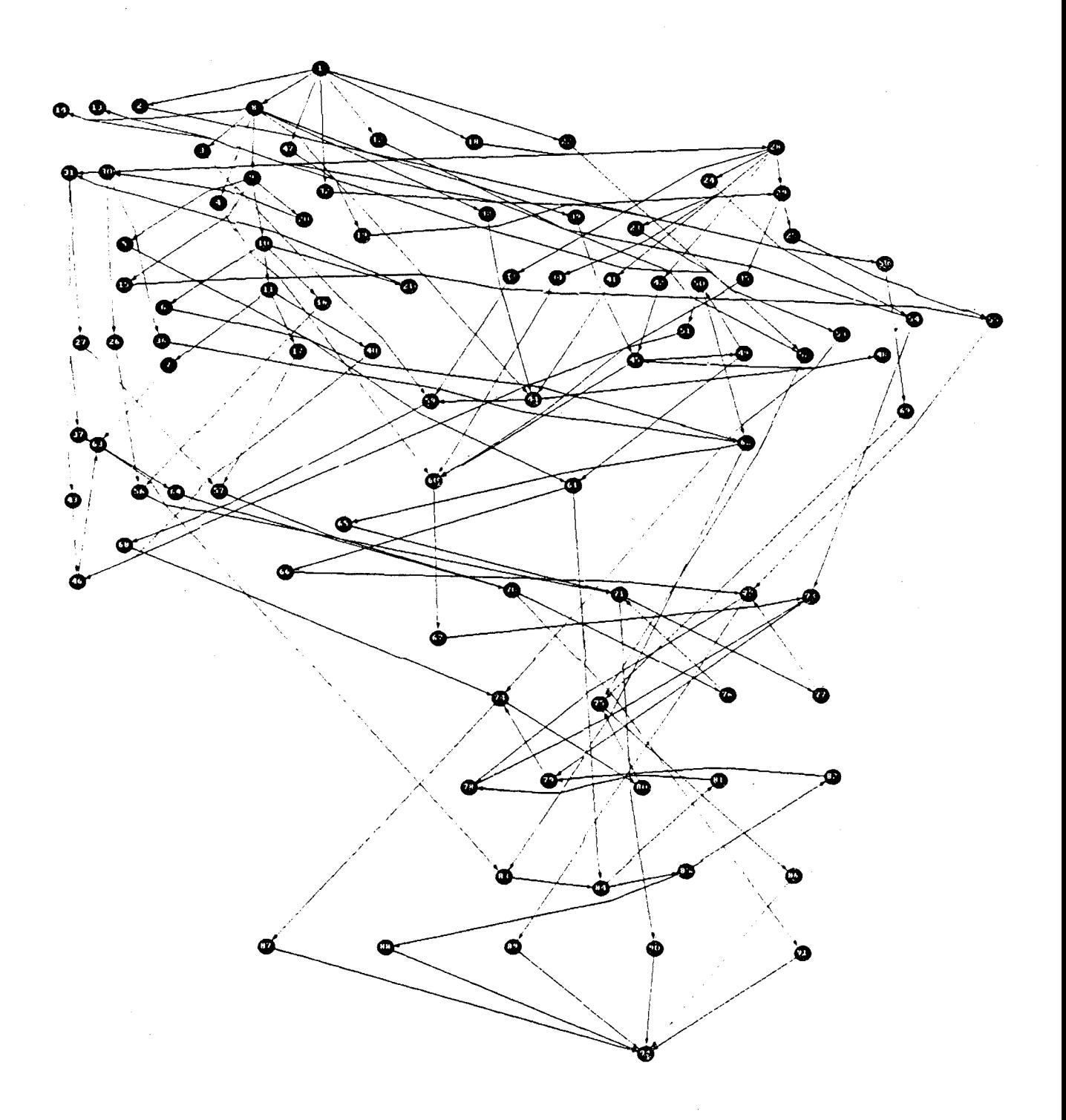

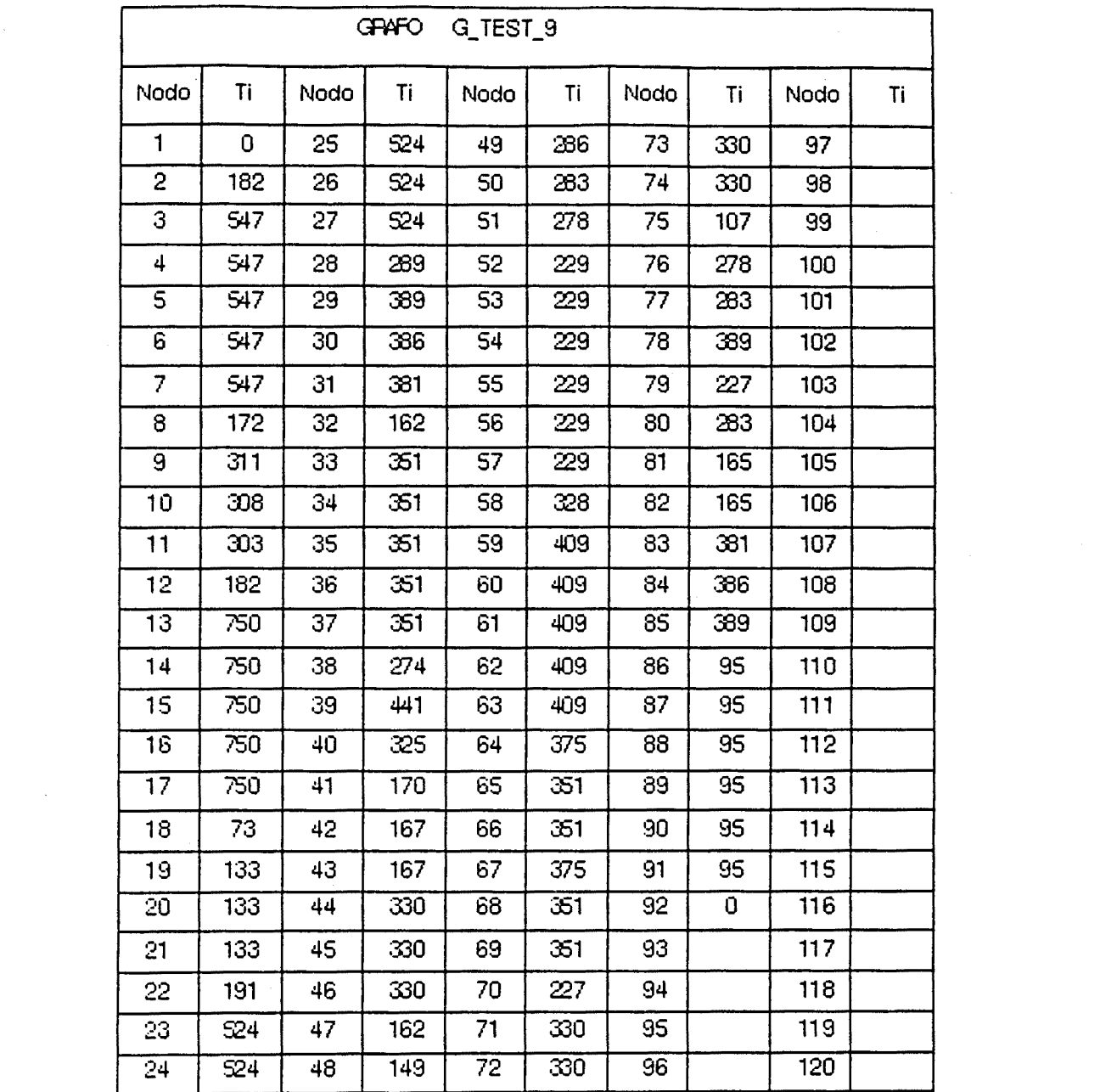

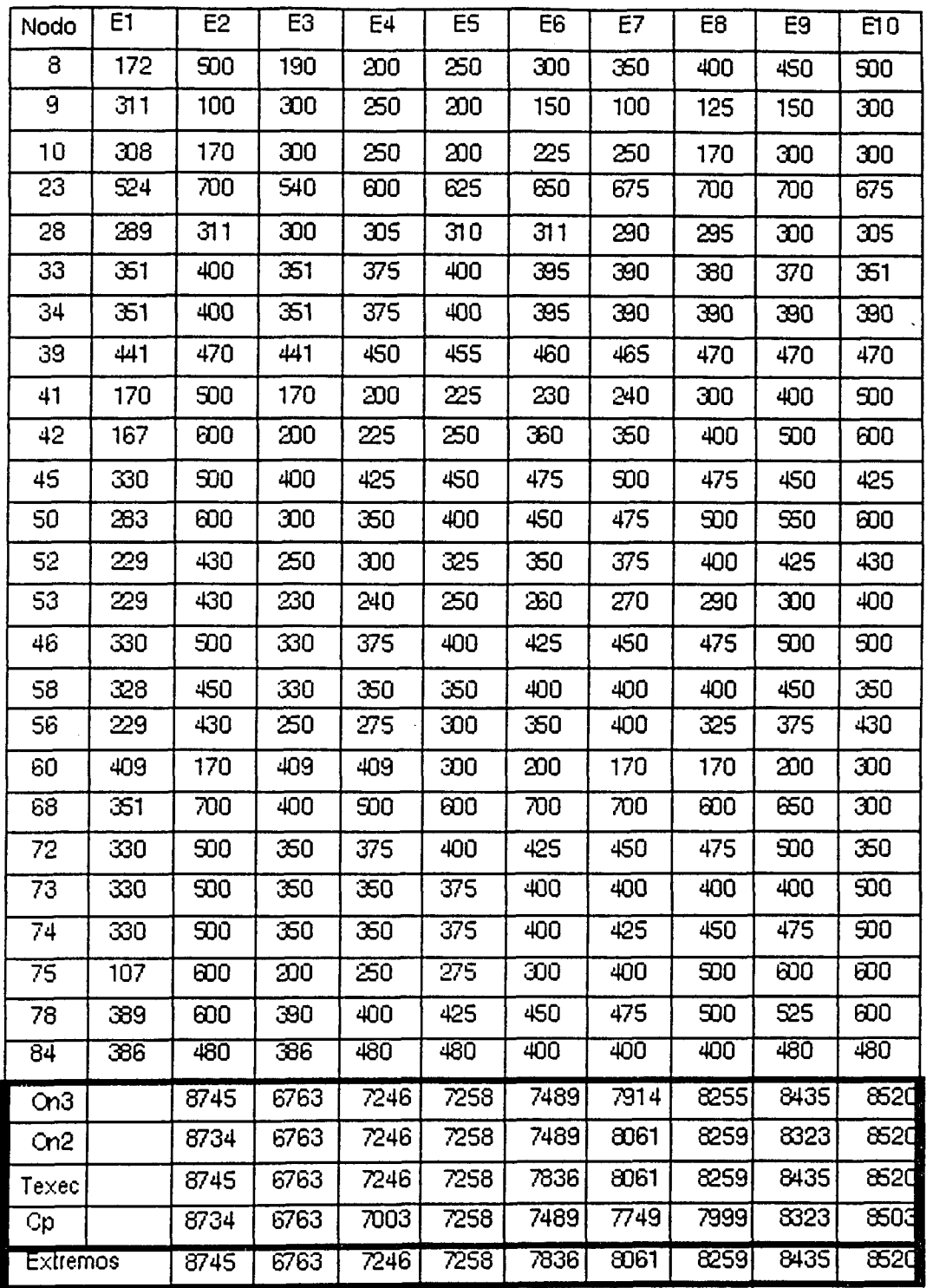

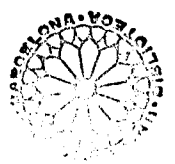

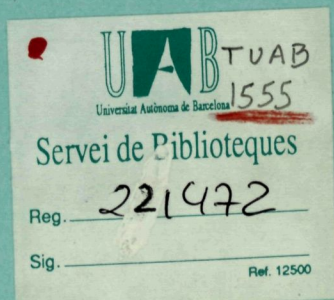

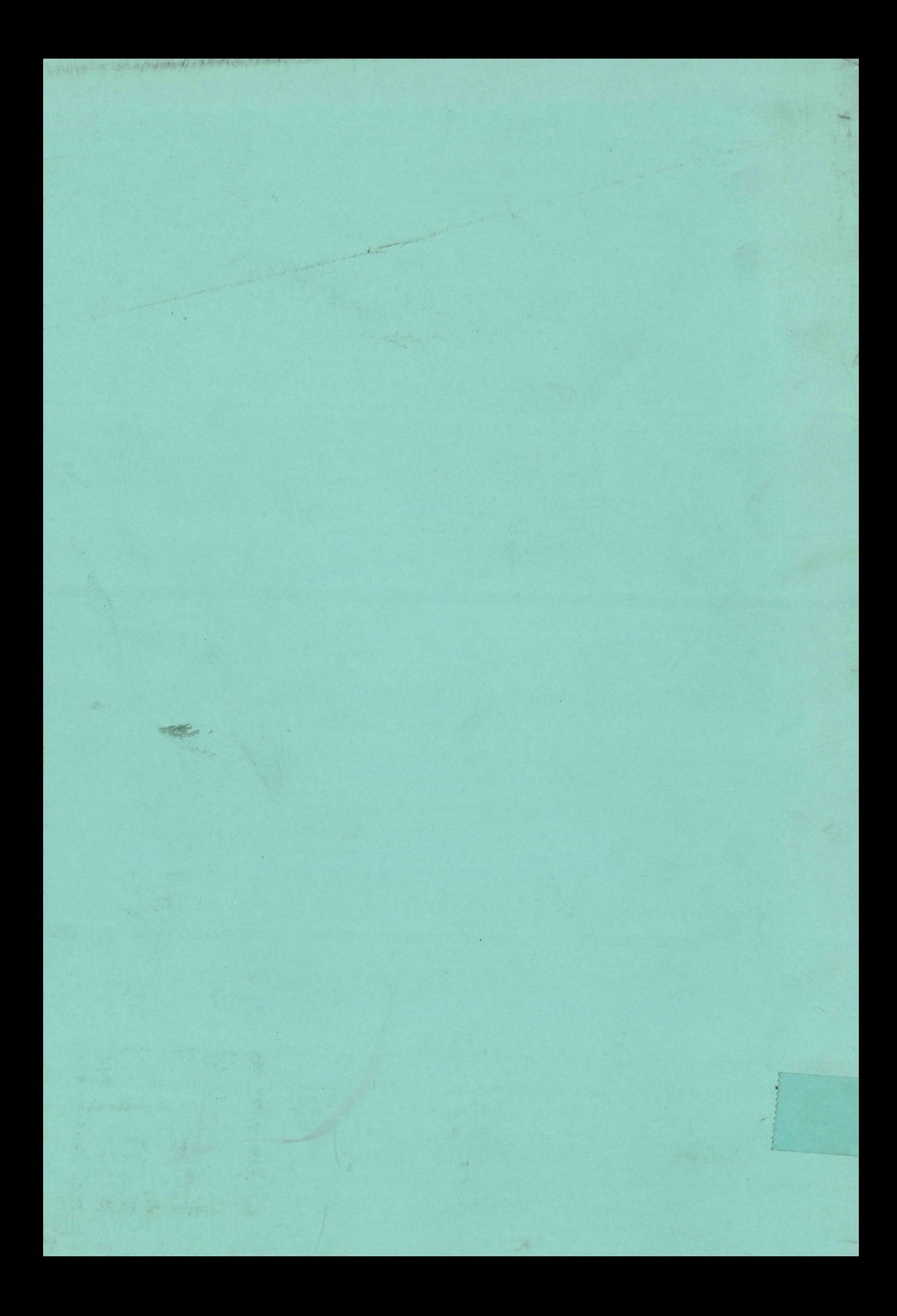